# AMATH 483/583 High Performance Scientific Computing **Lecture 12: Tasks, async(), C++ Concurrency**

Xu Tony Liu, PhD

Paul G. Allen School of Computer Science & Engineering

University of Washington

Seattle, WA

### Overview

- In our last episode
	- Race condition
	- The critical-section problem
	- Atomic hardware instructions (Test and Set, Compare and Swap)
- Solutions of race condition
	- Mutex
	- Deadlock
	- Lock\_guard
	- std::lock (avoid deadlock)
	- Asynchronous operation (std::async and std::future)
	- std::atomic (only working with integral type)

The Story So Far n the beginning was the mainframe. And the mainframe had a uniprocessor. And tasks were scheduled in batches. I

hen from the void there came Multics And its pale imitator Unix And there was pre -emptive multitasking T<sup>r</sup>

- nd tasks were given their own address spaces And they were called processes. And tasks were allowed to share memory A
	- And they were called threads

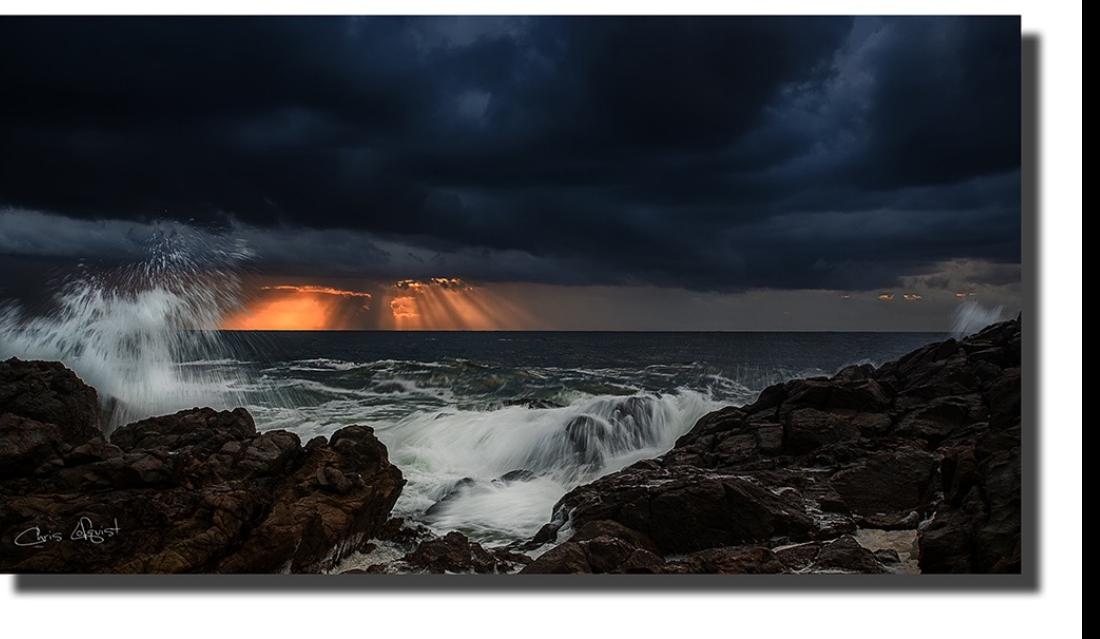

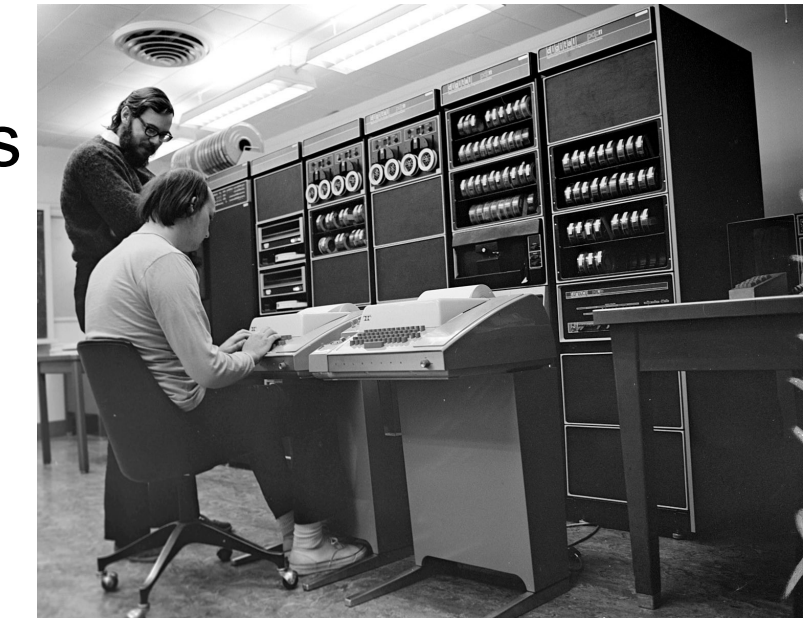

# The Story So Far hen computers were given multiple CPUs<br>And multiple cores

- nd a multiplicity of concurrent tasks could run At the same time<br>And there was parallelism
	-
- ut in the shared memory there lurked race conditions<br>And other pernicious bugs
- nd lo, Dekker did give us his algorithm To solve the critical section problem<br>And Dijkstra did give us semaphores and synchronization

#### Threads and Asynchrony

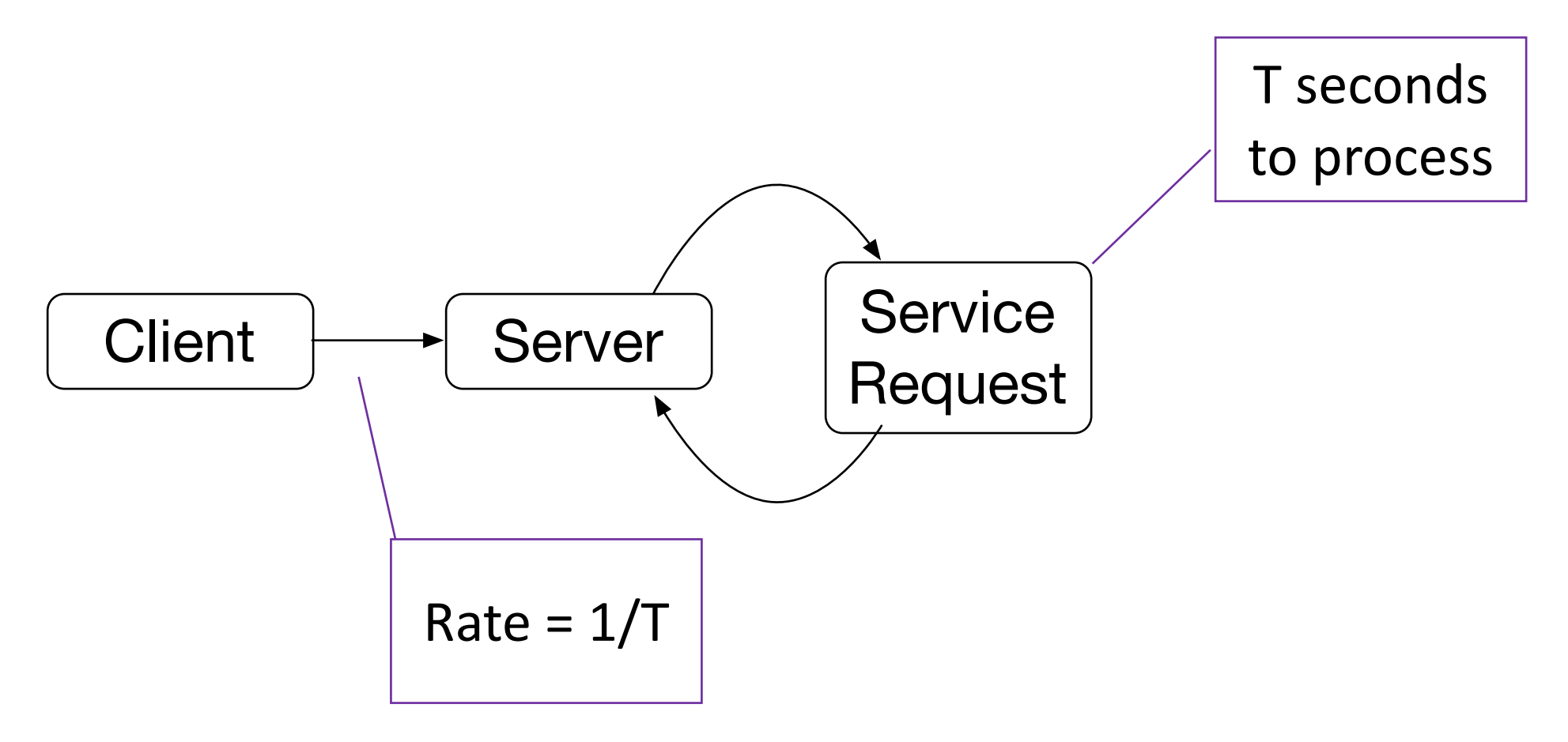

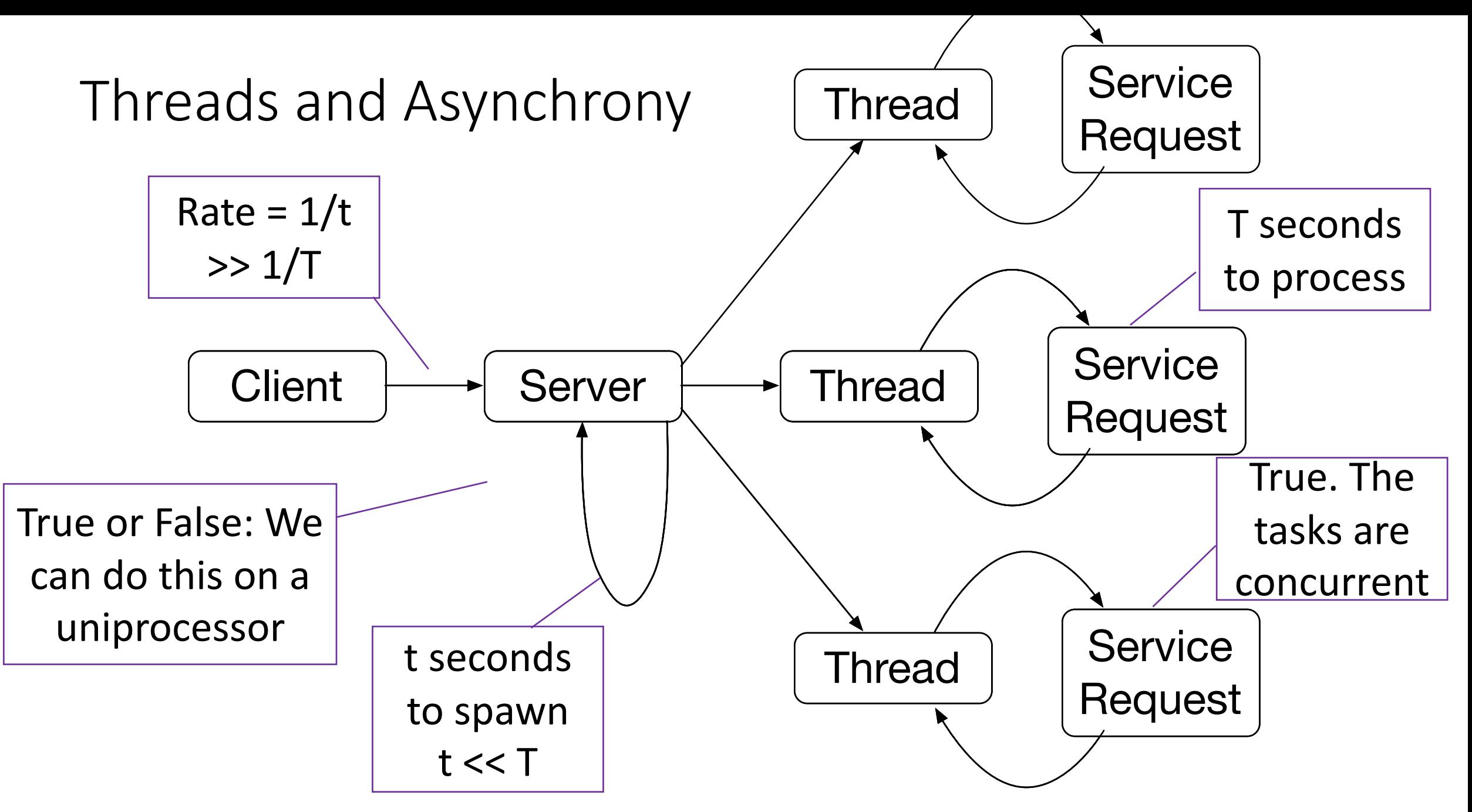

### Multitasking on Multicore

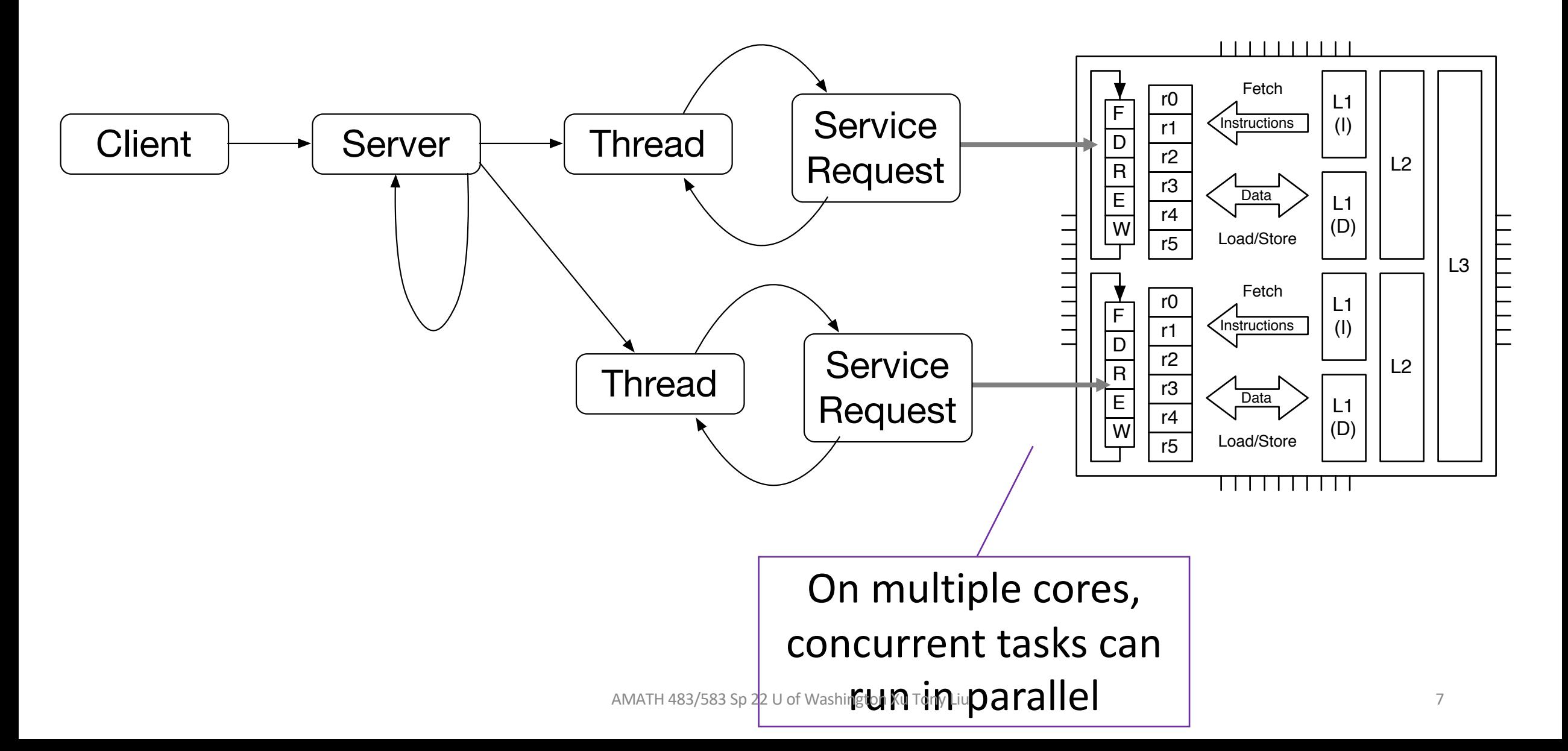

# Parallelization Strategy

- How do we go from a problem we want to solve
- And maybe know how to solve sequentially
- To a parallel program
- That scales

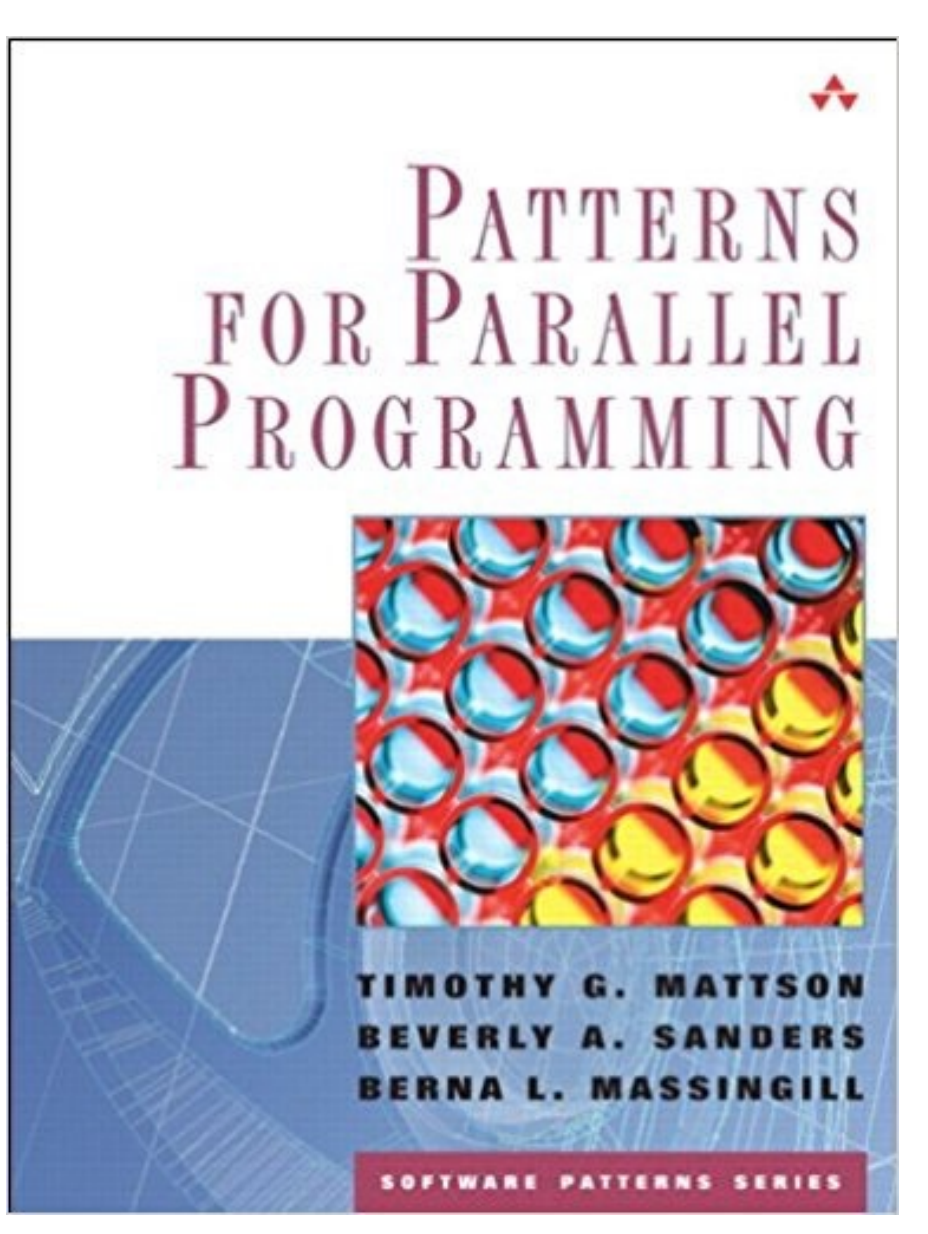

#### Parallelization Strategy

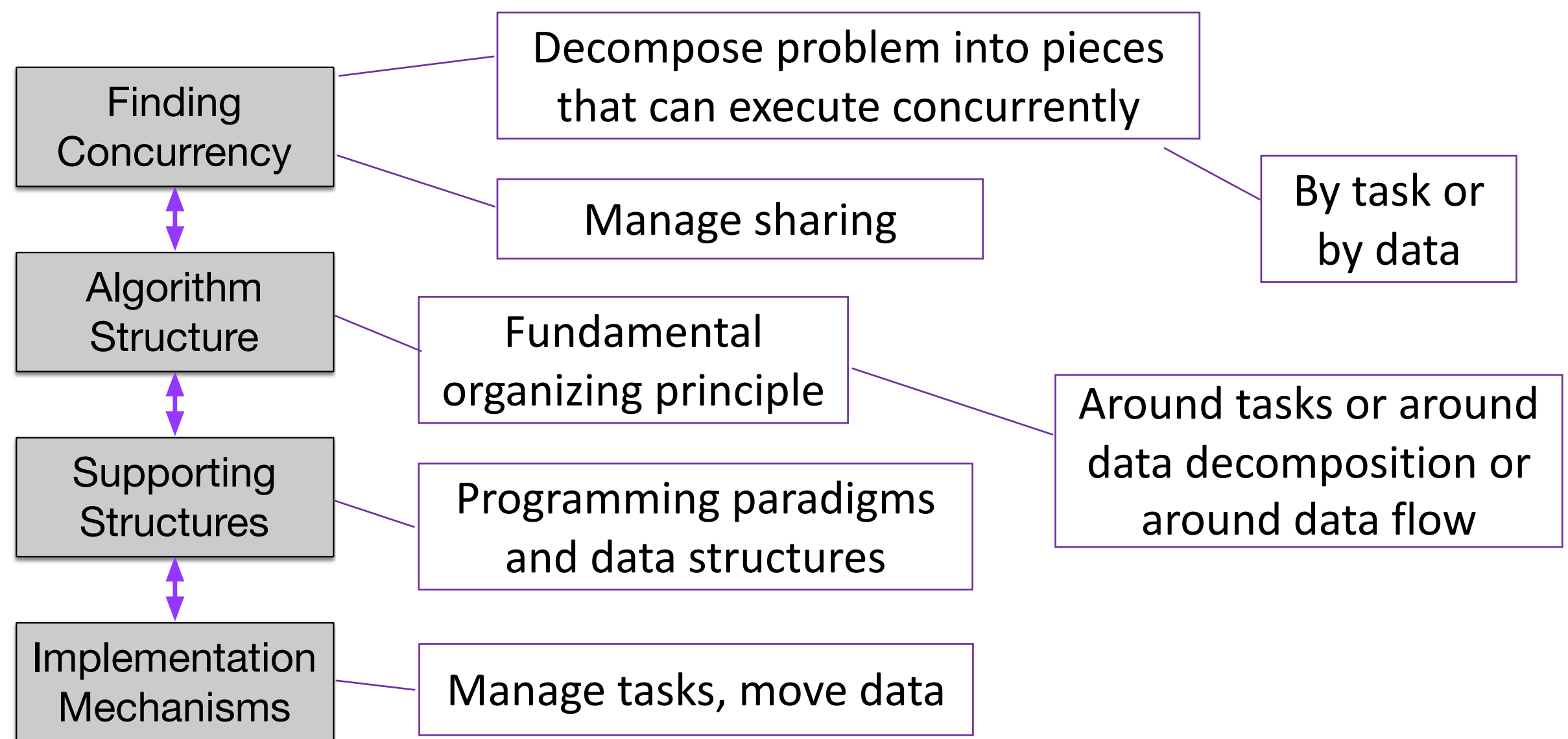

AMATH 483/583 Sp 22 U of Washington Xu Tony Liu<br>Timothy Mattson, Beverly Sanders, and Berna Massingill. 2004. *Patterns for Parallel Programming*(First ed.). Addison-Wesley Professional.

# Threads (Mechanism)

- How to launch a thread
- How to pass arguments to the thread's task
- join() and detach()

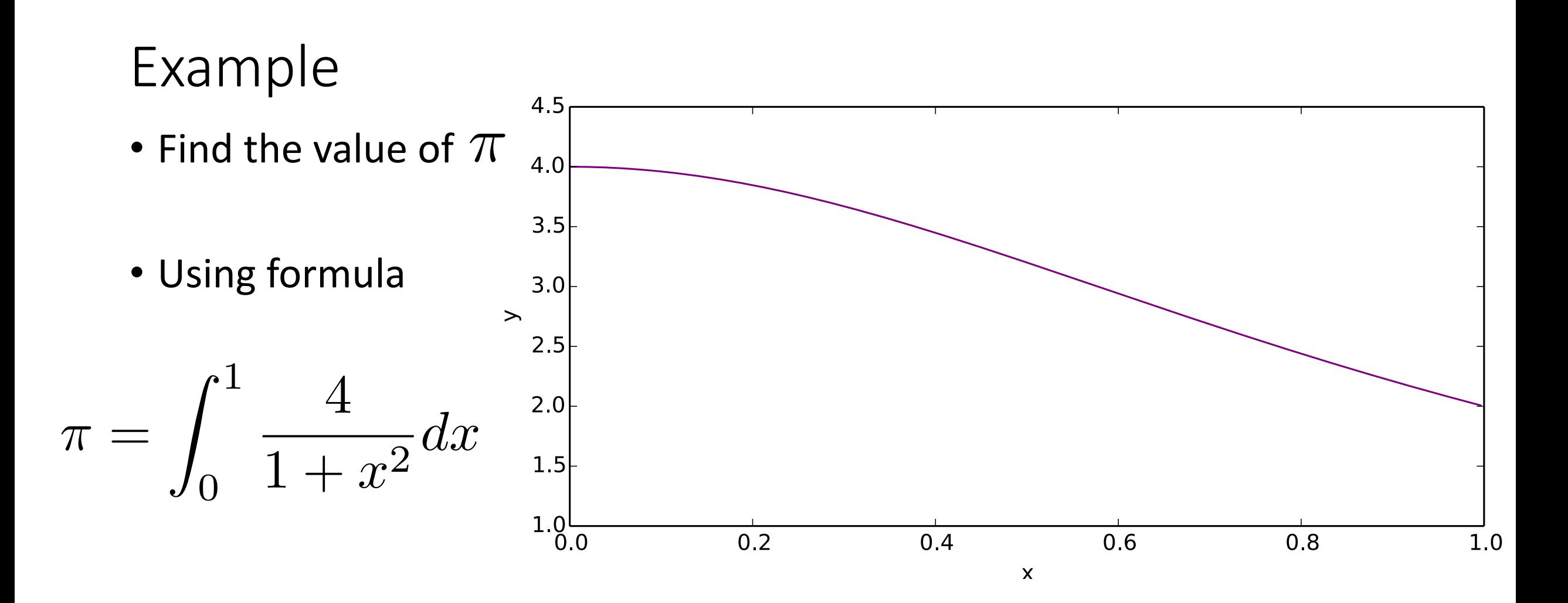

#### Numerical Quadrature

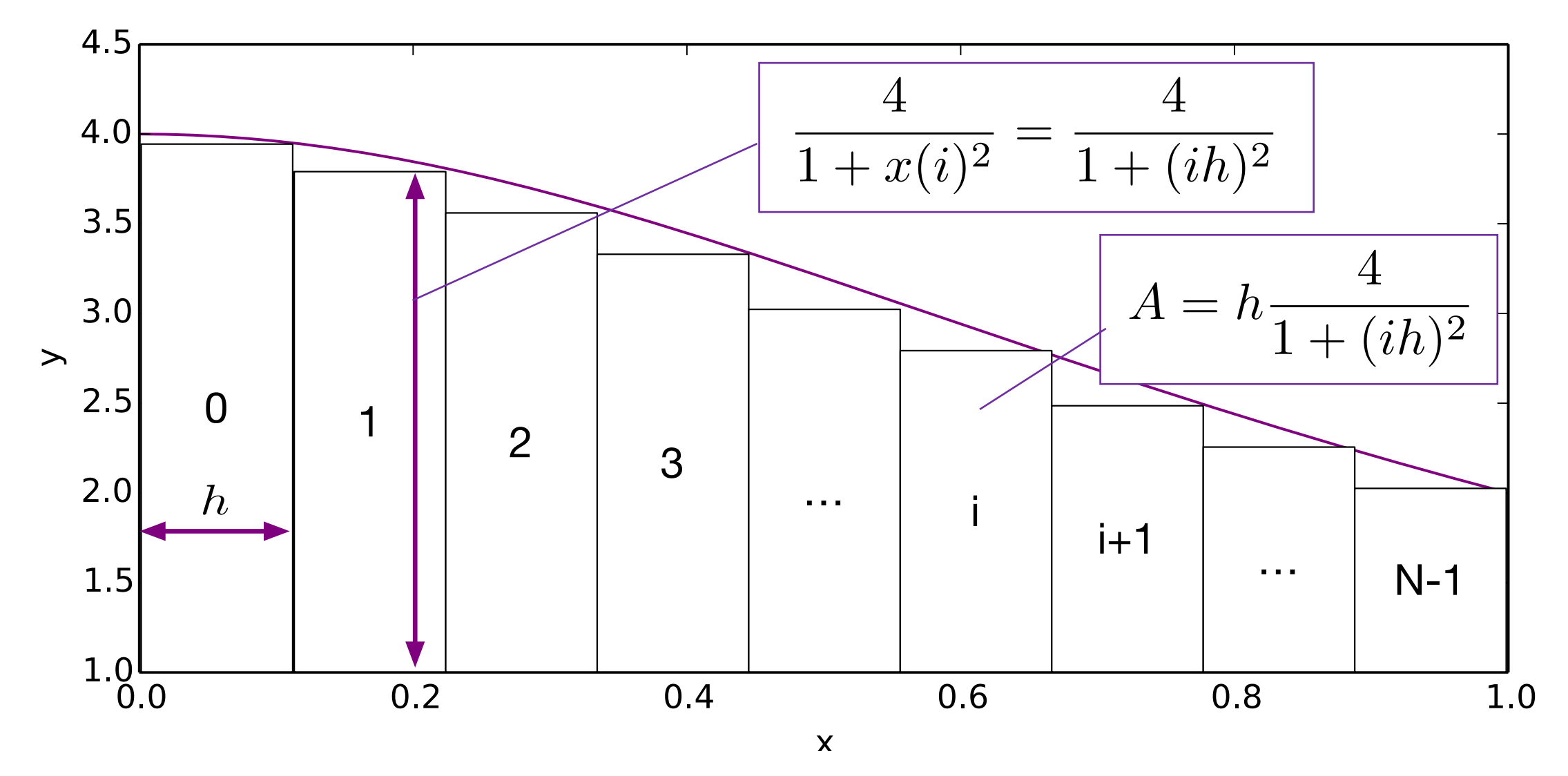

#### Numerical Quadrature

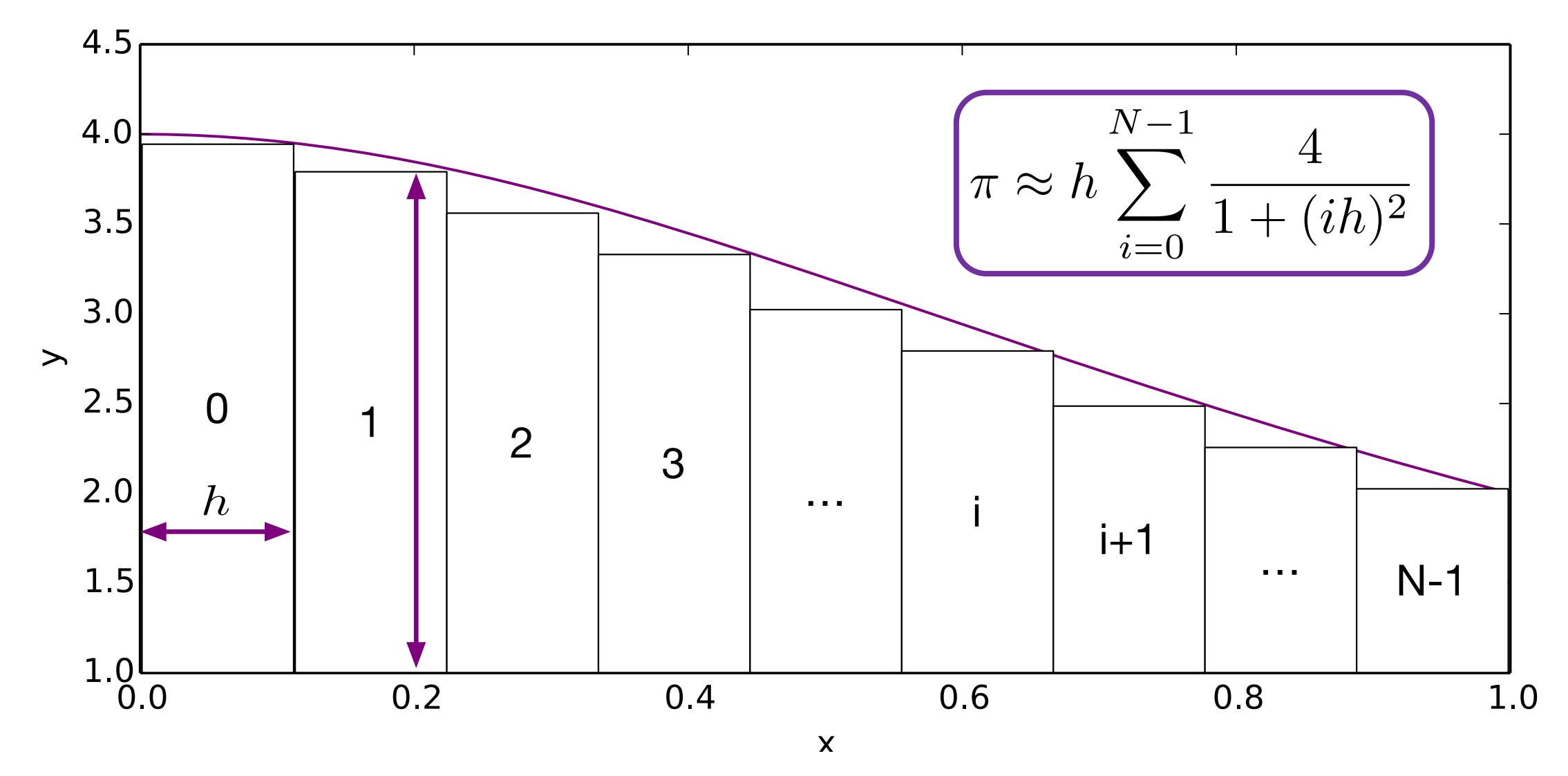

#### Numerical Quadrature (Sequential)

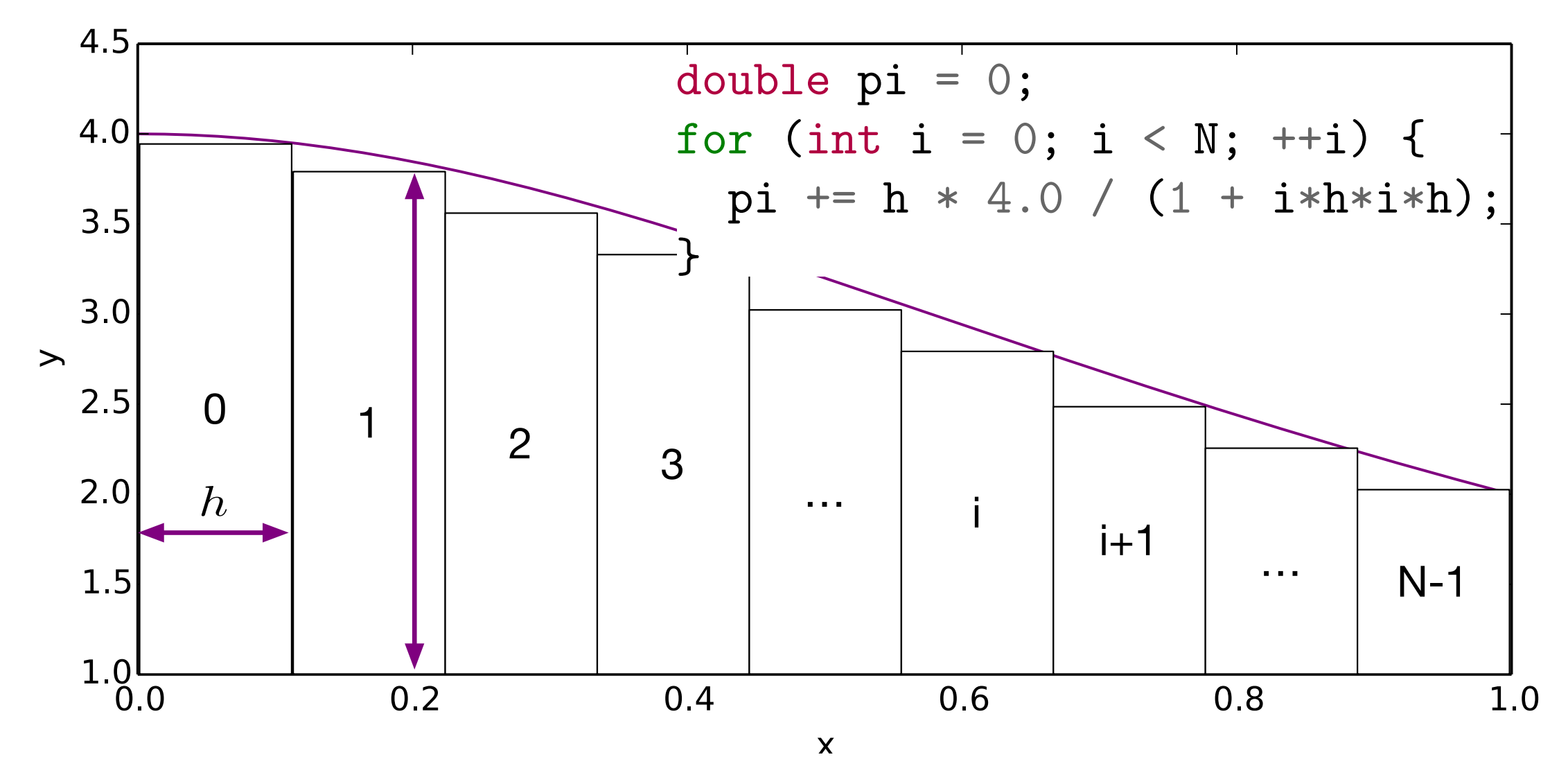

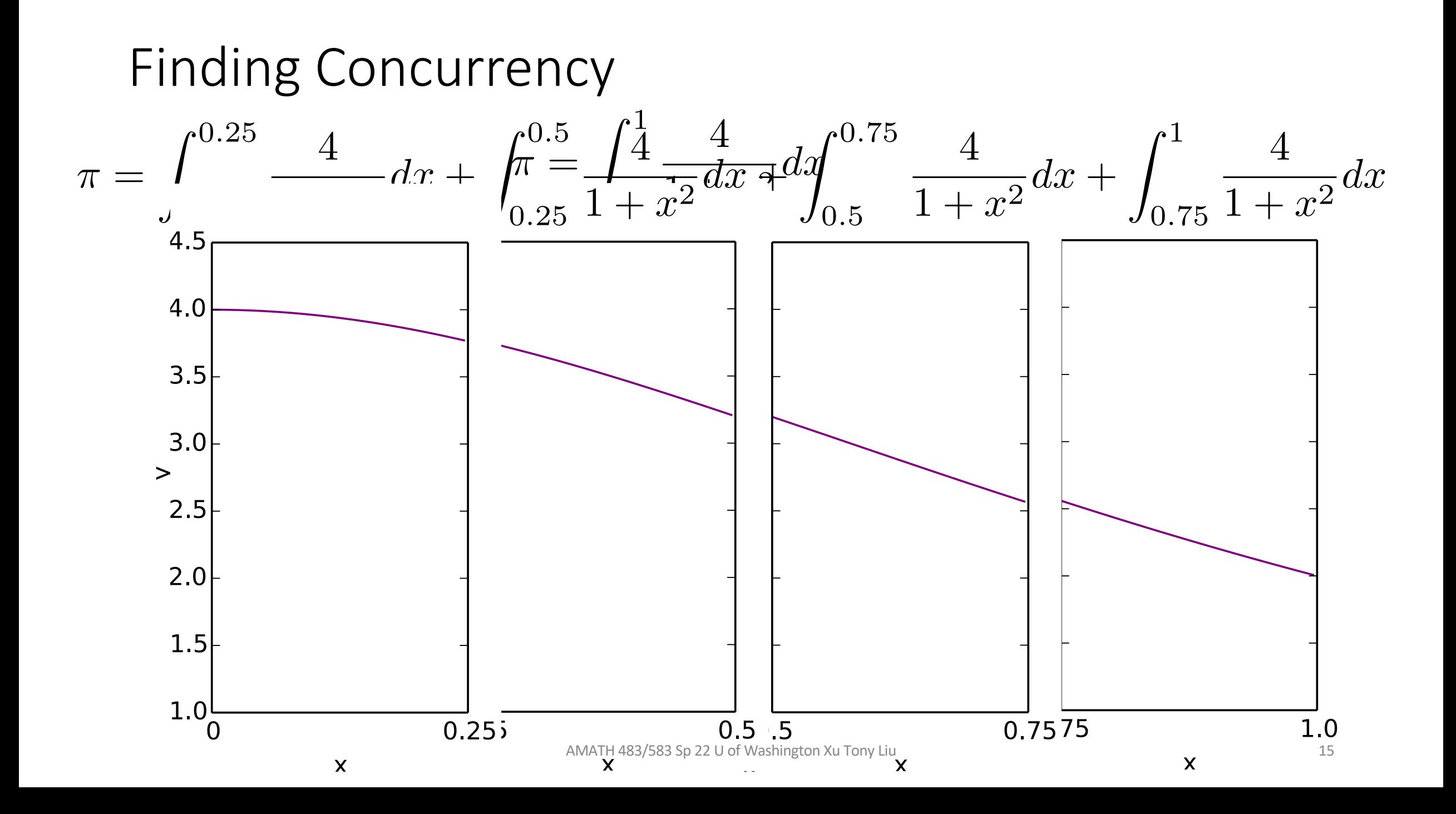

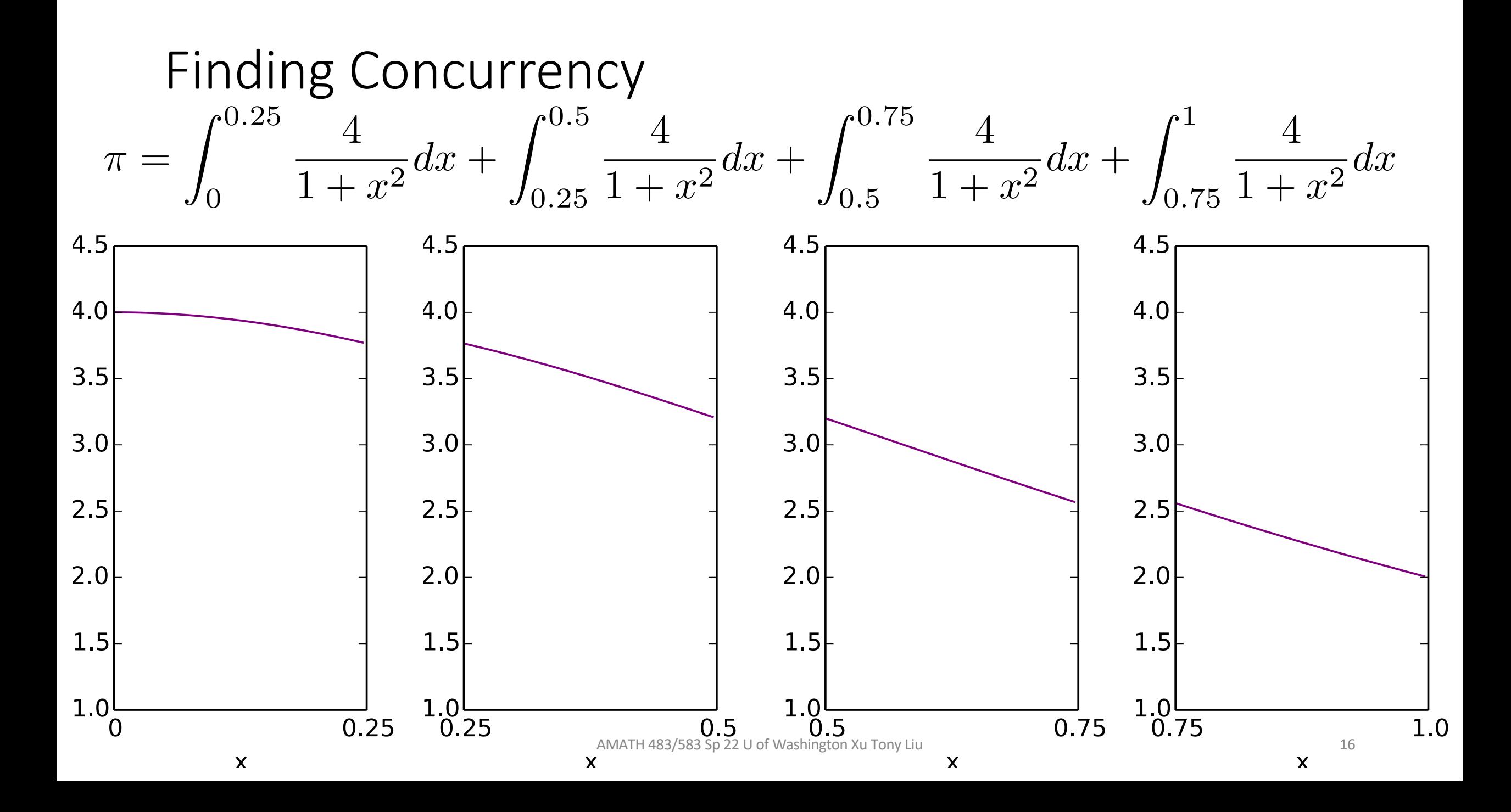

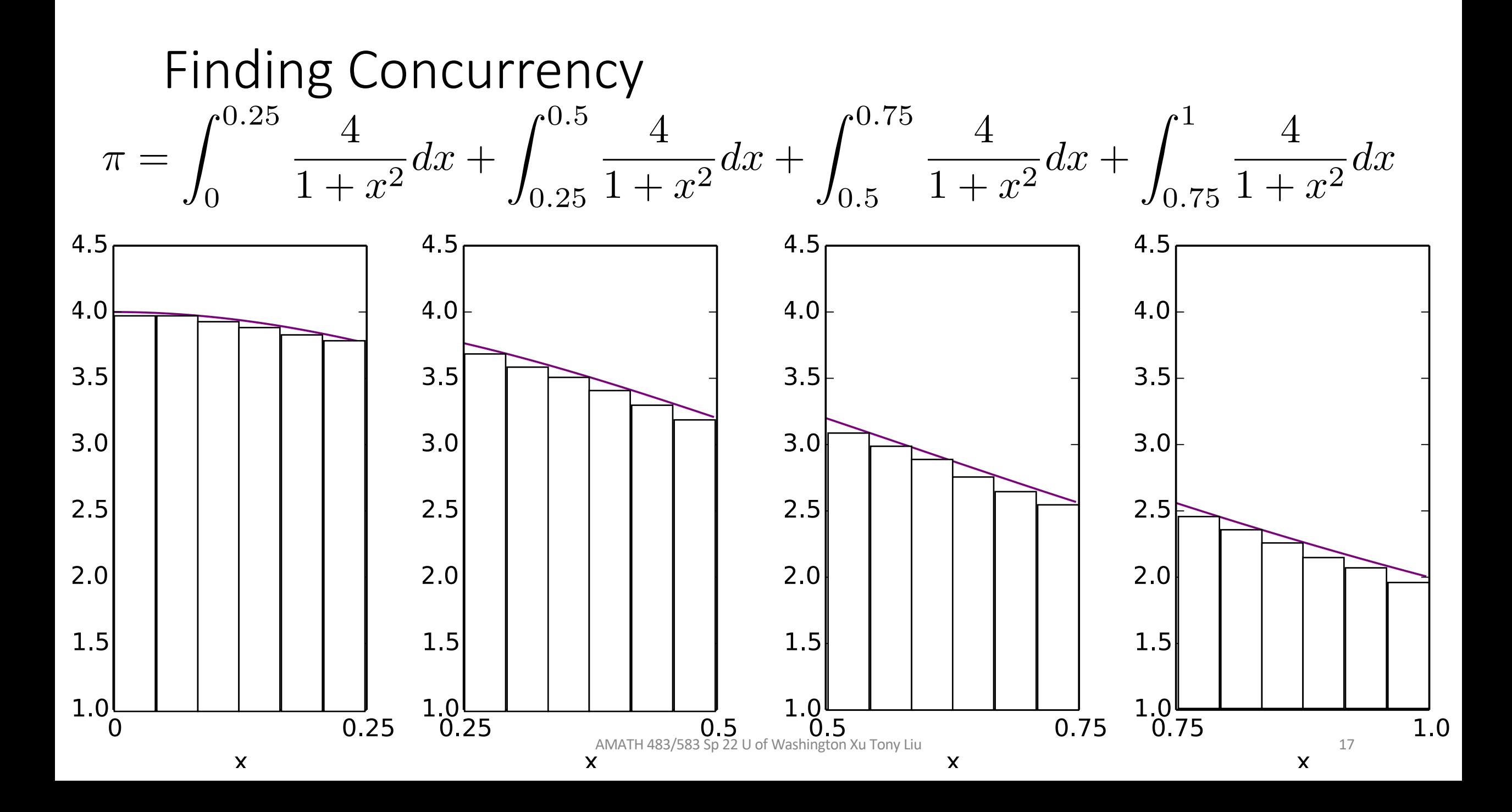

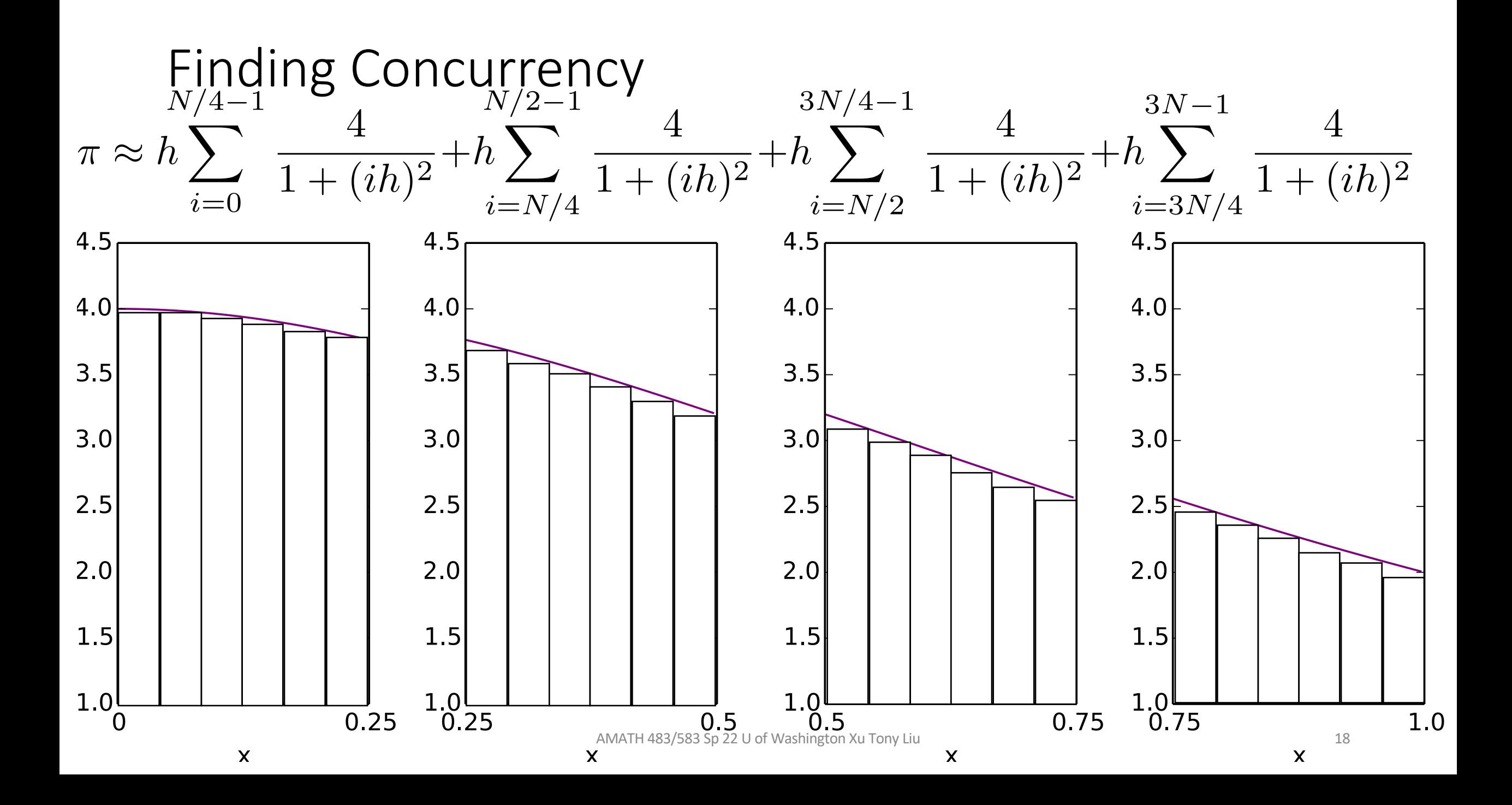

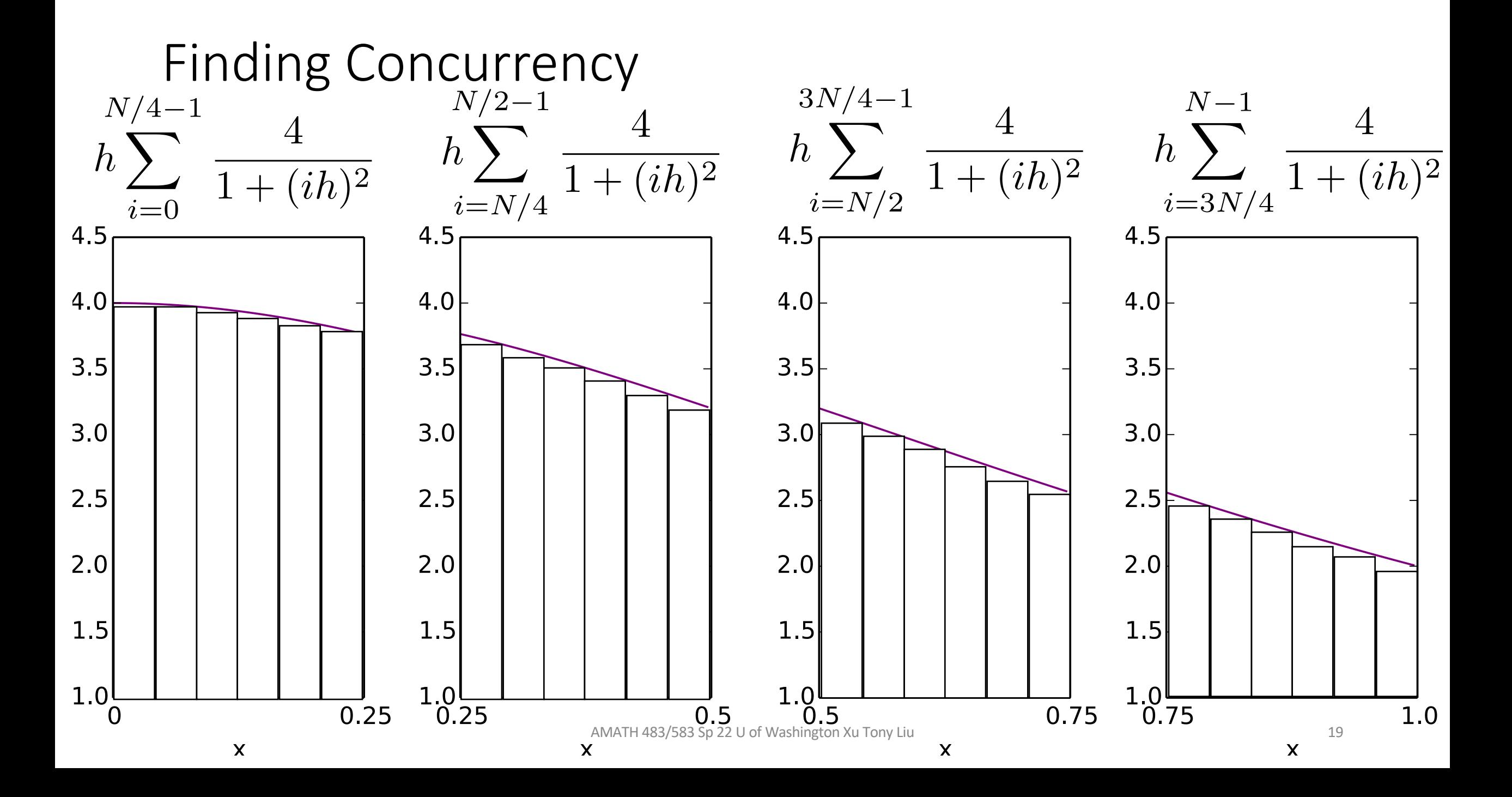

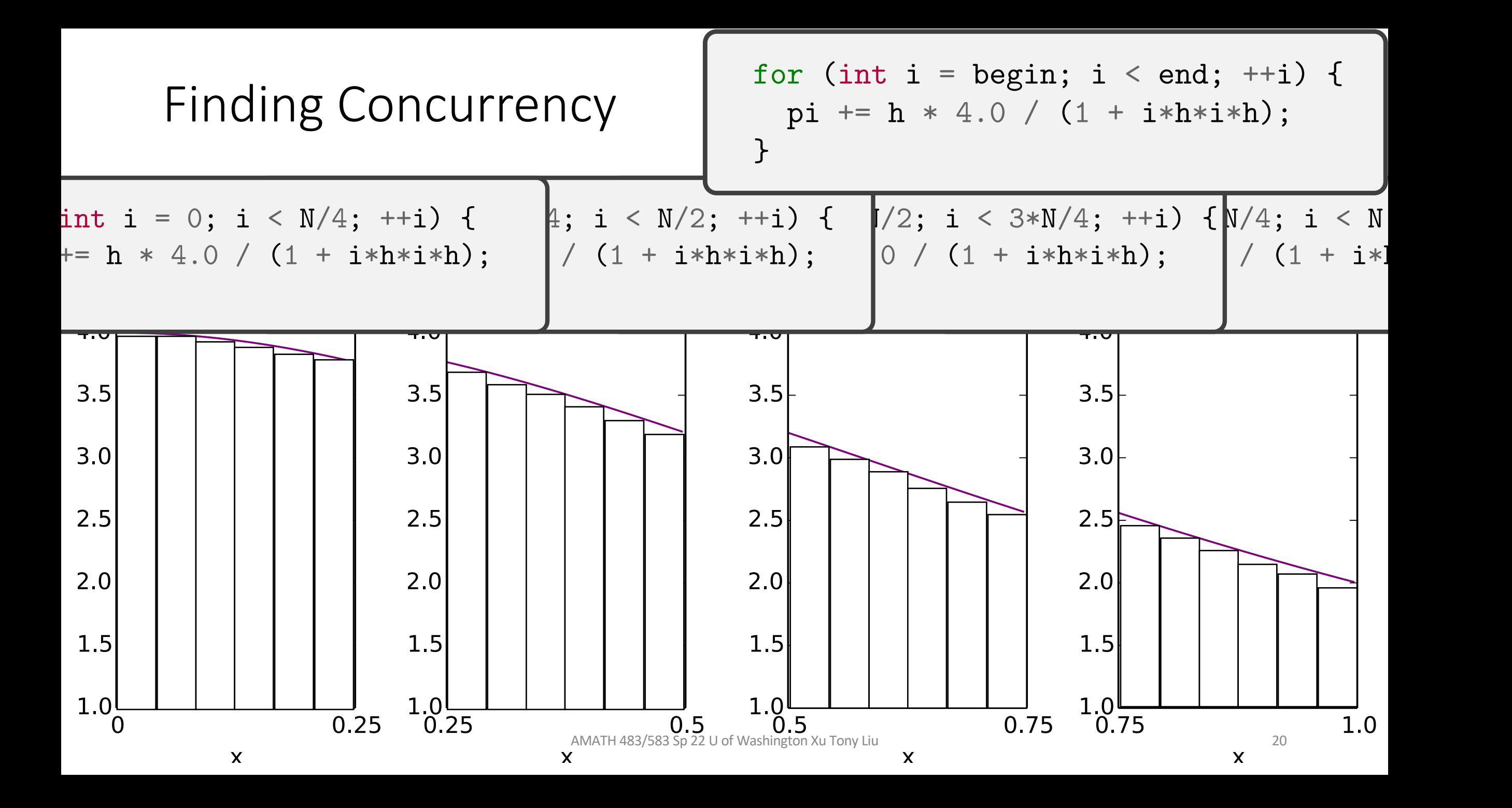

| Find in a | Concurrent    |                        |               |               |               |               |               |               |               |               |               |               |               |               |               |               |               |               |               |               |               |               |               |               |               |               |               |               |               |               |               |               |               |               |               |               |               |               |               |               |               |               |               |               |               |               |               |               |
|-----------|---------------|------------------------|---------------|---------------|---------------|---------------|---------------|---------------|---------------|---------------|---------------|---------------|---------------|---------------|---------------|---------------|---------------|---------------|---------------|---------------|---------------|---------------|---------------|---------------|---------------|---------------|---------------|---------------|---------------|---------------|---------------|---------------|---------------|---------------|---------------|---------------|---------------|---------------|---------------|---------------|---------------|---------------|---------------|---------------|---------------|---------------|---------------|---------------|
| $h$       | $\frac{1}{h}$ | $\frac{4}{1 + (ih)^2}$ | $\frac{1}{h}$ | $\frac{1}{h}$ | $\frac{1}{h}$ | $\frac{1}{h}$ | $\frac{1}{h}$ | $\frac{1}{h}$ | $\frac{1}{h}$ | $\frac{1}{h}$ | $\frac{1}{h}$ | $\frac{1}{h}$ | $\frac{1}{h}$ | $\frac{1}{h}$ | $\frac{1}{h}$ | $\frac{1}{h}$ | $\frac{1}{h}$ | $\frac{1}{h}$ | $\frac{1}{h}$ | $\frac{1}{h}$ | $\frac{1}{h}$ | $\frac{1}{h}$ | $\frac{1}{h}$ | $\frac{1}{h}$ | $\frac{1}{h}$ | $\frac{1}{h}$ | $\frac{1}{h}$ | $\frac{1}{h}$ | $\frac{1}{h}$ | $\frac{1}{h}$ | $\frac{1}{h}$ | $\frac{1}{h}$ | $\frac{1}{h}$ | $\frac{1}{h}$ | $\frac{1}{h}$ | $\frac{1}{h}$ | $\frac{1}{h}$ | $\frac{1}{h}$ | $\frac{1}{h}$ | $\frac{1}{h}$ | $\frac{1}{h}$ | $\frac{1}{h}$ | $\frac{1}{h}$ | $\frac{1}{h}$ | $\frac{1}{h}$ | $\frac{1}{h}$ | $\frac{1}{h}$ | $\frac{1}{h}$ |

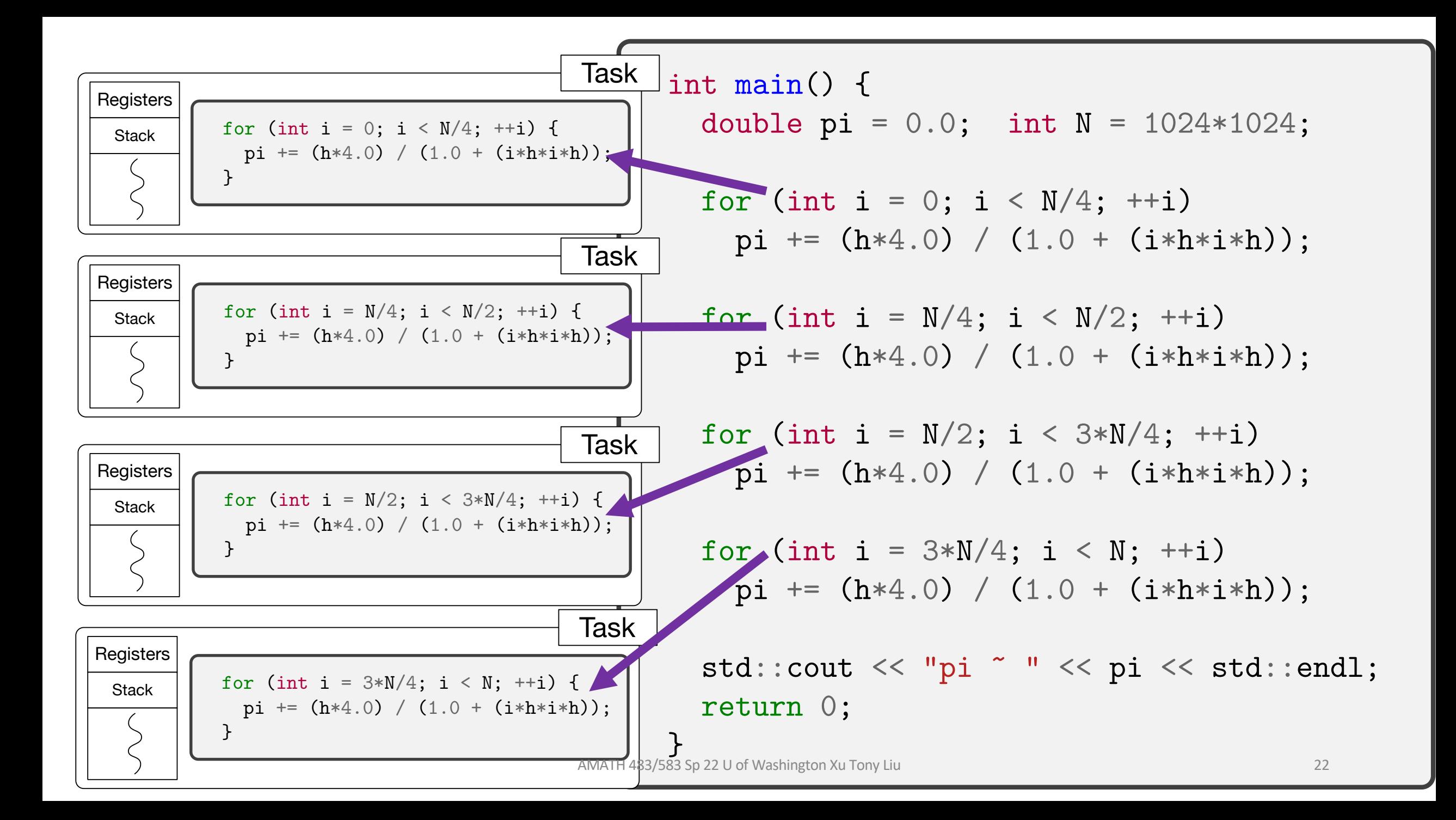

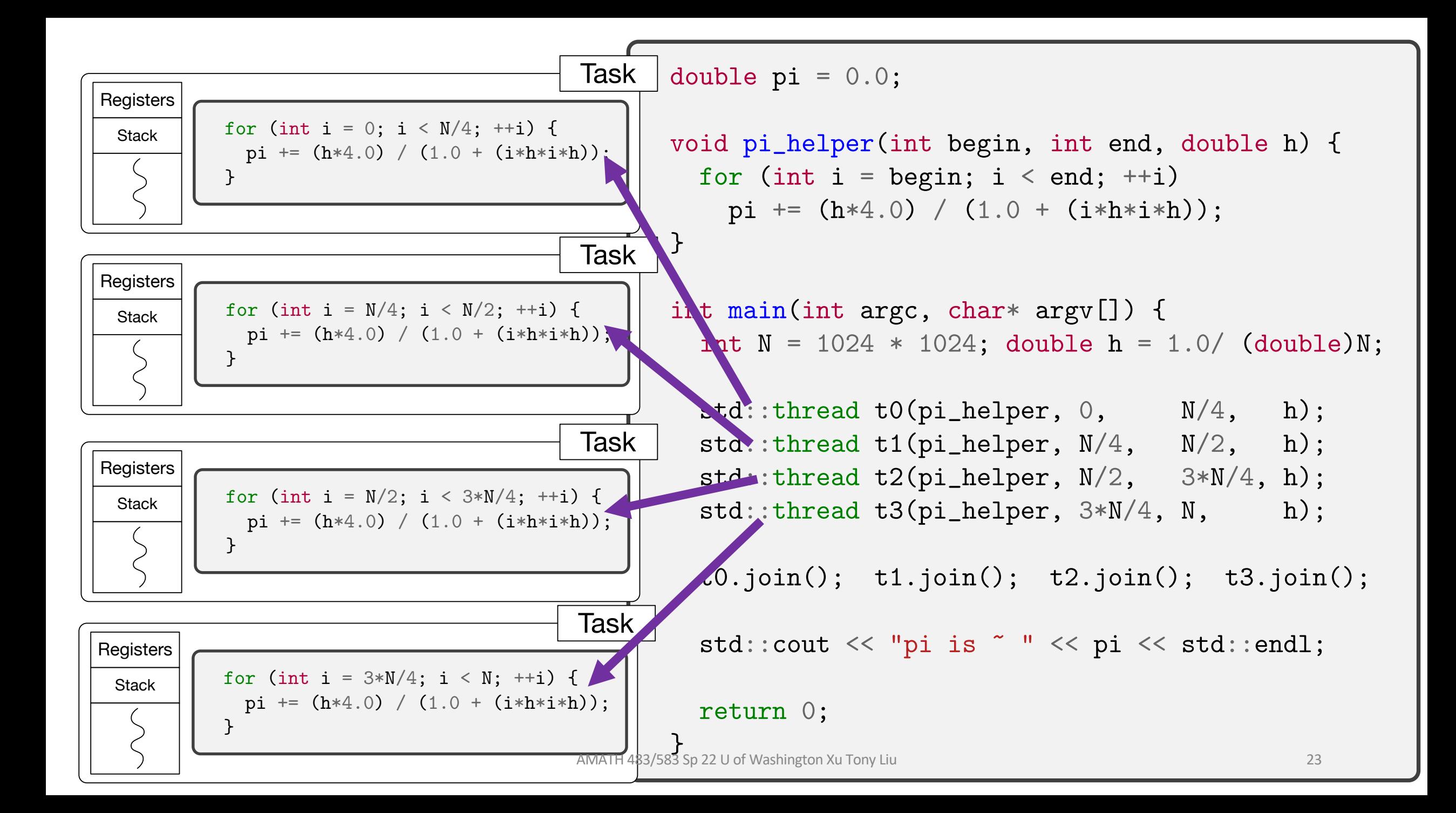

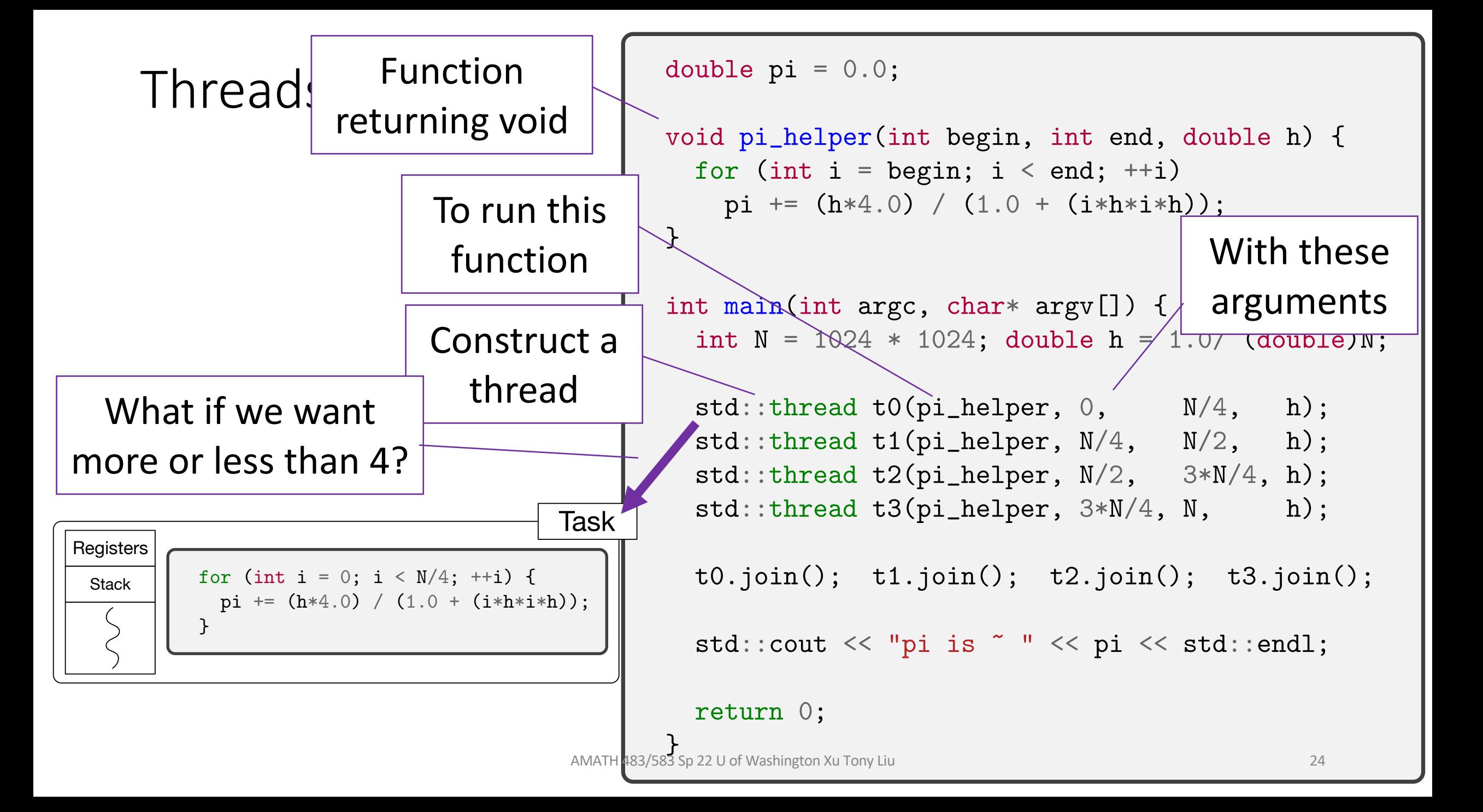

# Threads \$ ./a.out

```
double pi = 0.0;
void pi_helper(int begin, int end, double h) {
  for (int i = begin; i < end; ++i)
   pi += (h * 4.0) / (1.0 + (i * h * i * h));}
int main(int argc, char* argv[]) {
  int N = 1024 * 1024; double h = 1.0/ (double)N;
  std::thread t0(pi_helper, 0, N/4, h);
  std::thread t1(pi_helper, N/4, N/2, h);
  std::thread t2(pi_helper, N/2, 3*N/4, h);
  std::thread t3(pi_{\text{+}}) = 3*N/4, N, h);
 t0.join(); t1.join(); t2.join(); t3.join();
  std::cout << "pi is " " << pi << std::endl;
 return 0;
}
```
#### Threads

```
double pi = 0.0;
void pi_helper(int begin, int end, double h) {
  for (int i = begin; i < end; ++i)
    pi += (h * 4.0) / (1.0 + (i * h * i * h));}
int main(int argc, char* argv[]) {
  int N = 1024 * 1024; double h = 1.0/ (double)N;
  std::thread t0(pi_helper, 0, N/4, h);
  \mathtt{std}:\mathtt{thread}\ \mathtt{tl}(\mathtt{pi\_helper},\ \mathtt{N}/4,\ \mathtt{N}/2,\ \mathtt{h});std::thread t2(pi_helper, N/2, 3*N/4, h);
  std::thread t3(pi_{\text{}+}he1per, 3*N/4, N, h);t0.join(); t1.join(); t2.join(); t3.join();
  std::cout << "pi is " " << pi << std::endl;
  return 0;
}
```
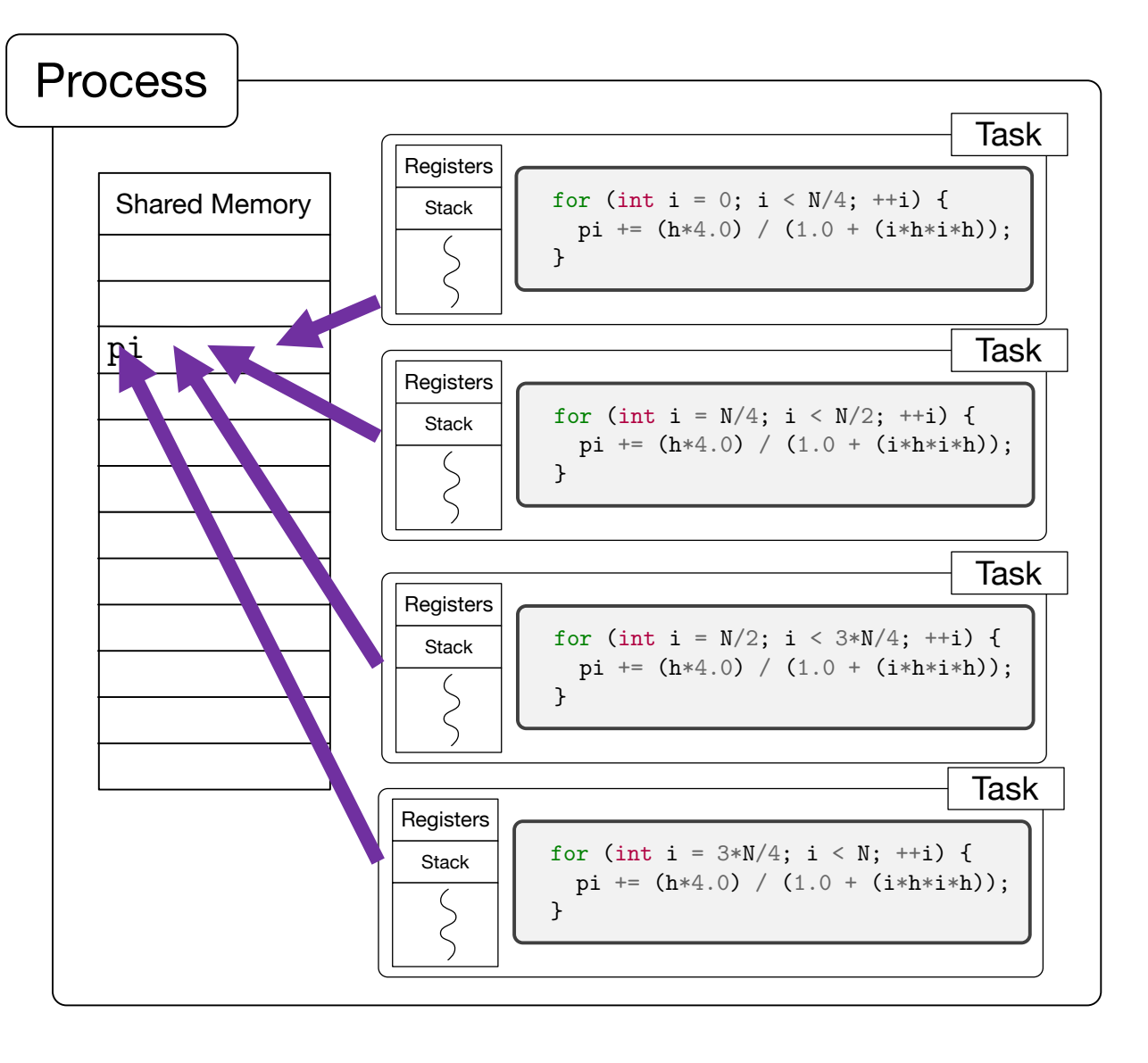

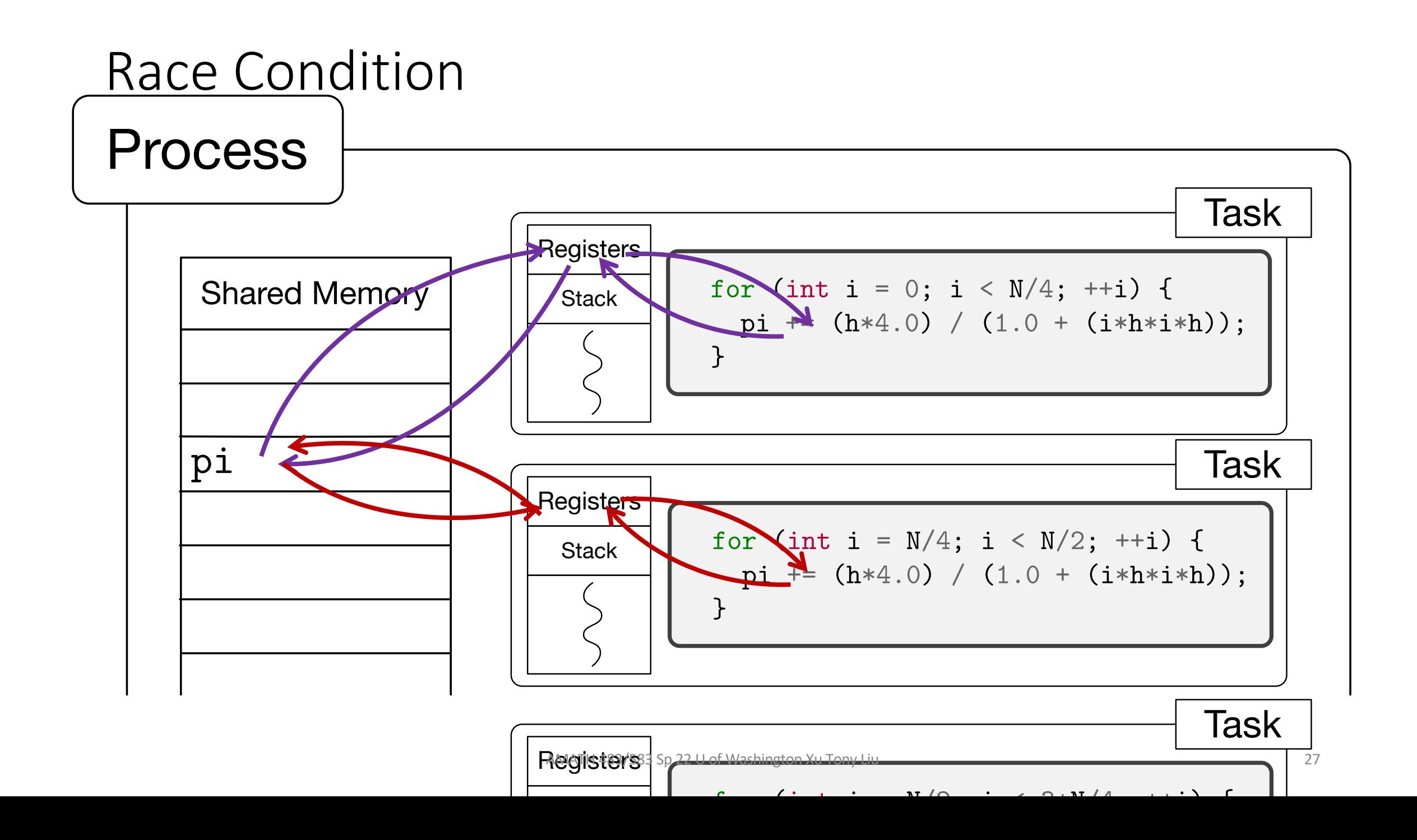

## Synchronization, Mutual Exclusion

- std::mutex
	- Lock and unlock
- Deadlock
- RAII -> lock\_guard (*Resource Acquisition Is Initialization* or RAII)
	- When created, attempt to take ownership of the mutex it is given
	- When control leaves the scope, release the mutex
- std::lock
	- use a deadlock avoidance algorithm to avoid deadlock
	- Can lock multiple std::mutex objects

```
double pi = 0.0;
std::mutex pi_mutex;
void pi_helper(int begin, int end, double h) {
  for (int i = begin; i < end; ++i) {
    pi_mutex.lock();
    pi += (h*4.0) / (1.0 + (i*h*i*h));
    pi_mutex.unlock();
  }
}
```
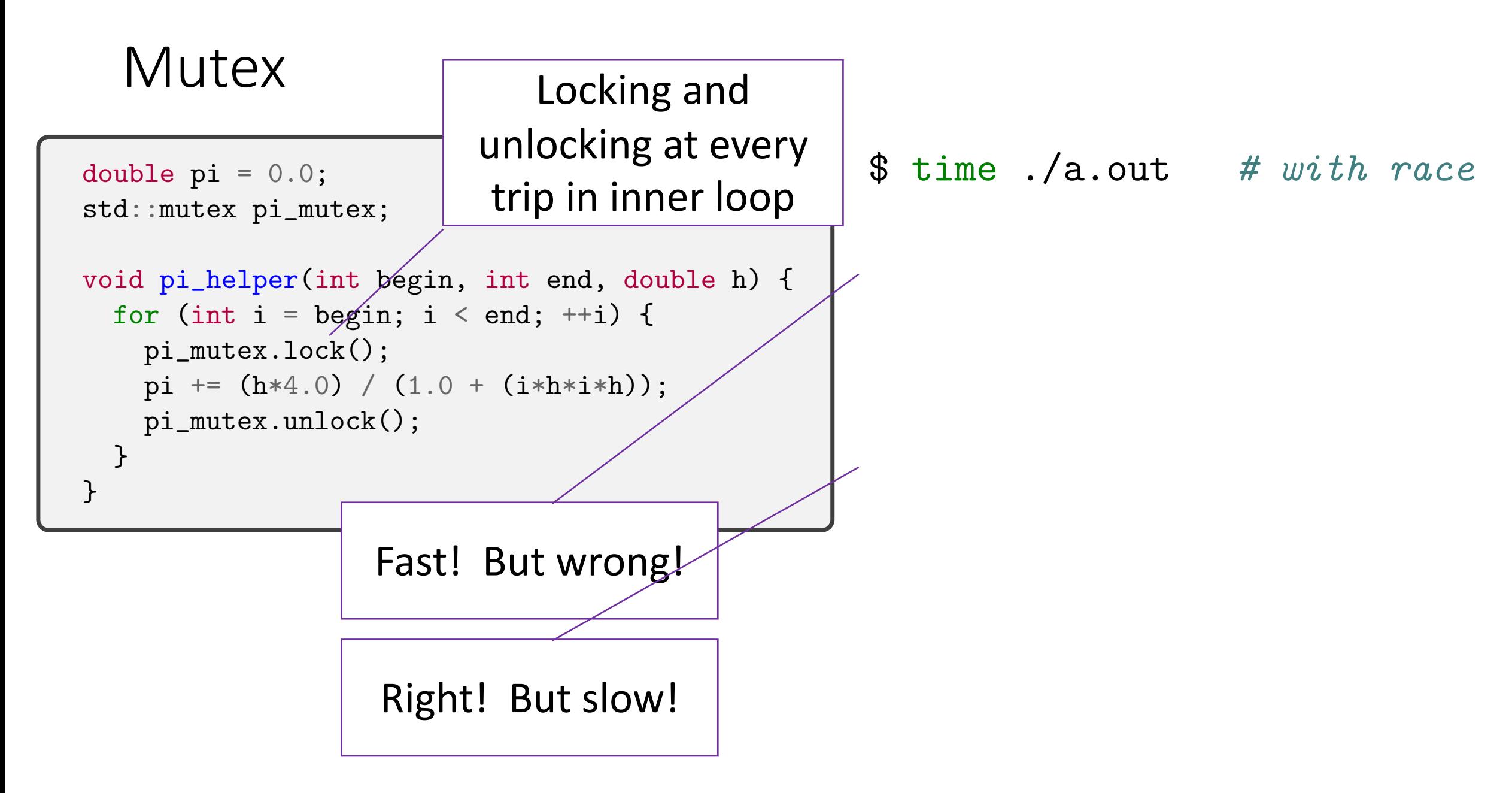

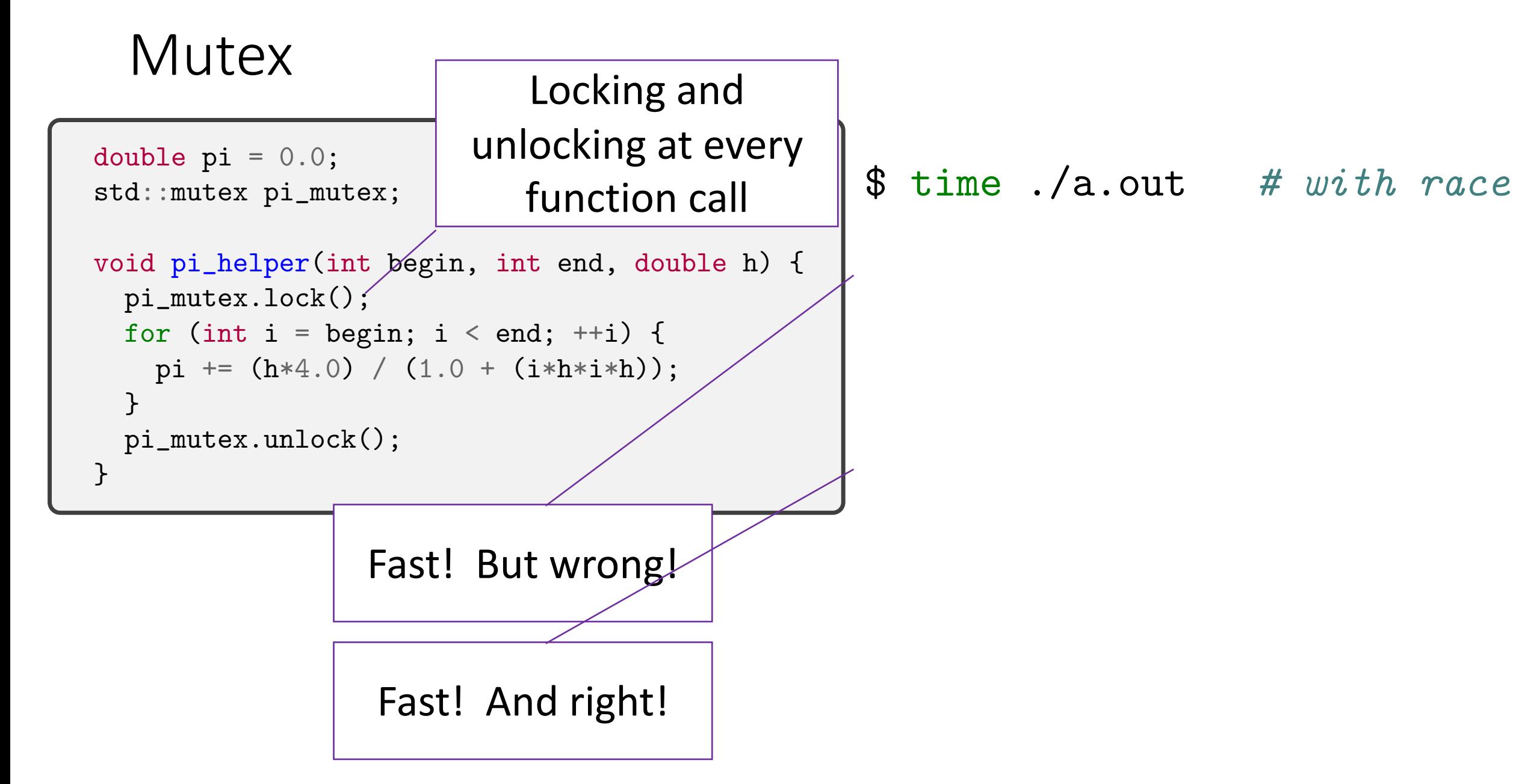

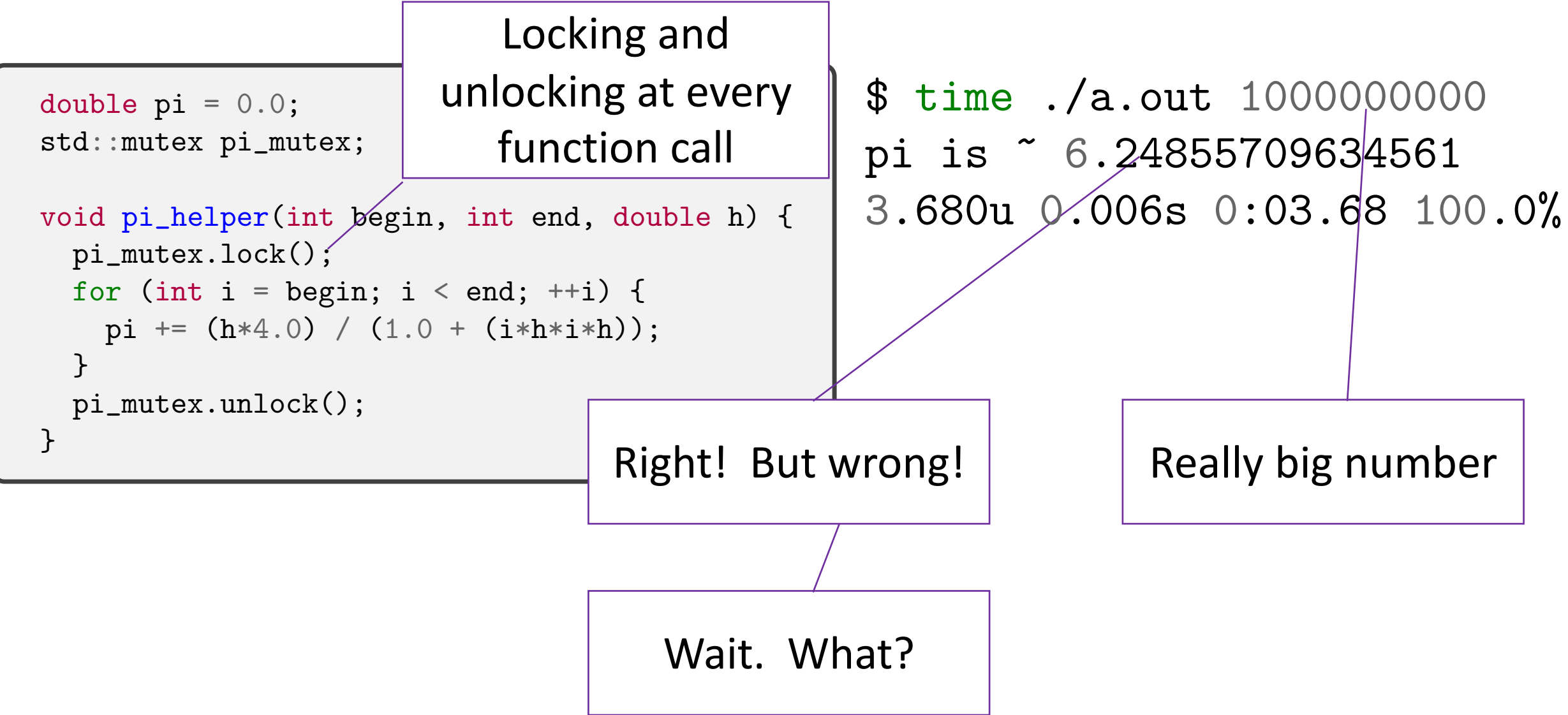

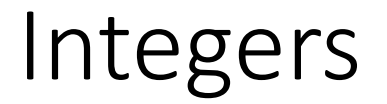

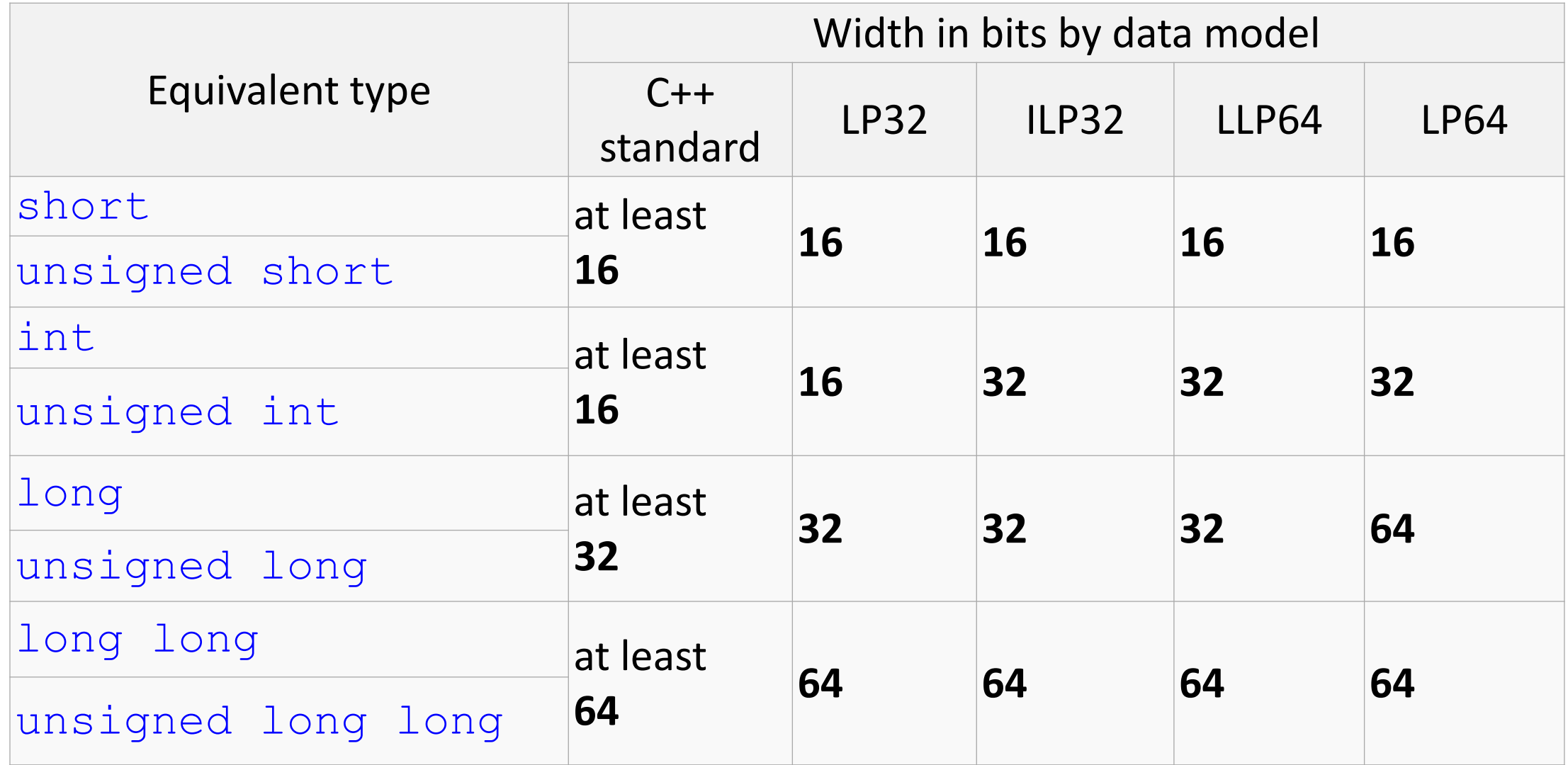

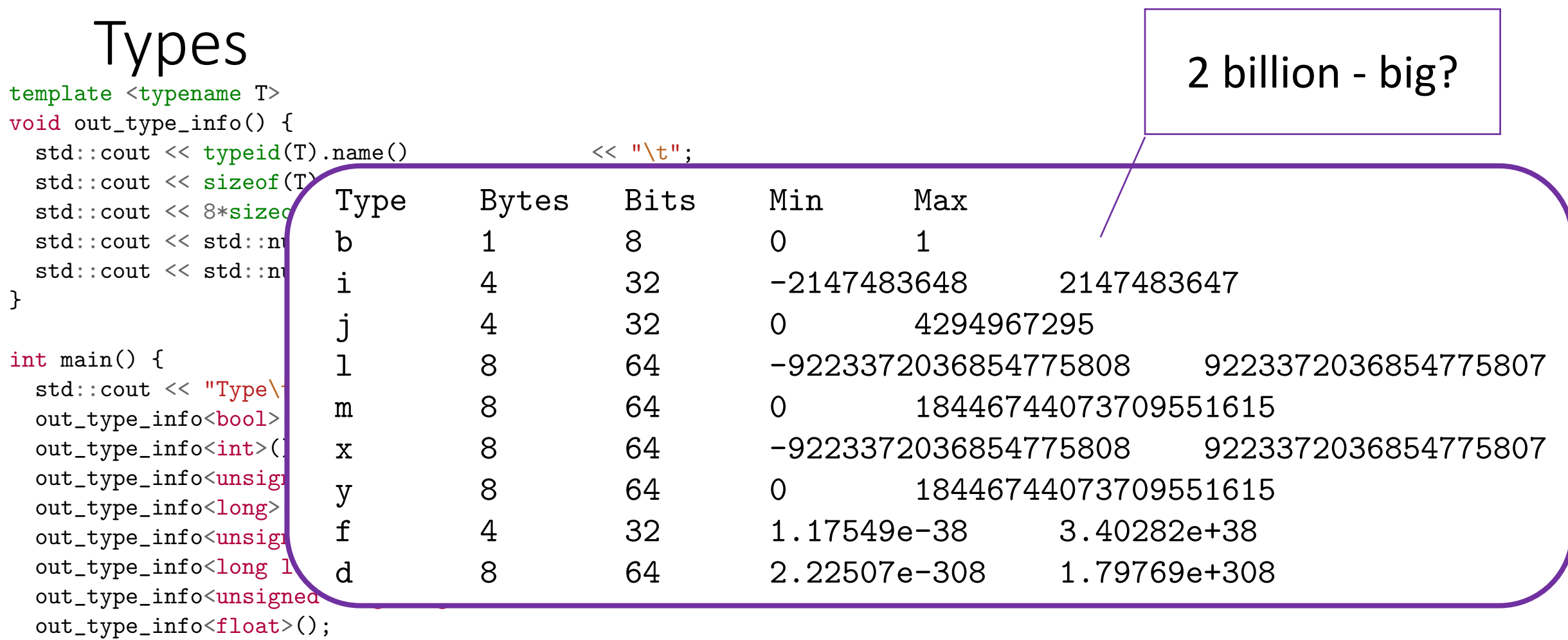

out\_type\_info<double>();

return 0;

}

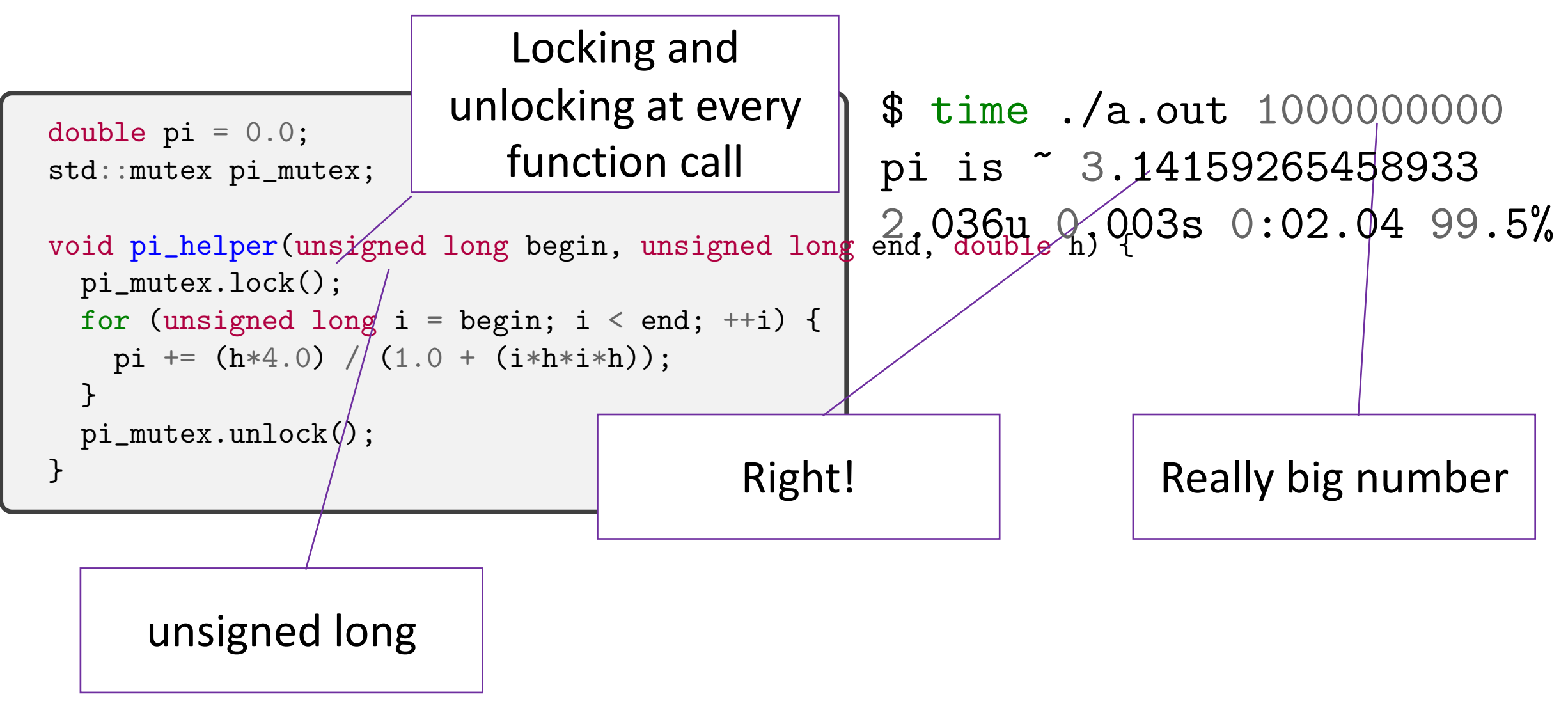

```
double pi = 0.0;
std::mutex pi_mutex;
void pi_helper(unsigned long begin, unsigned long end, double h) {
 pi_mutex.lock();
  for (unsigned long i = begin; i < end; ++i) {
   pi += (h * 4.0) / (1.0 + (i * h * i * h));}
 pi_mutex.unlock();
}
                            Locking and 
                        unlocking at every 
                            function call
                                                  $ time ./a.out 1000000000 # sequential
                                                  pi is ~ 3.14159265458978
                                                  2.013u 0.003s 0:02.01 100.0%
```
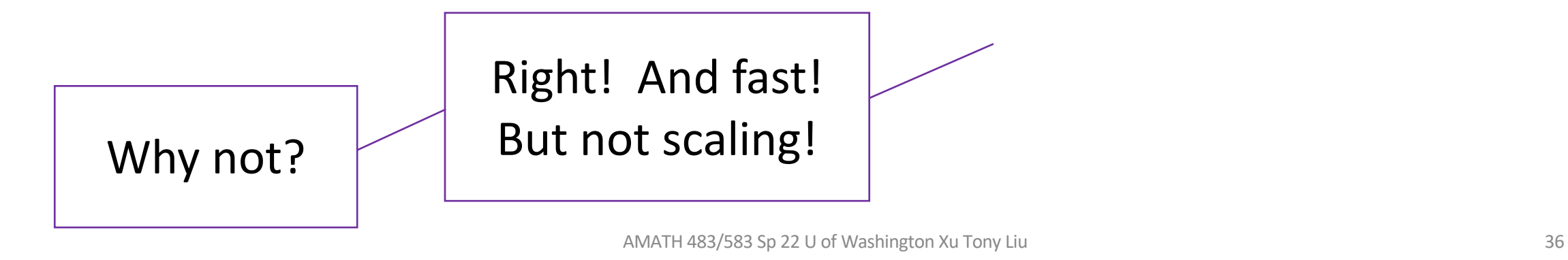
```
double pi = 0.0;
std::mutex pi_mutex;
void pi_helper(unsigned long begin, unsigned long end, double h) {
 pi_mutex.lock();
 for (unsigned long i = begin; i < end; ++i) {
   pi += (h * 4.0) / (1.0 + (i * h * i * h));}
 pi_mutex.unl\phick();
}
Mutex
                            Locking and 
                        unlocking at every 
                            function call
                                                  $ time ./a.out 1000000000 # sequential
                                                  pi is ~ 3.14159265458978
                                                  2.013u 0.003s 0:02.01 100.0%
```
Can multiple threads run this in parallel? (or even concurrently?)

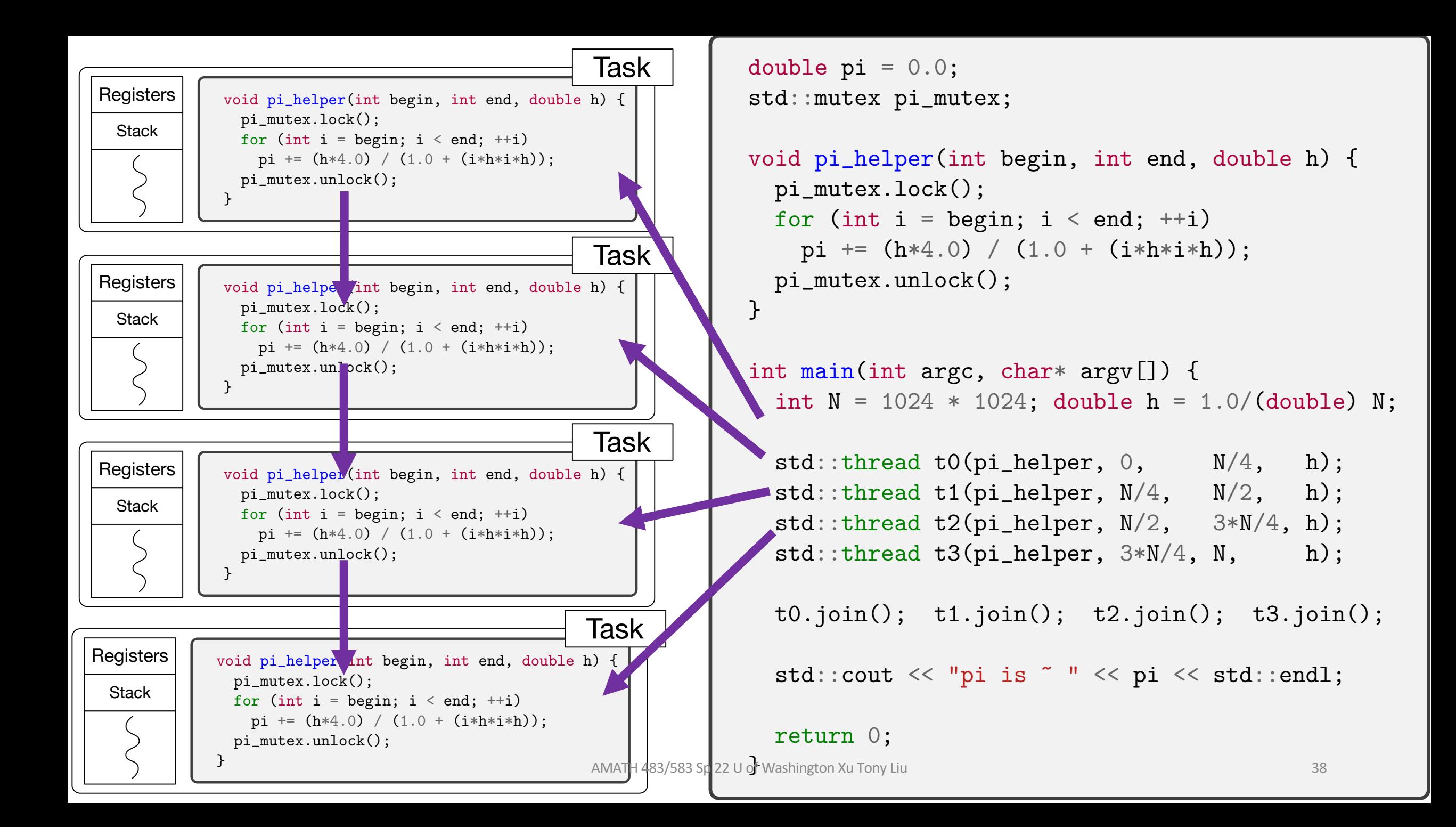

# Back Where We Started

- What happened?
- We found concurrency (partitioned the integration)
- We had a race b/c shared pi
- Protected each update
- Too slow
- Protected each helper
- No longer concurrent

```
int main() {
  double pi = 0.0; int N = 1024*1024;
```

```
for (int i = 0; i < N/4; ++i)
  pi += (h * 4.0) / (1.0 + (i * h * i * h));
```

```
\sigma (int i = N/4; i < N/2; ++i)
  pi += (h * 4.0) / (1.0 + (i * h * i * h));
```

```
for (int i = N/2; i < 3*N/4; ++i)
  pi += (h * 4.0) / (1.0 + (i * h * i * h));
```

```
for (int i = 3*N/4; i < N; ++i)
  pi += (h * 4.0) / (1.0 + (i * h * i * h));
```
std::cout << "pi ~ " << pi << std::endl; return 0;

}

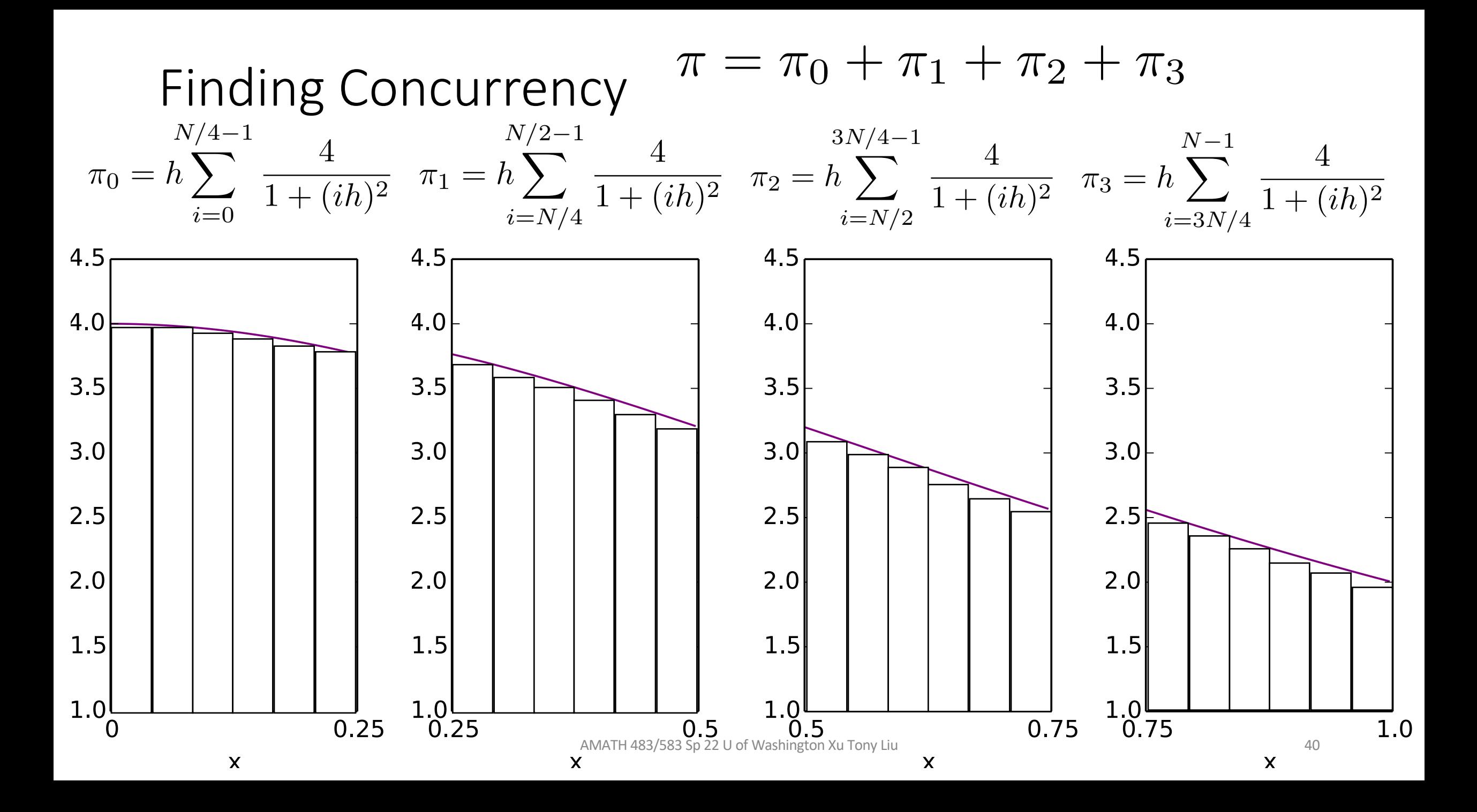

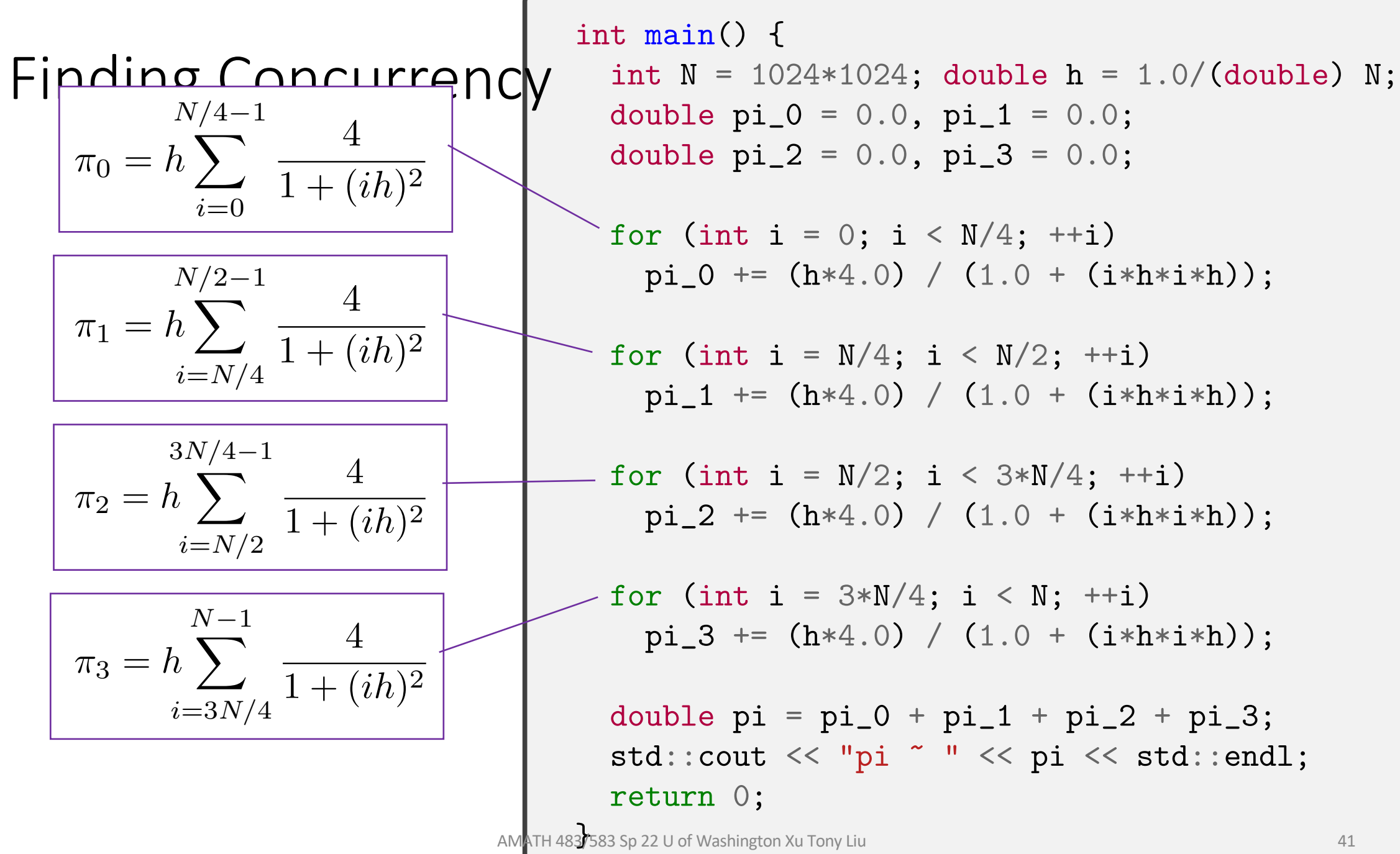

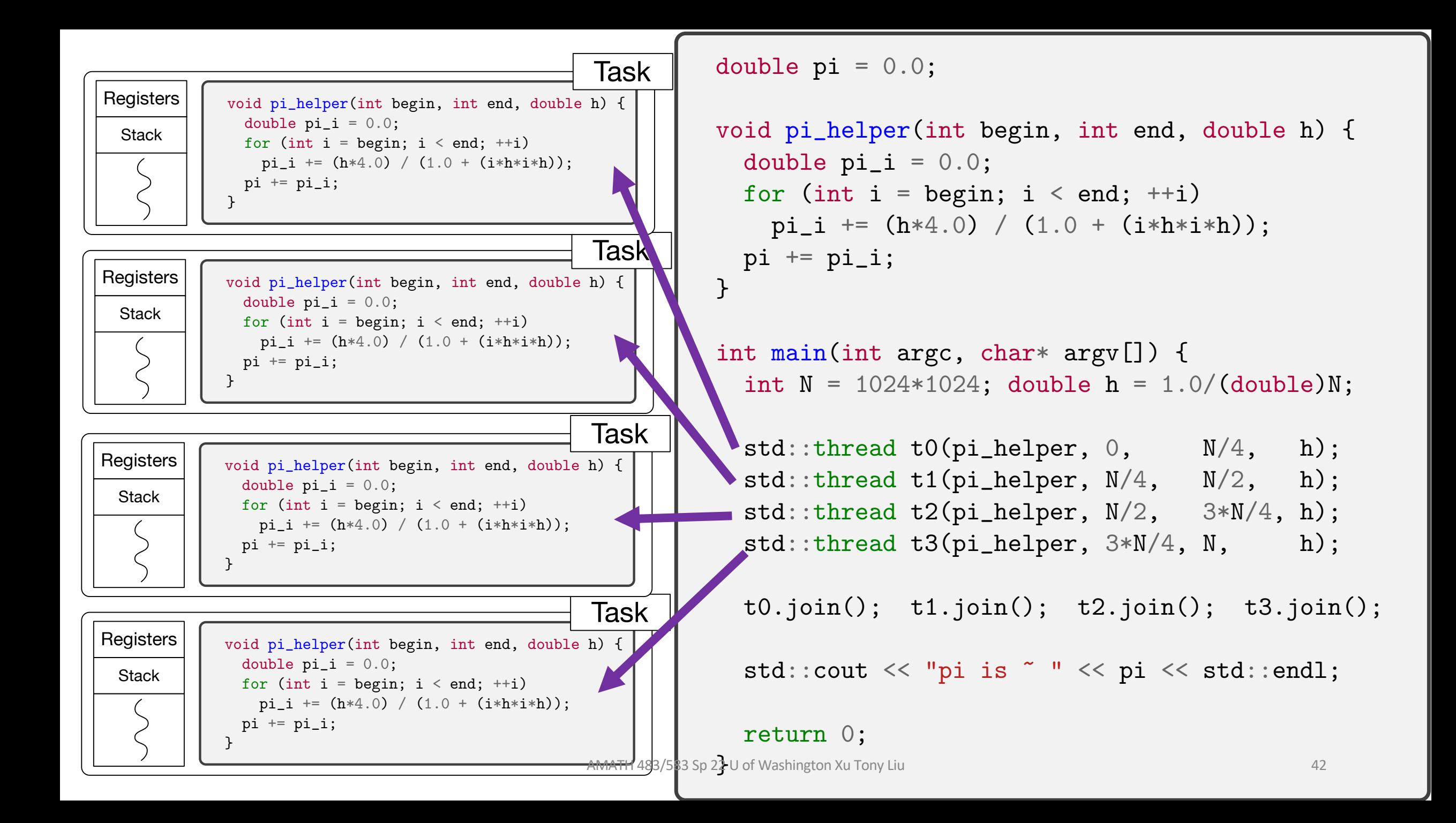

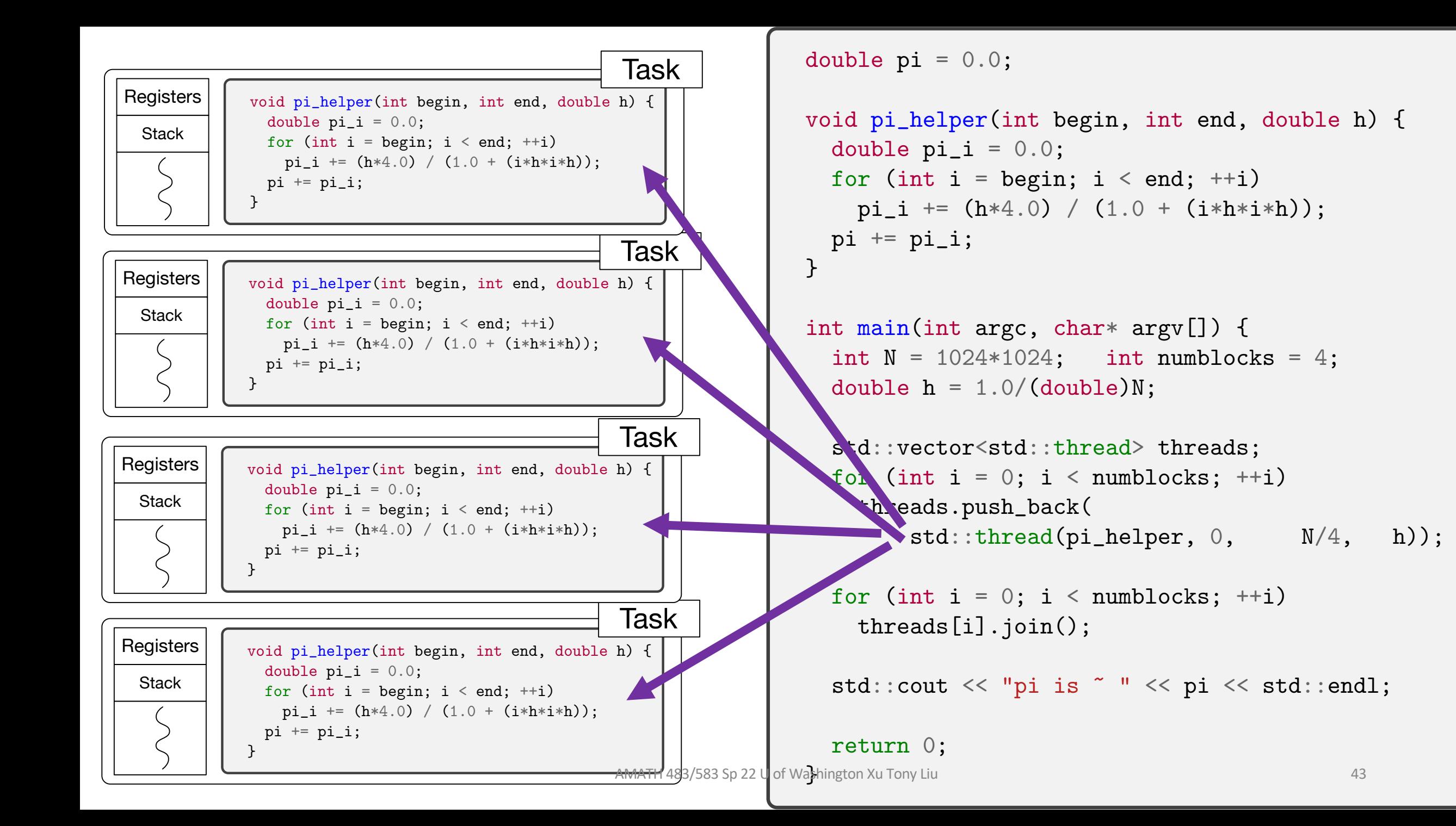

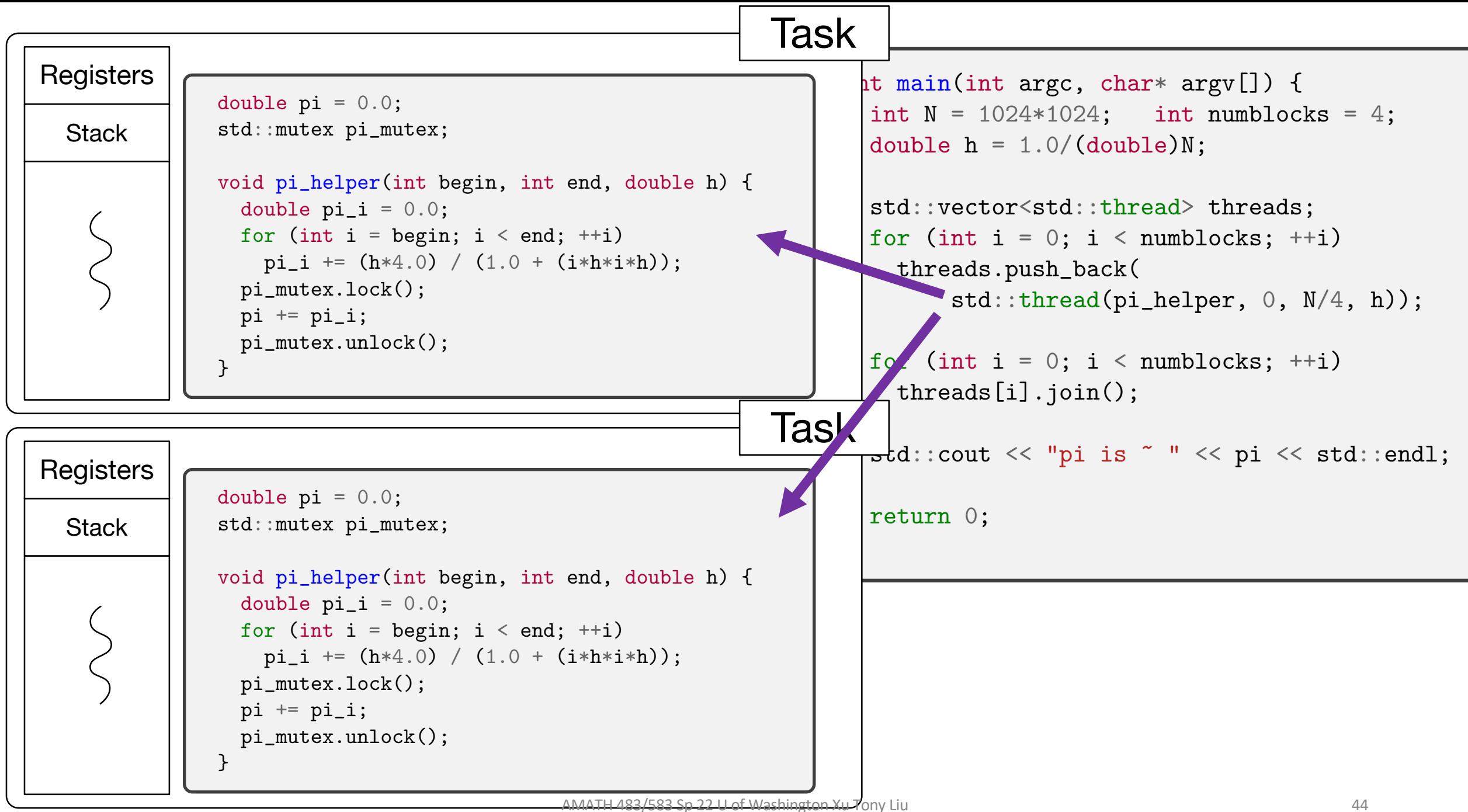

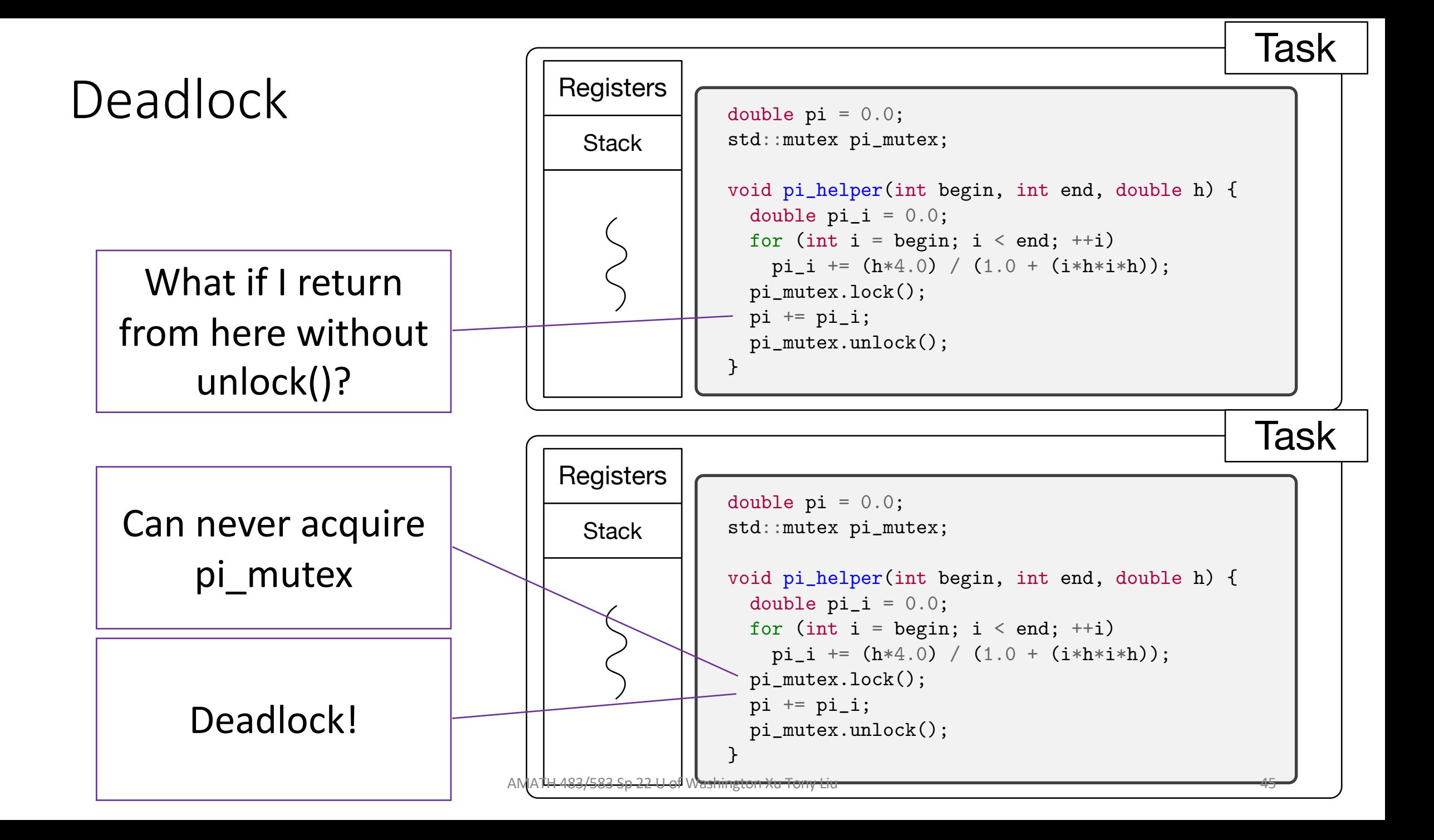

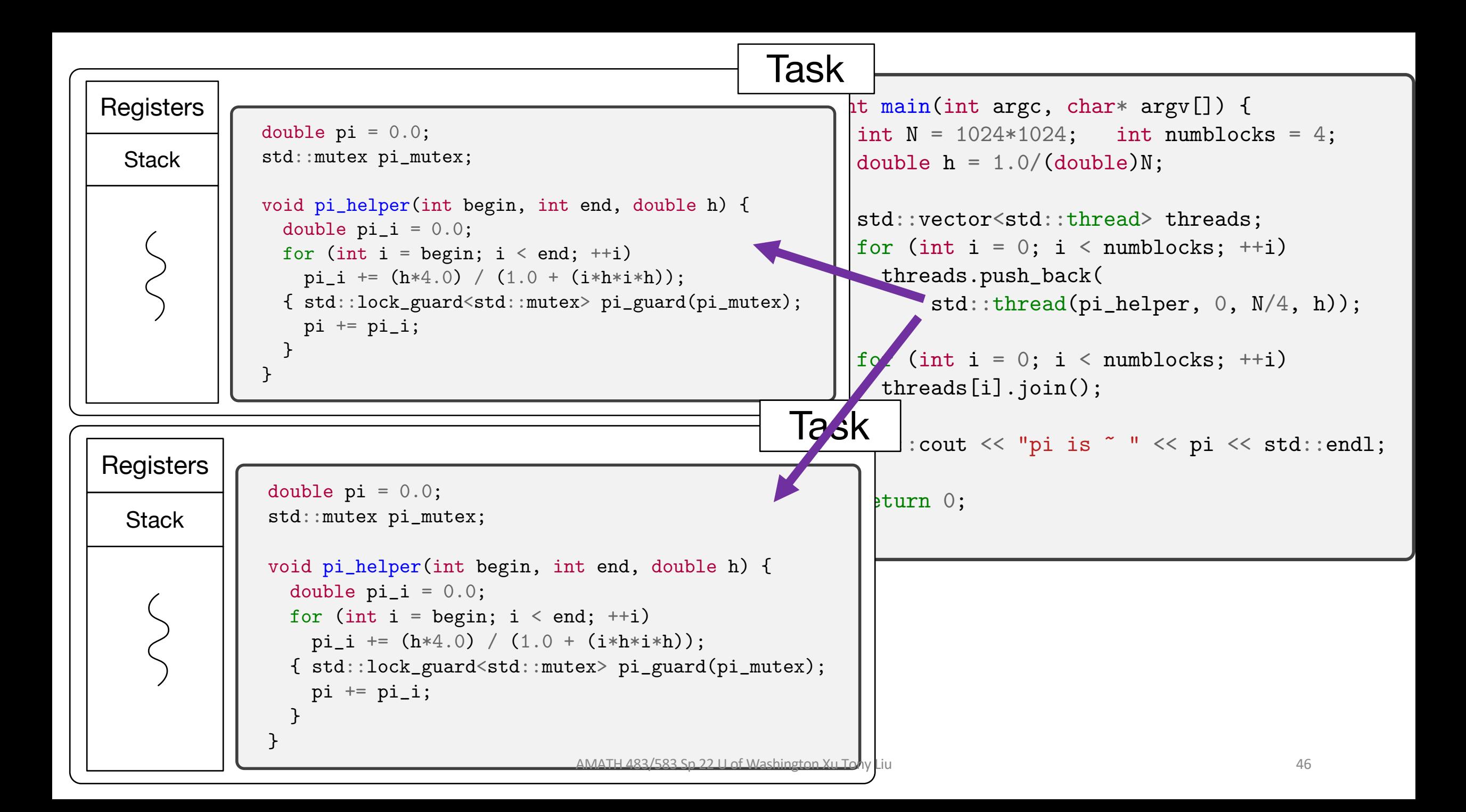

#### Lock Guard

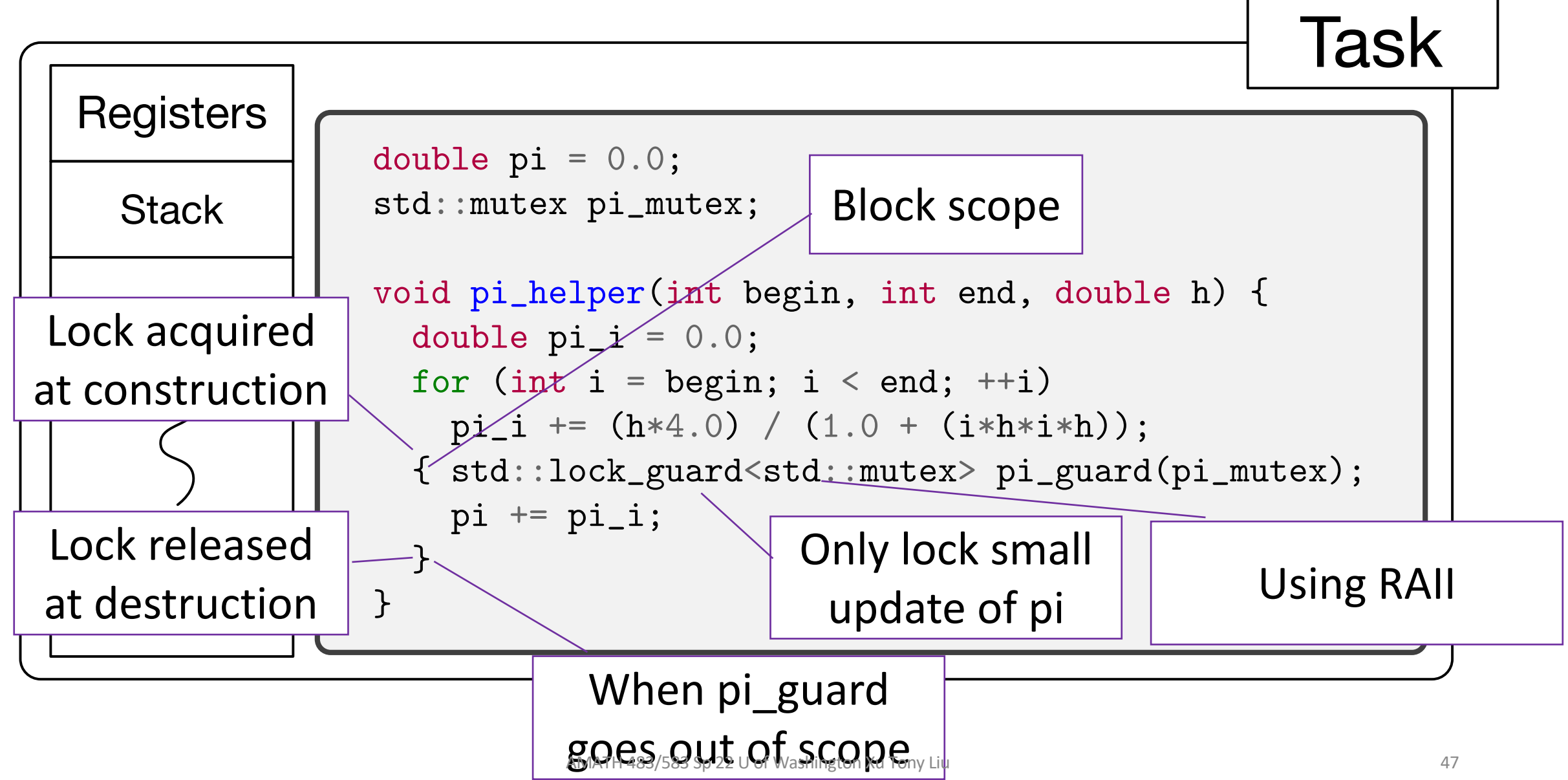

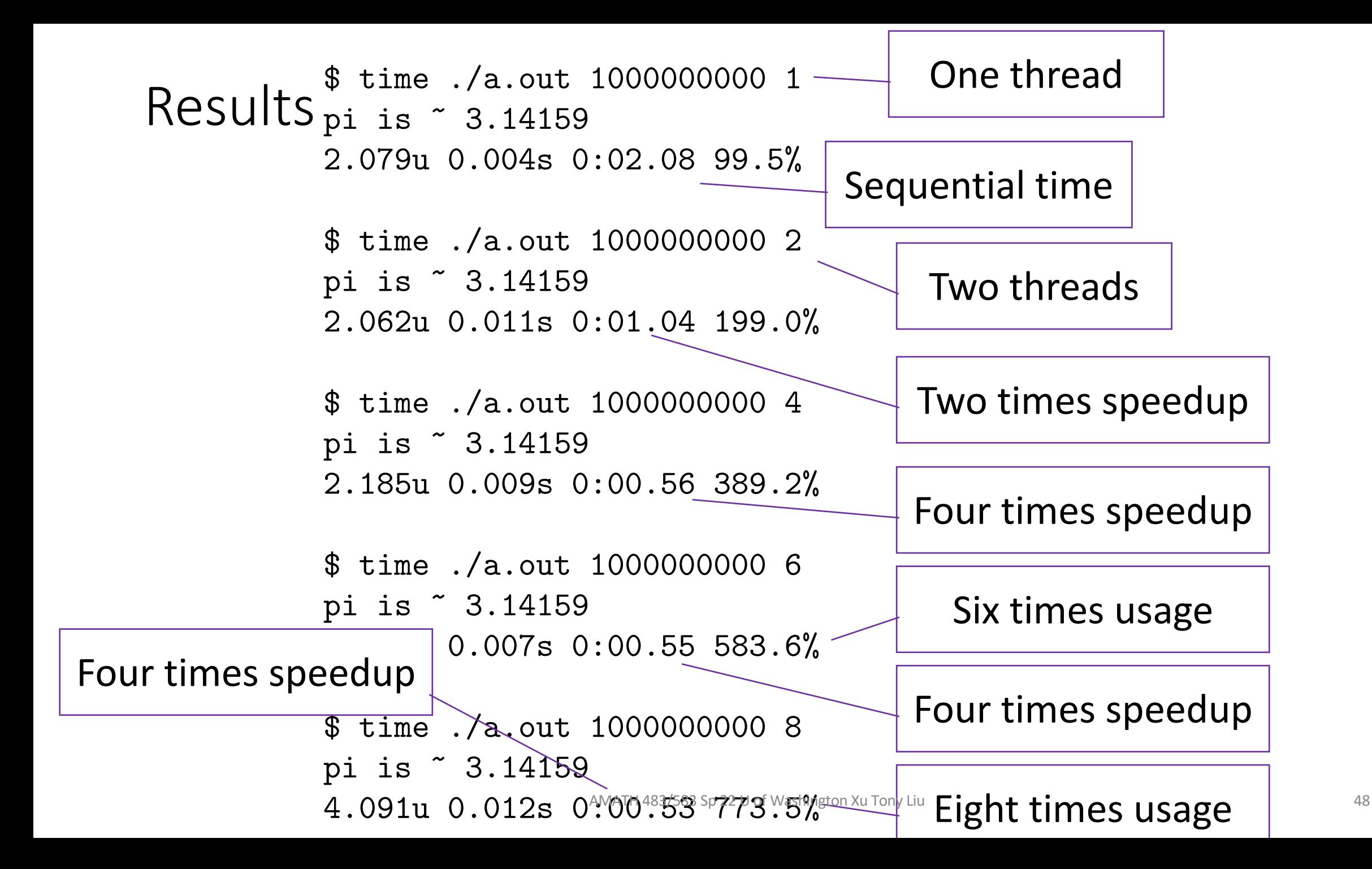

# CP.4: Think in terms of tasks, rather than threads

• "A thread is an **implementation** concept, a way of thinking about the **machine**. A task is an **application** notion, something you'd like to **do**, preferably concurrently with other tasks. Application concepts are

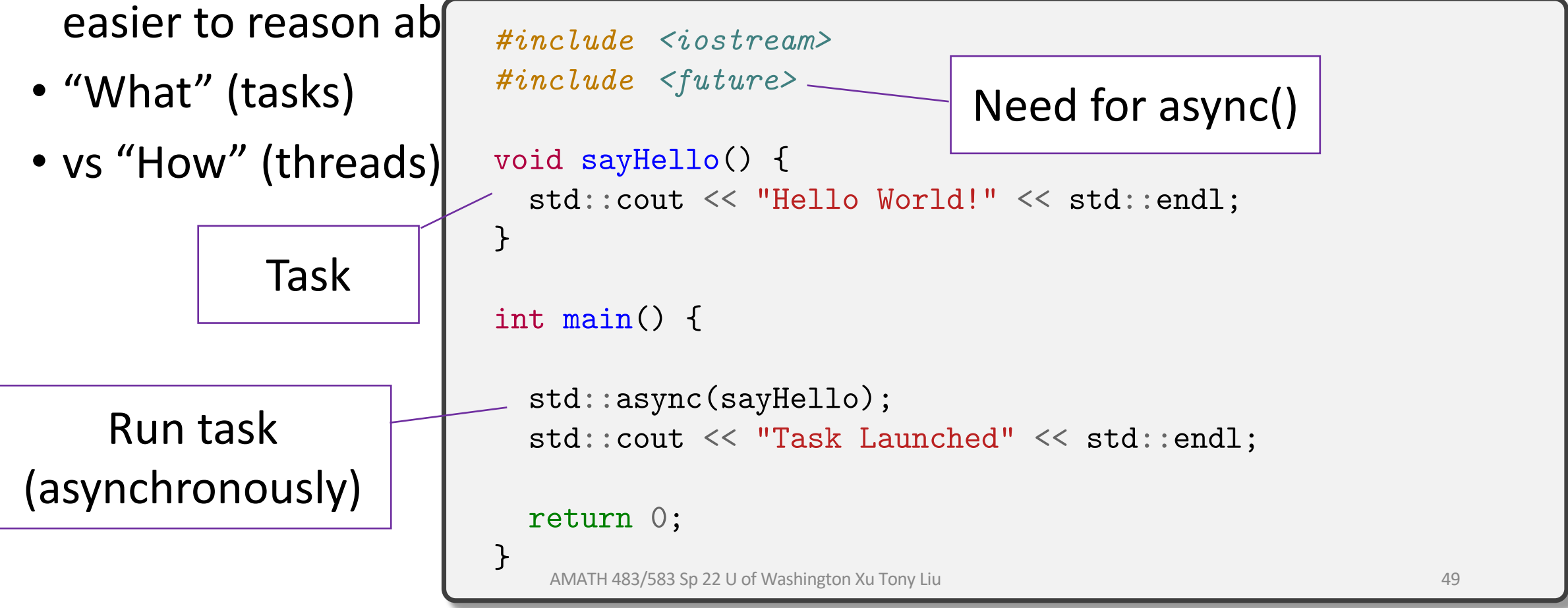

# Tasks (Policy)

- Launch a task with async
- Pass arguments to a task
- Futures, returning values from a task
- get() and wait()
- Local variables thread/task scope
- Shared variables outer scope
- When is a task evaluated?

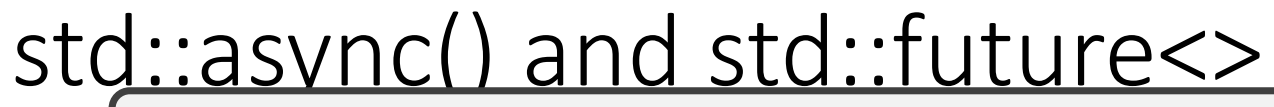

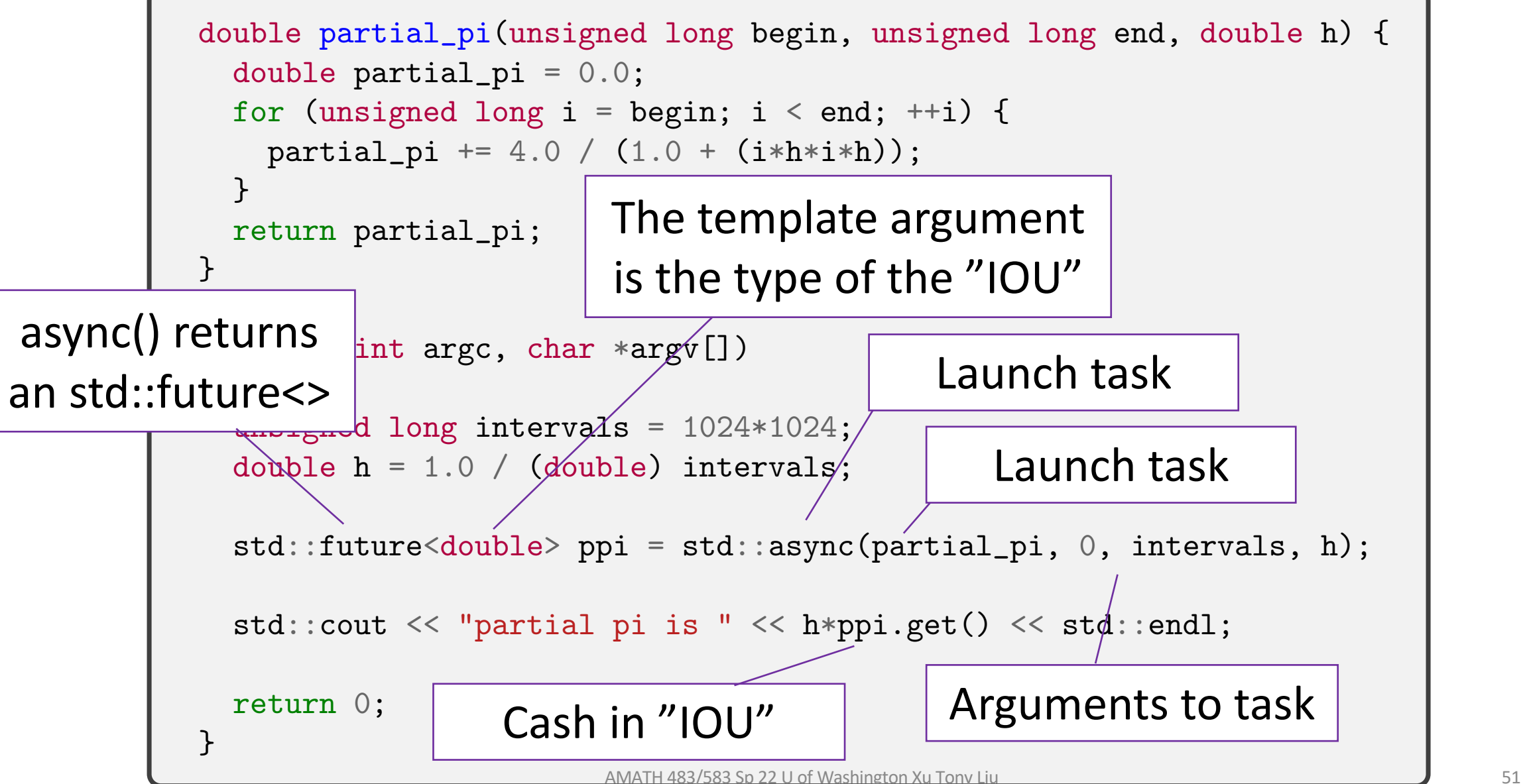

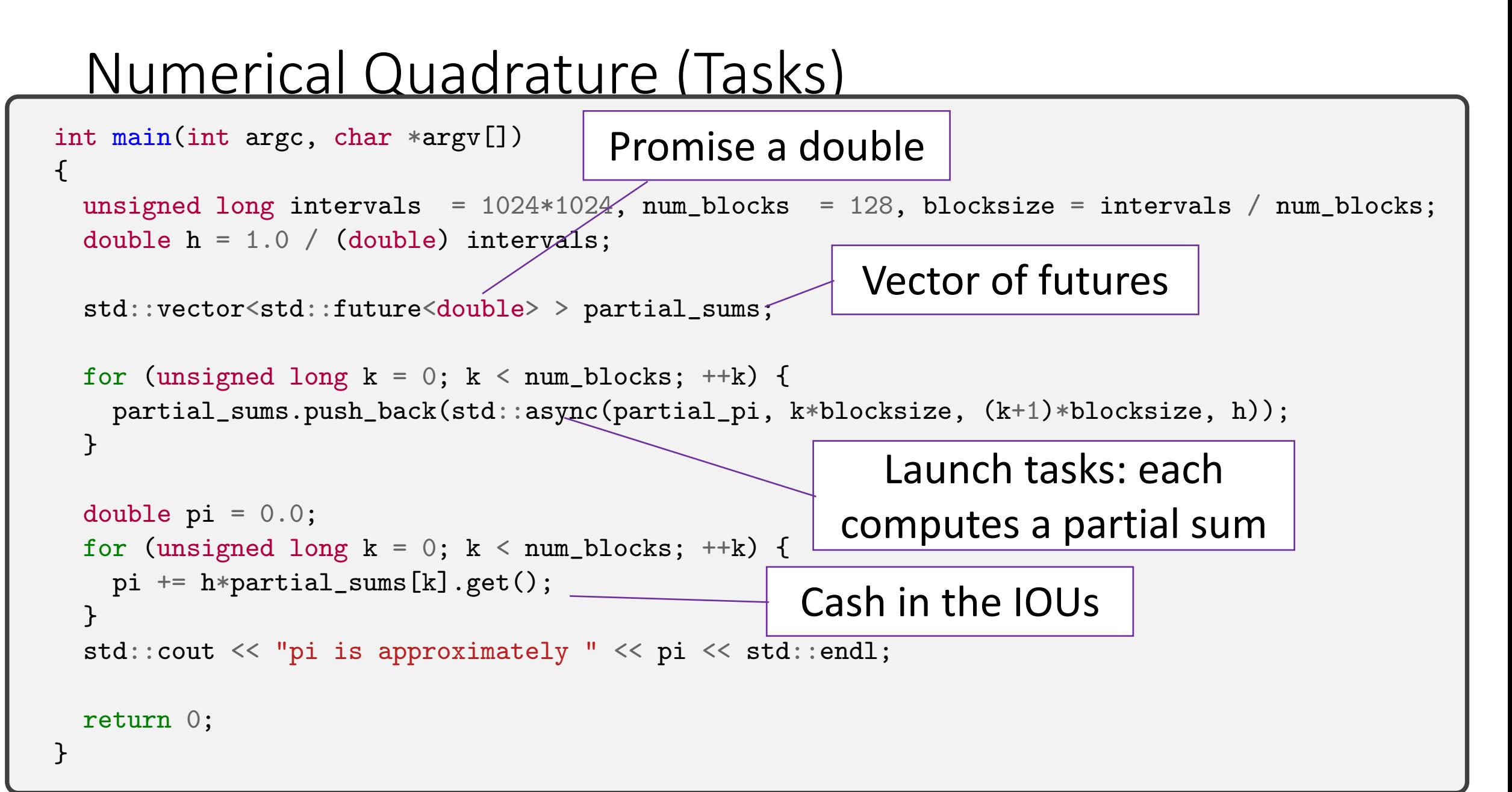

#### Numerical Quadrature Task

```
double partial_pi(unsigned long begin, unsigned long end, double h) {
  d\phiuble partial_pi = 0.0;
  for (unsigned long i = begin; i < end; ++i) {
    \text{partial} \psi = 40 / (1.0 + (i * h * i * h));}
  return partial_pi;
<u>}</u>
                          Nothing remarkable 
                           about this function
Nothing remarkable 
about this function
```
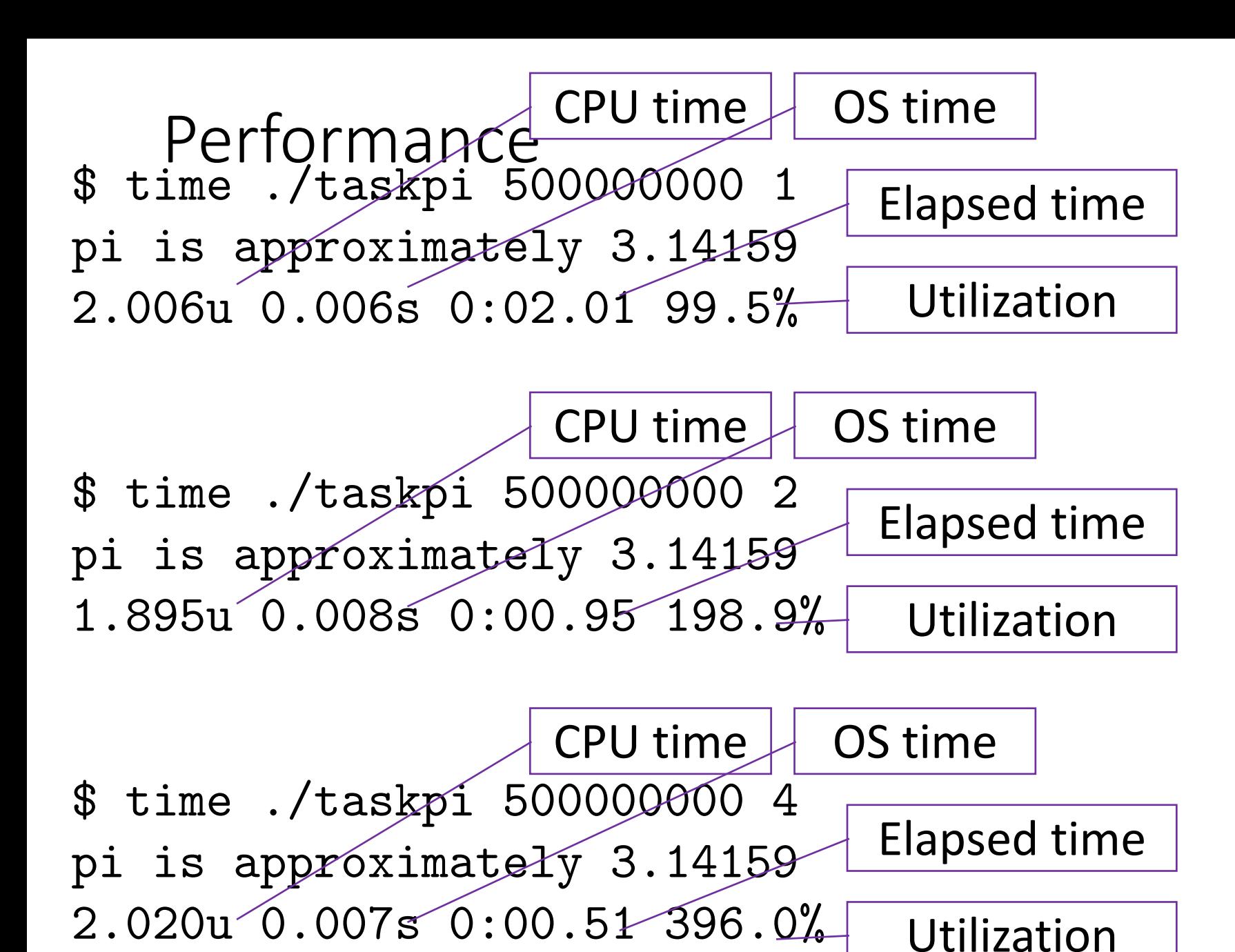

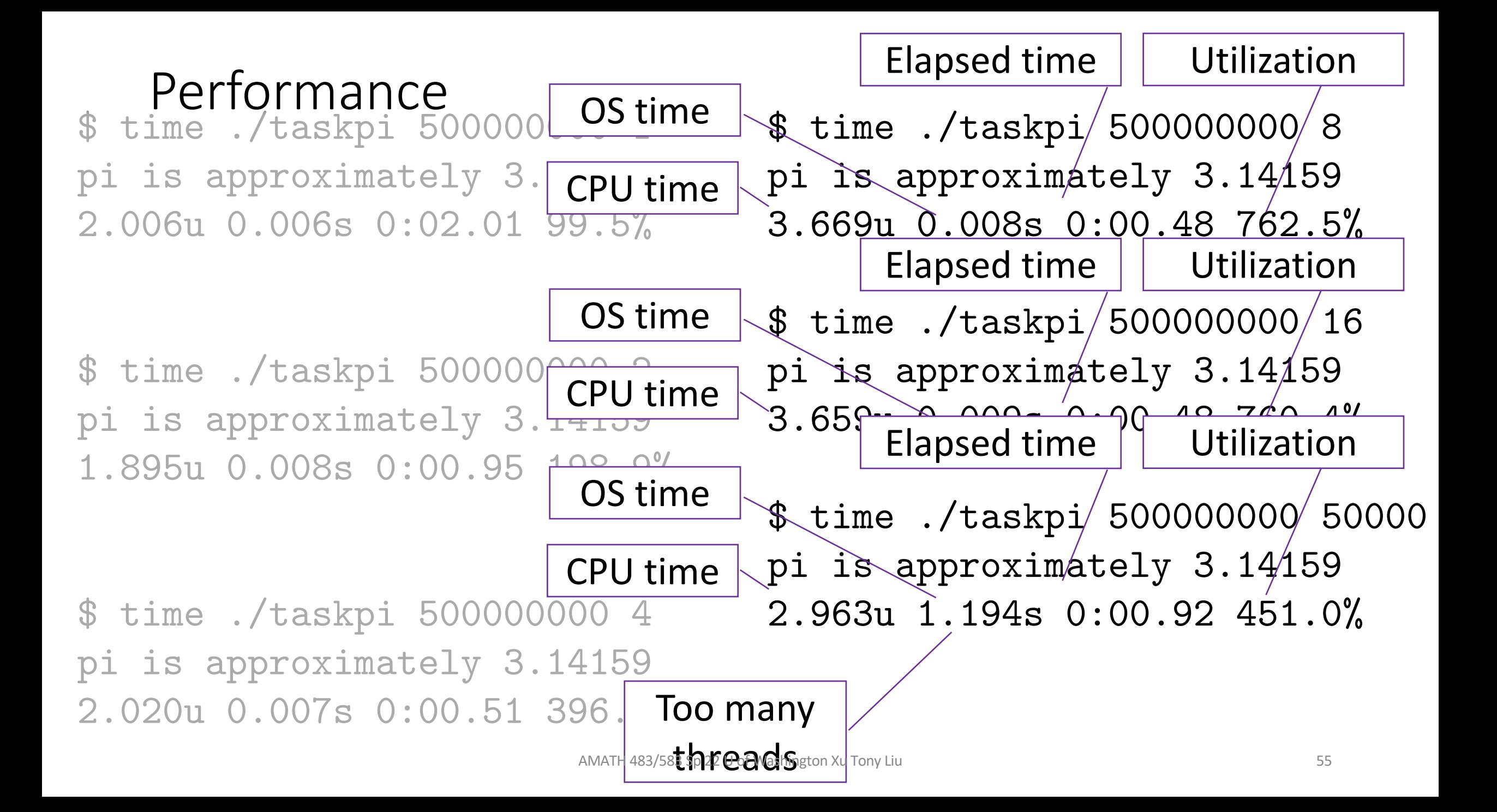

#### Asynchrony != Parallelism

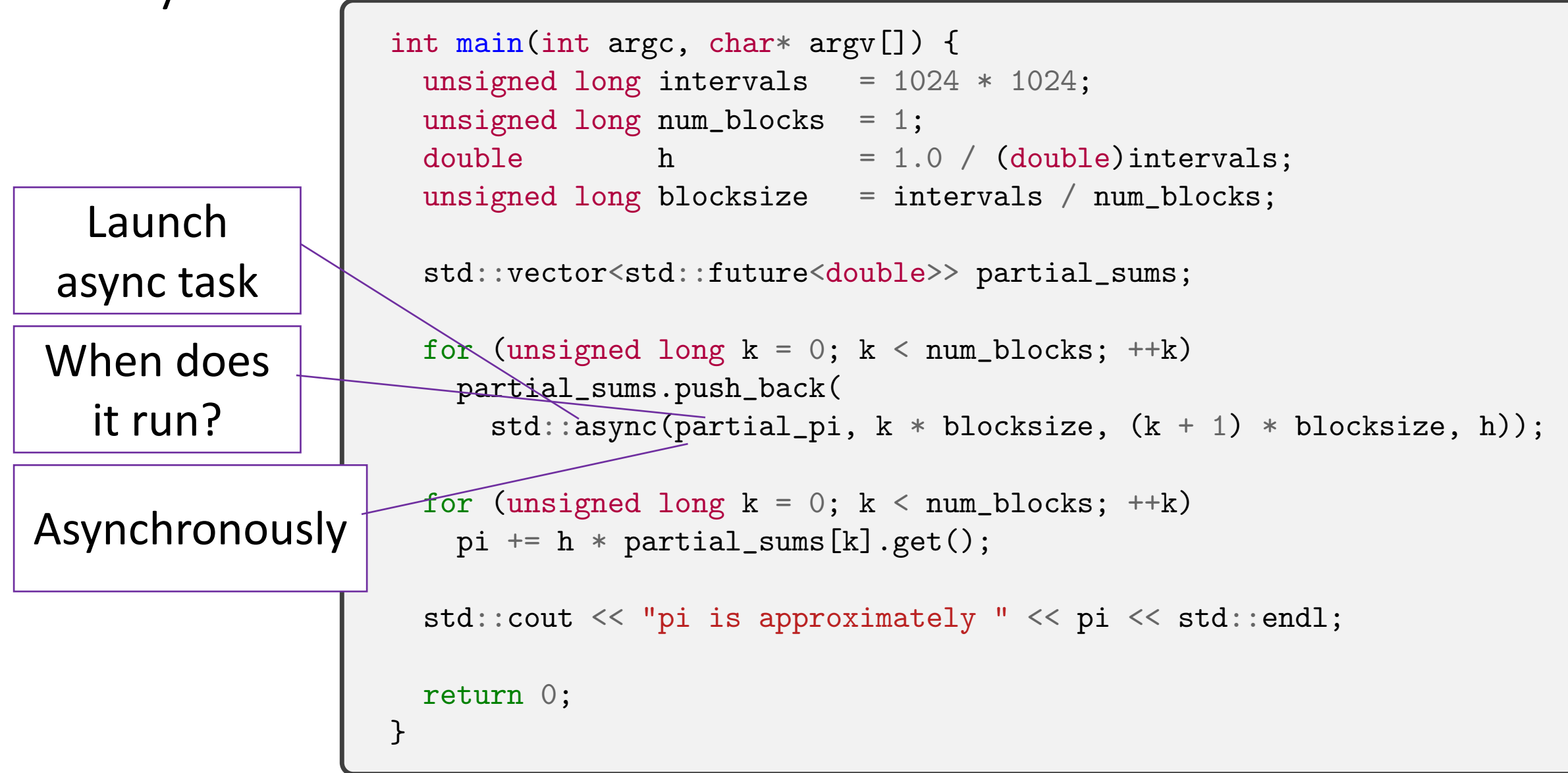

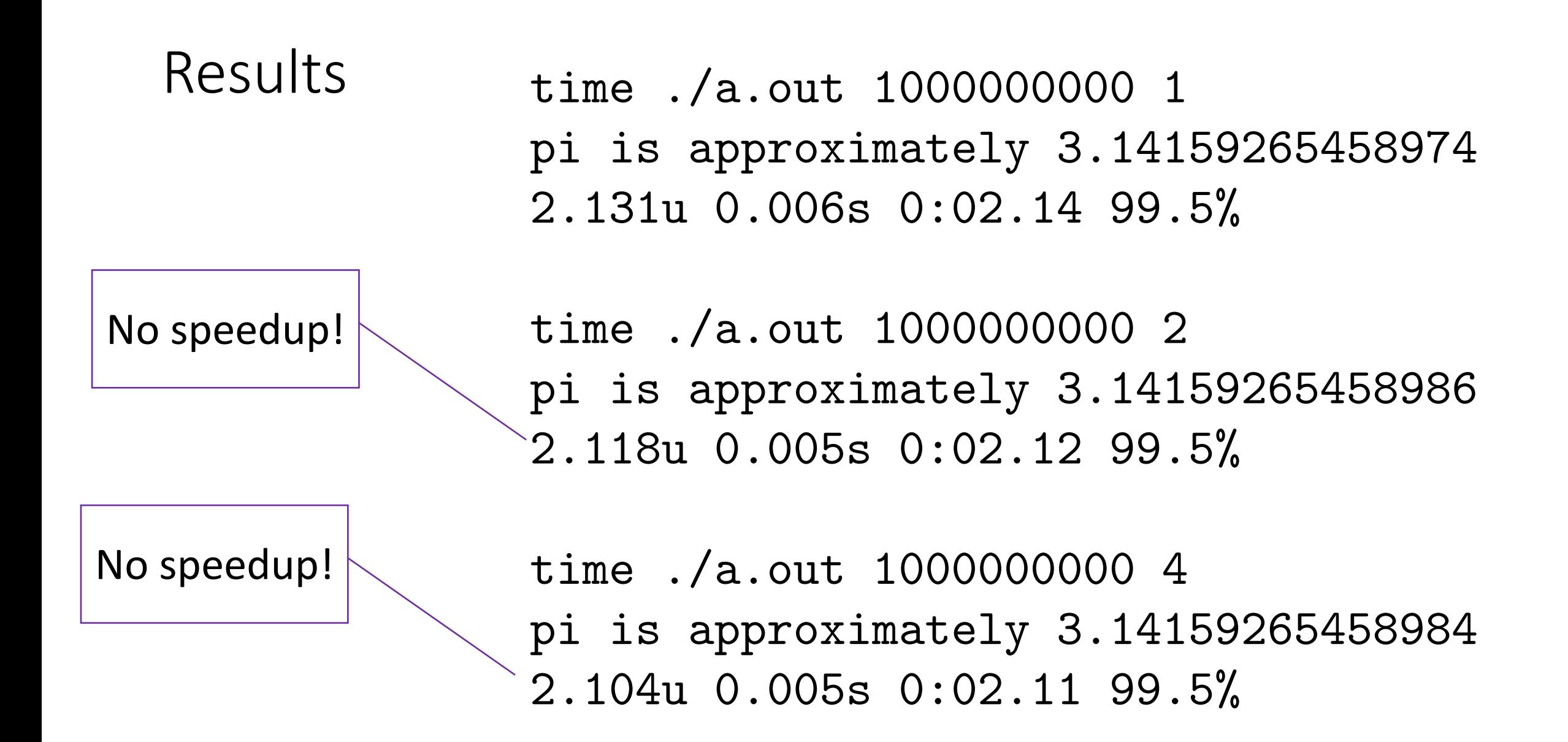

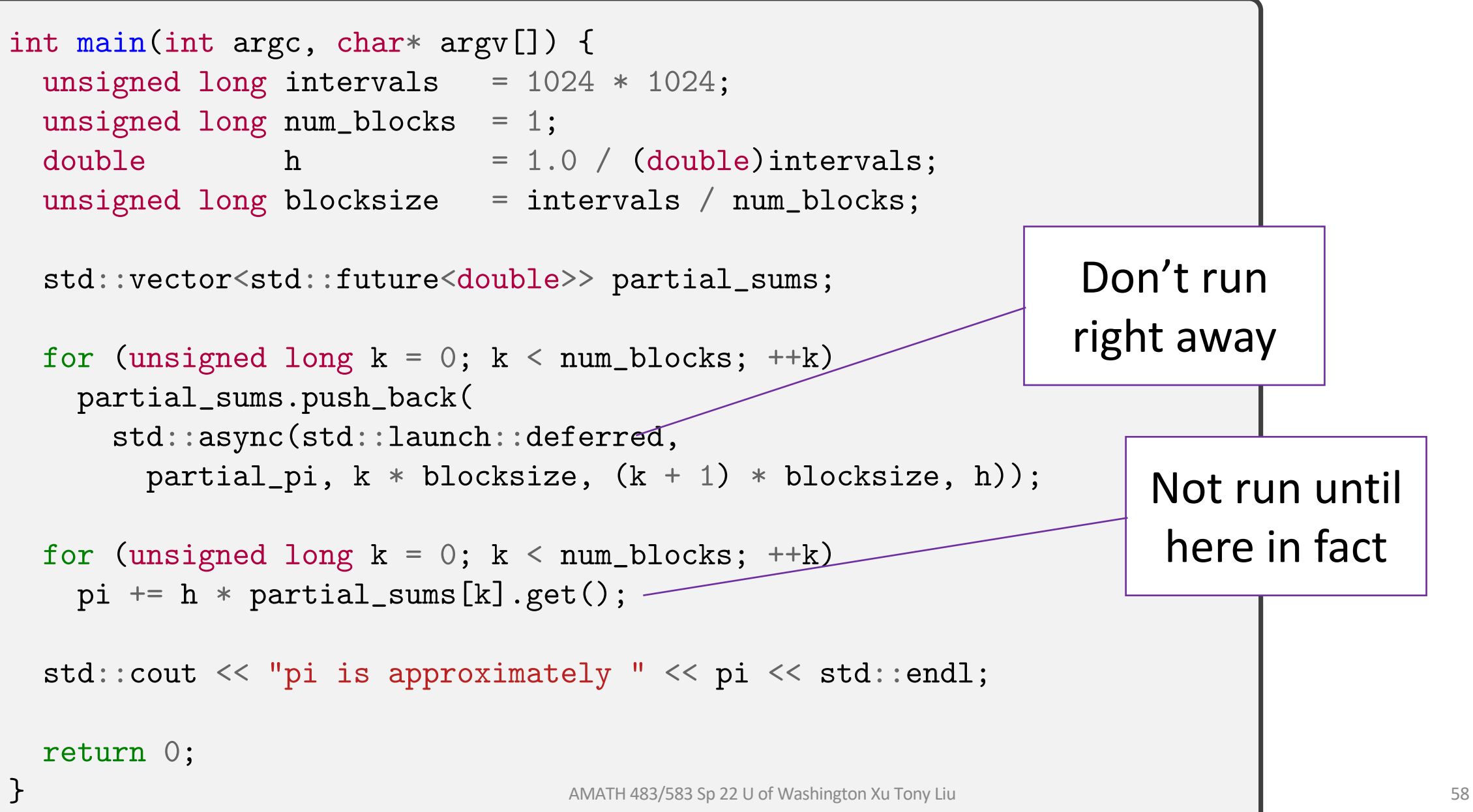

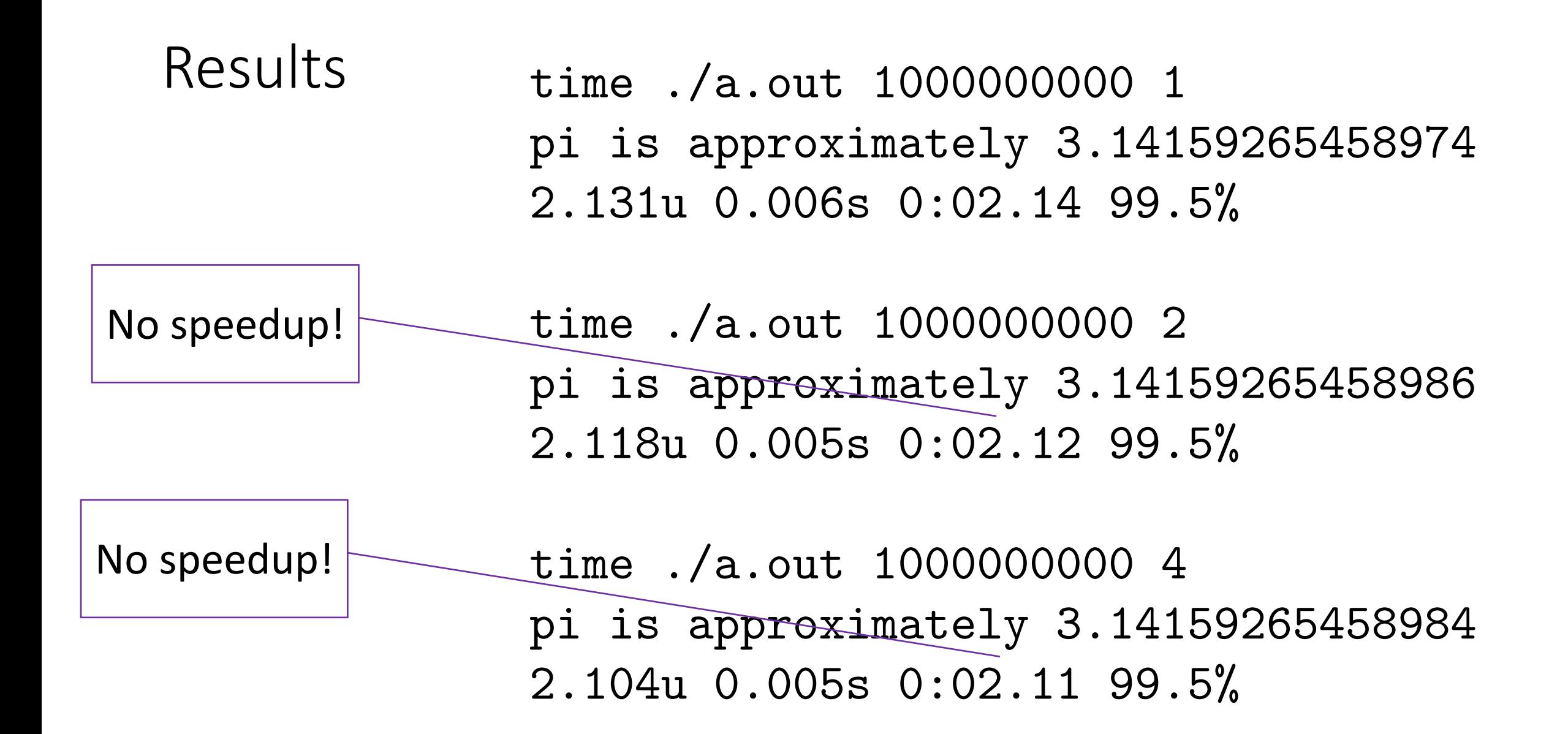

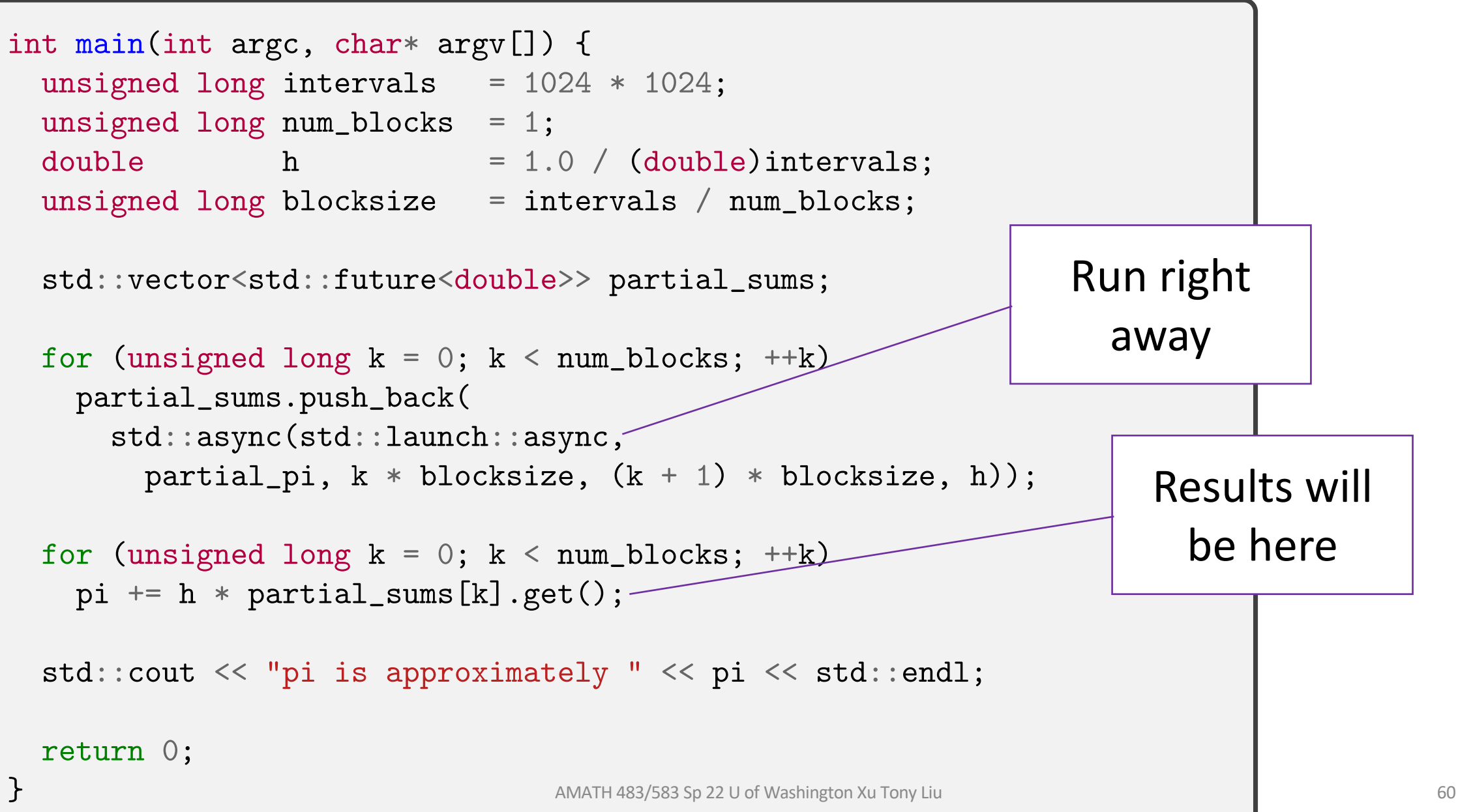

Results

\$ time ./a.out 1000000000 1 pi is approximately 3.14159265458974 2.102u 0.011s 0:02.12 99.5%

Speedup! \$ time ./a.out 1000000000 2 pi is approximately 3.14159265458986 2.024u 0.011s 0:01.02 199.0%

Speedup! \$ time ./a.out 1000000000 4 pi is approximately 3.14159265458984 2.171u 0.010s 0:00.55 396.3%

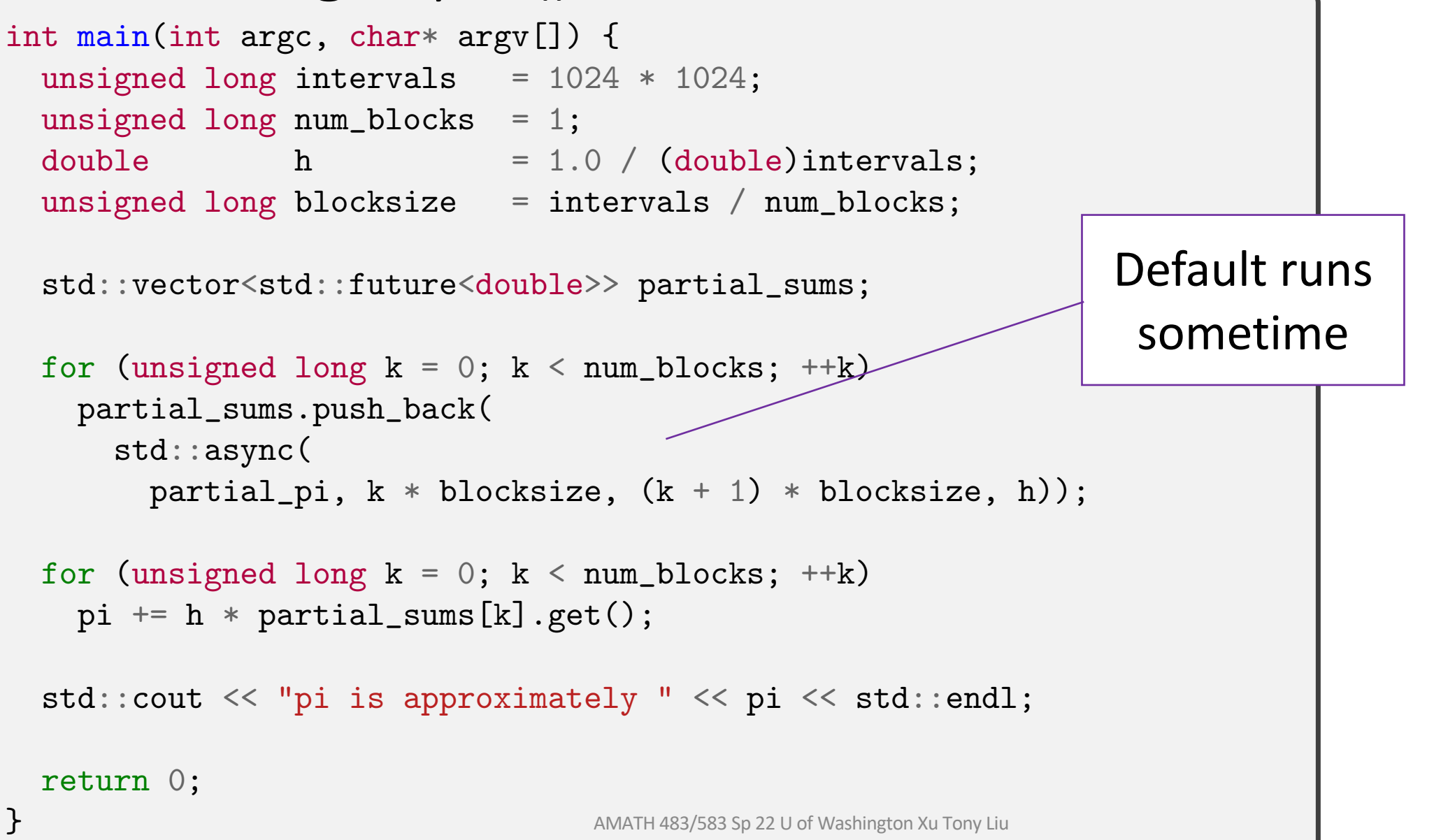

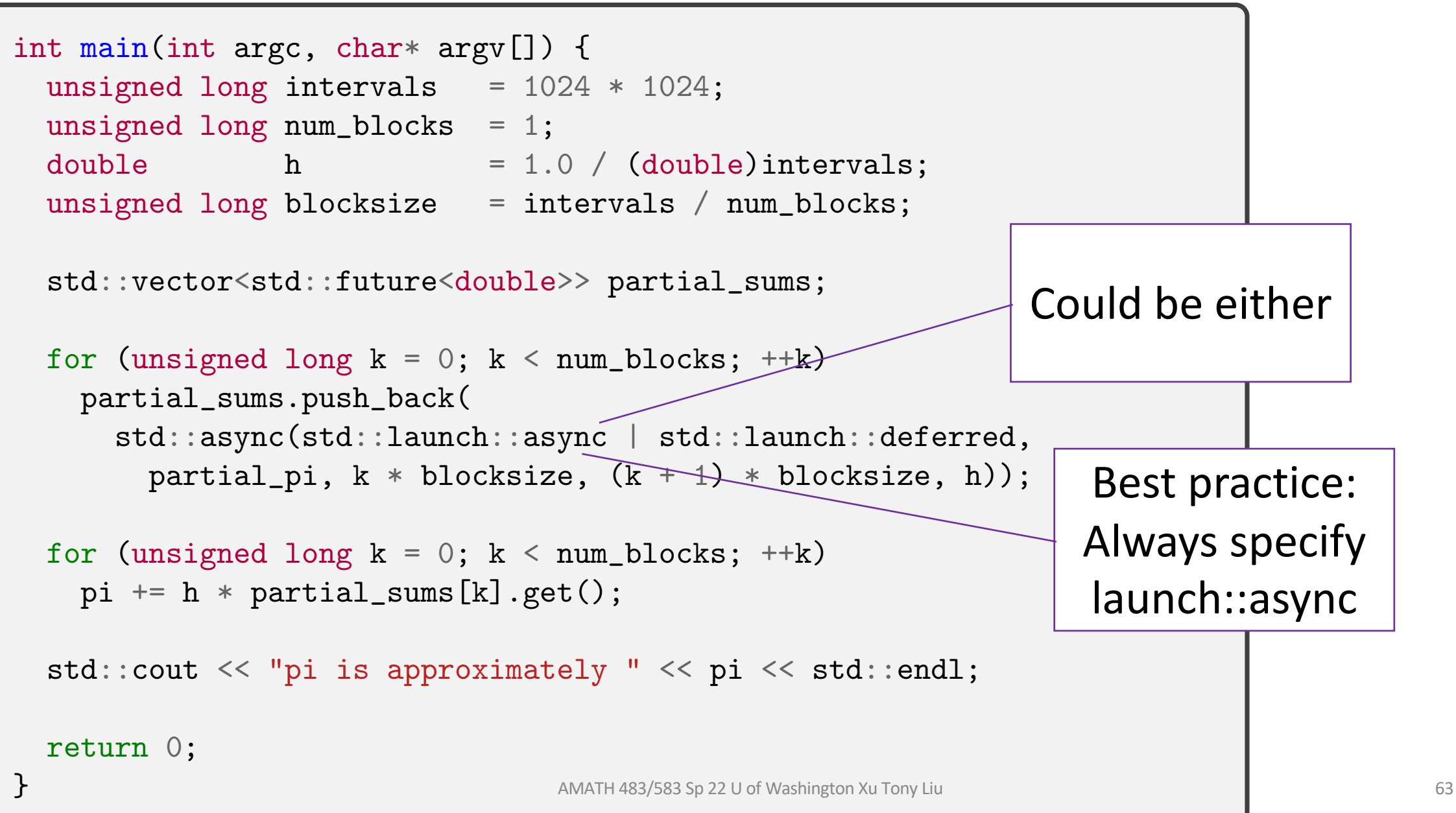

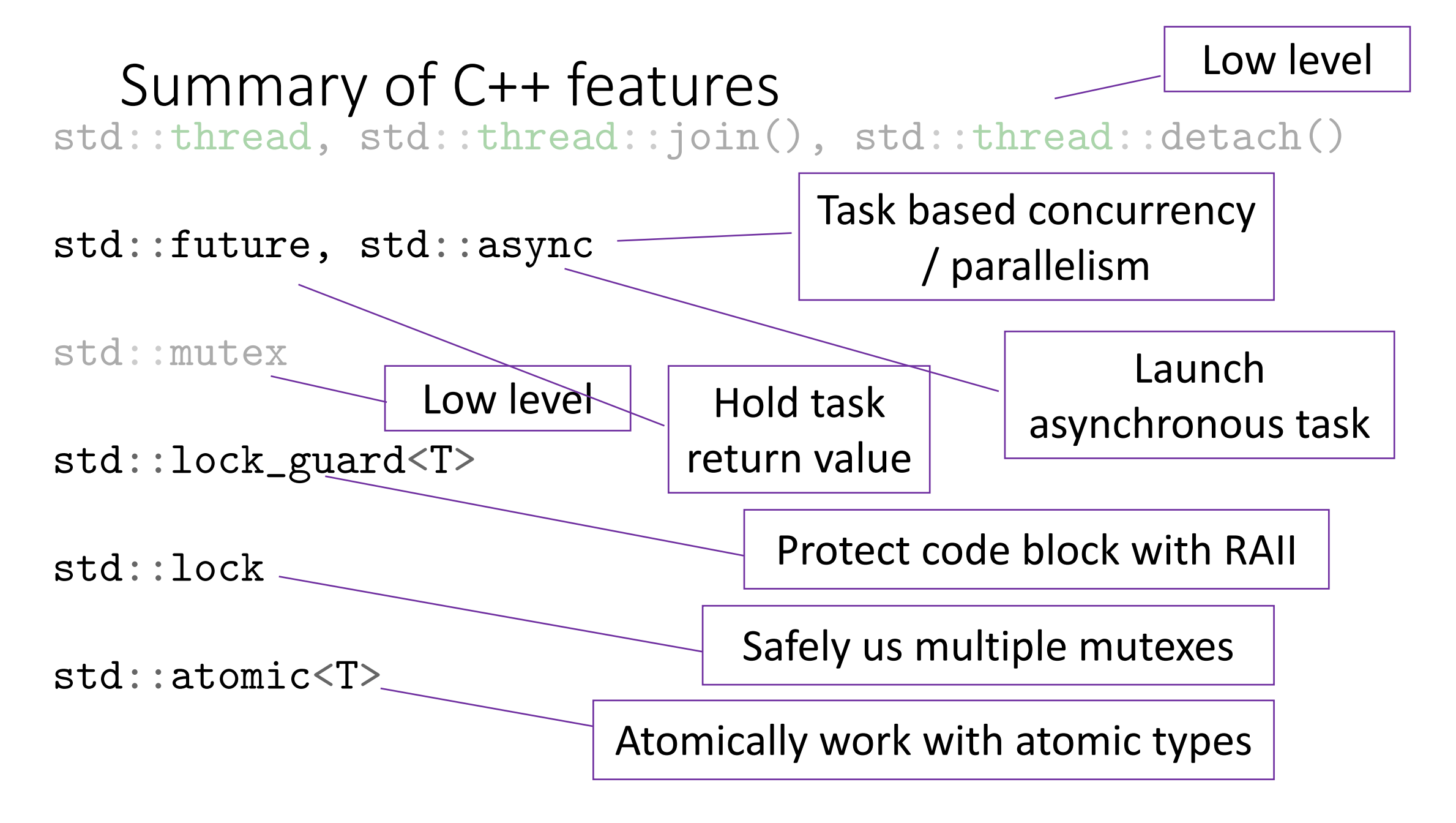

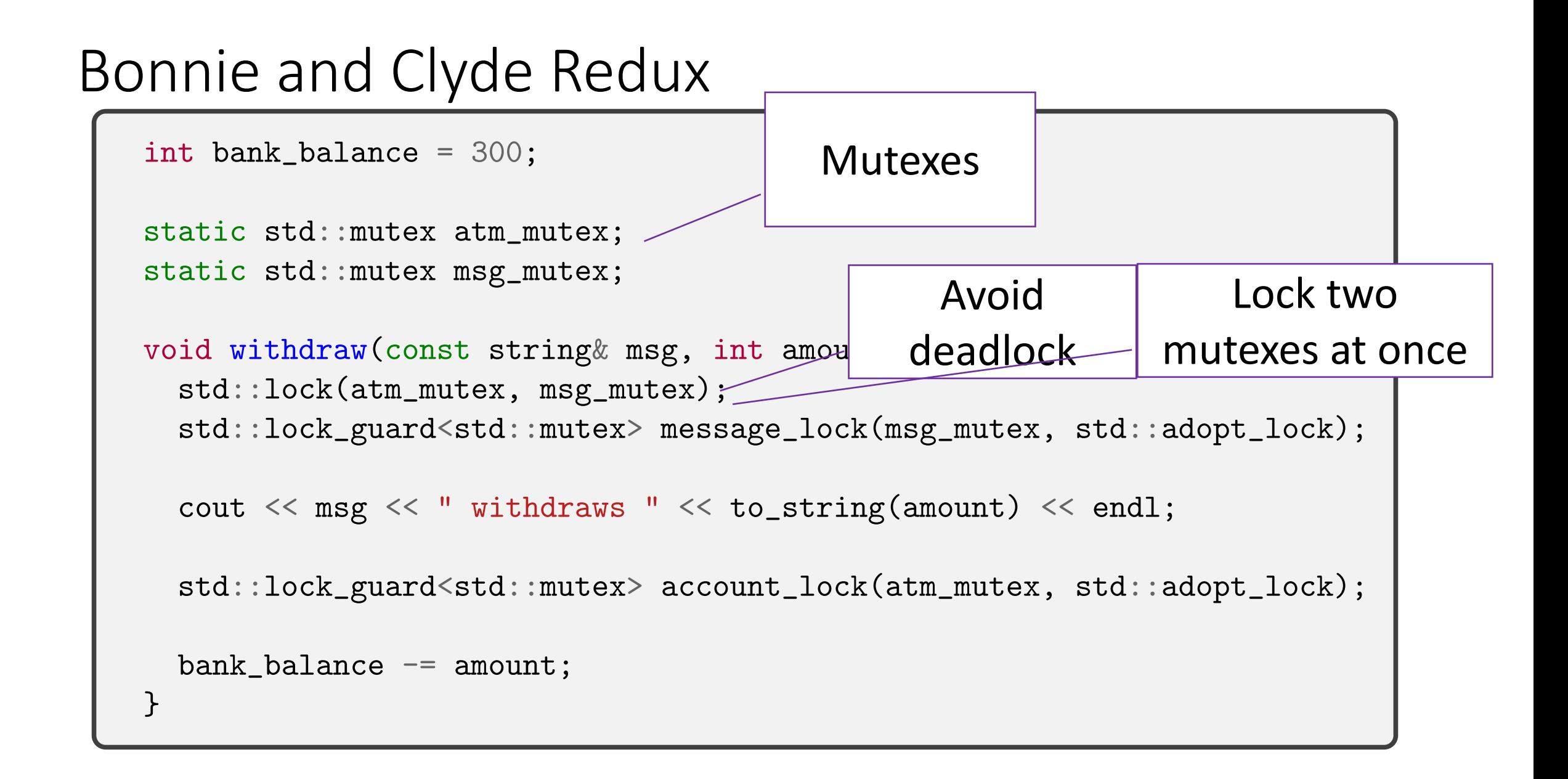

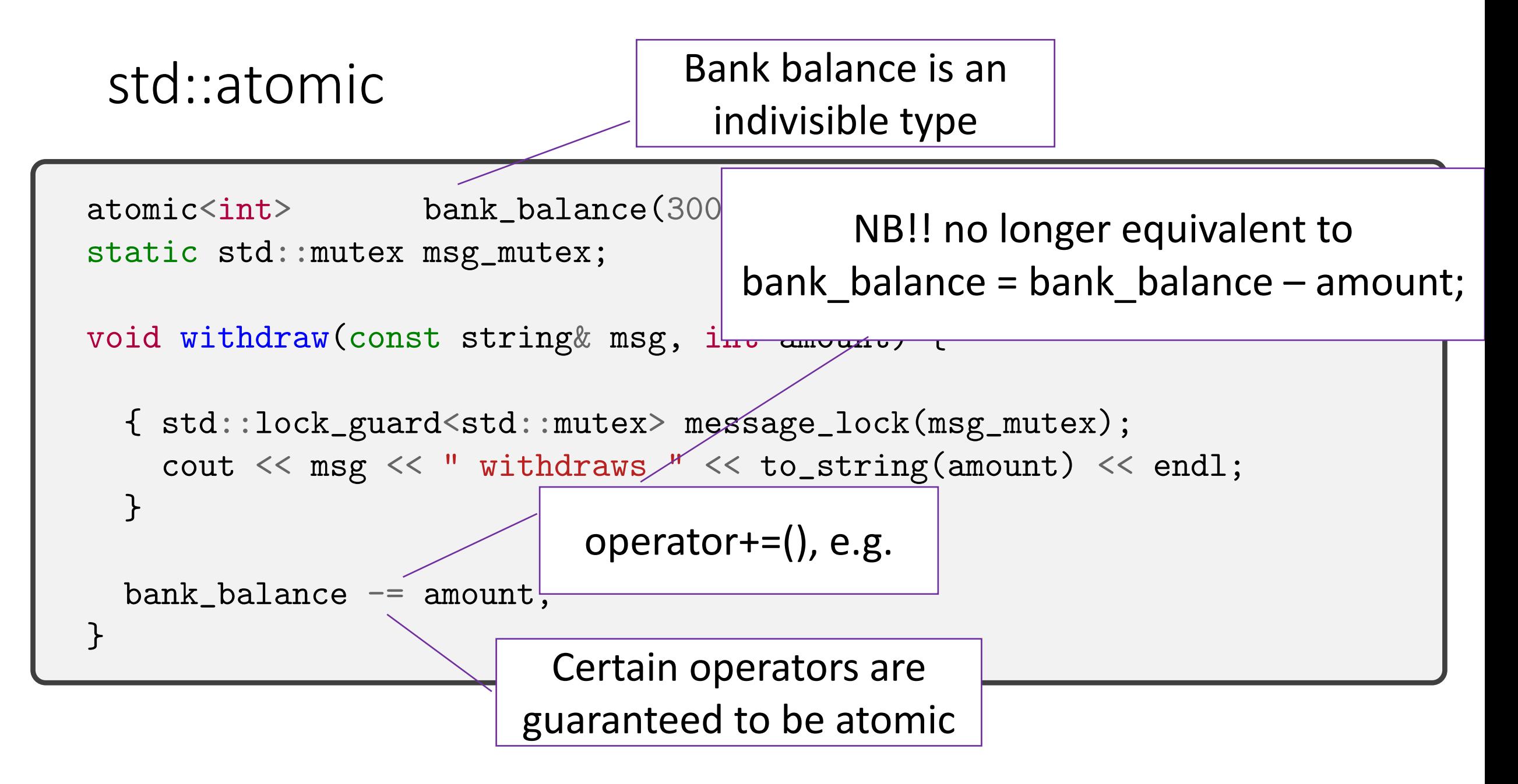

### This is Broken and Still has a Race

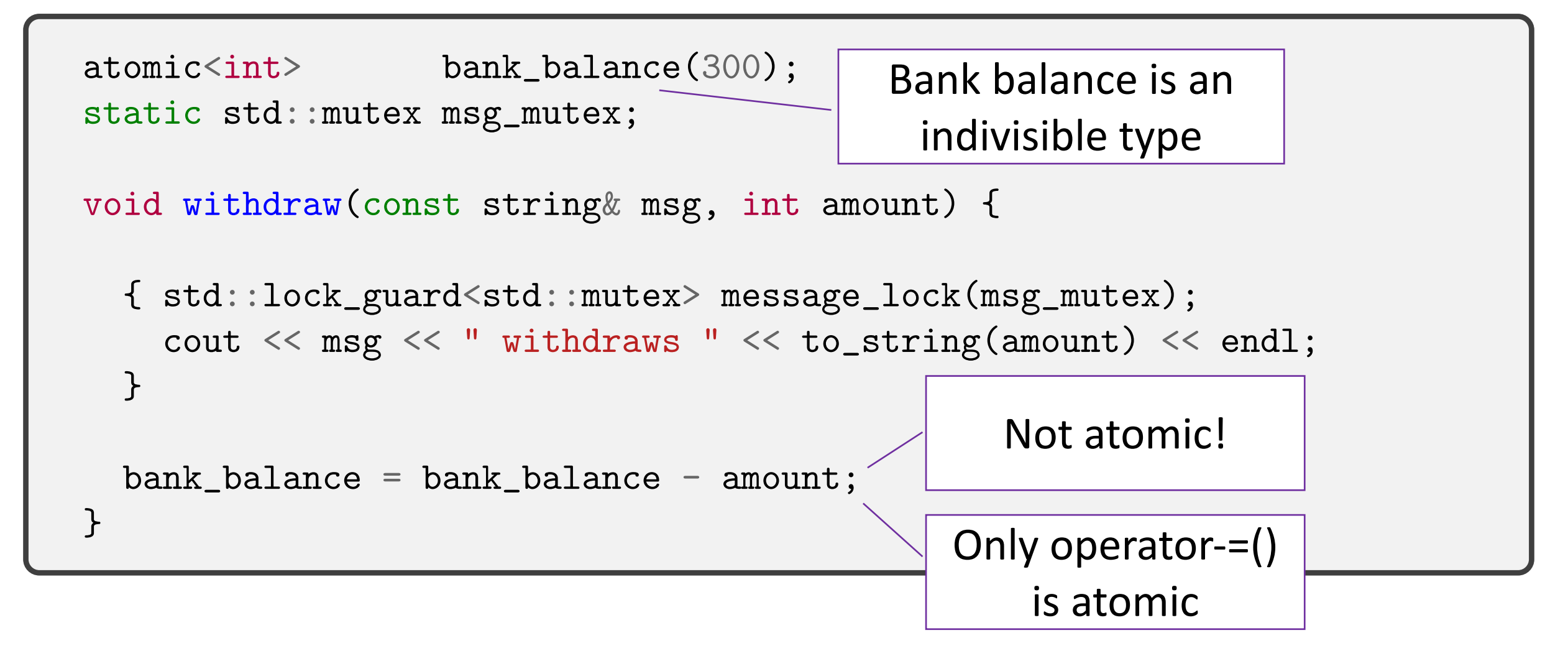

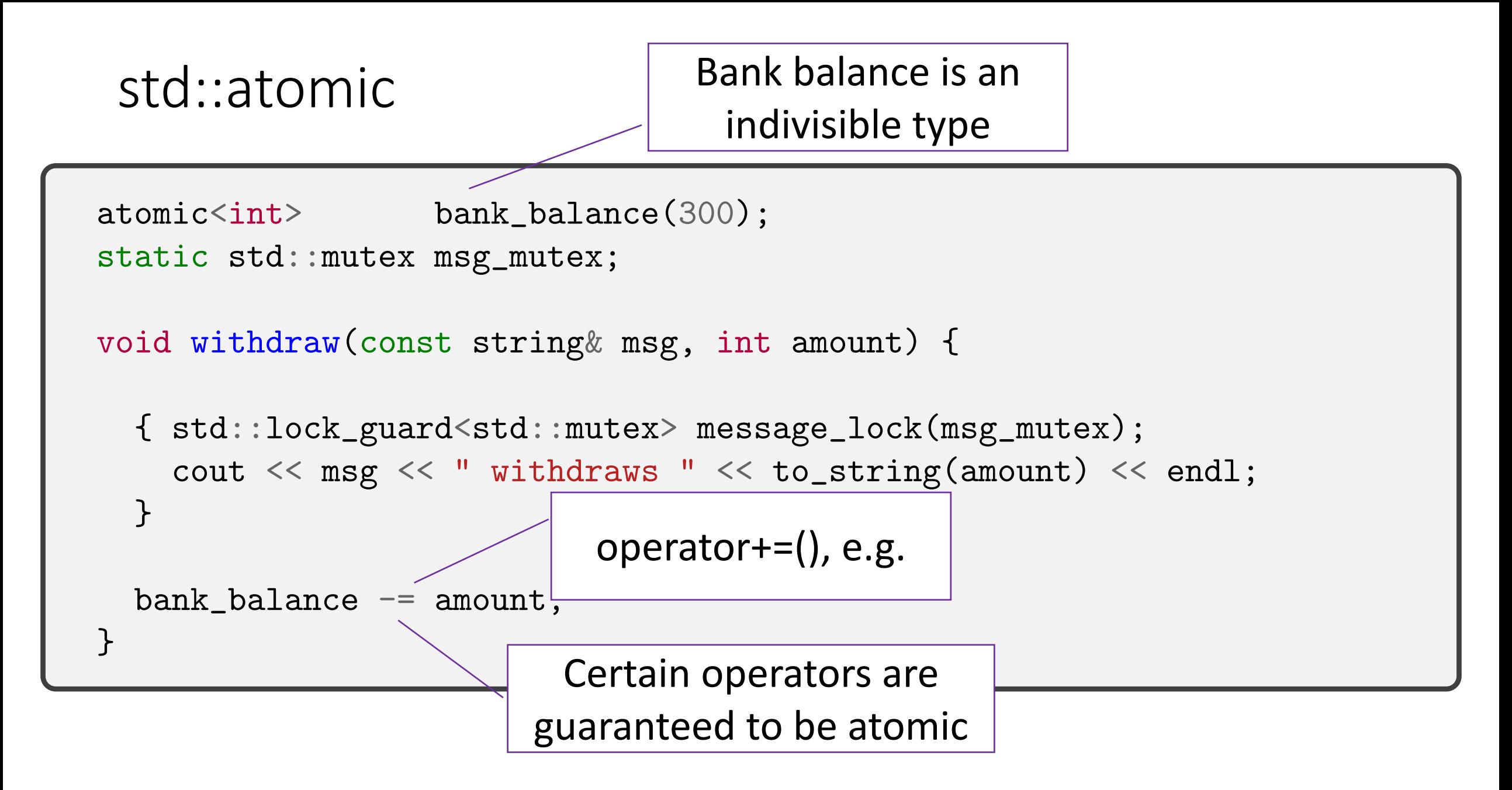

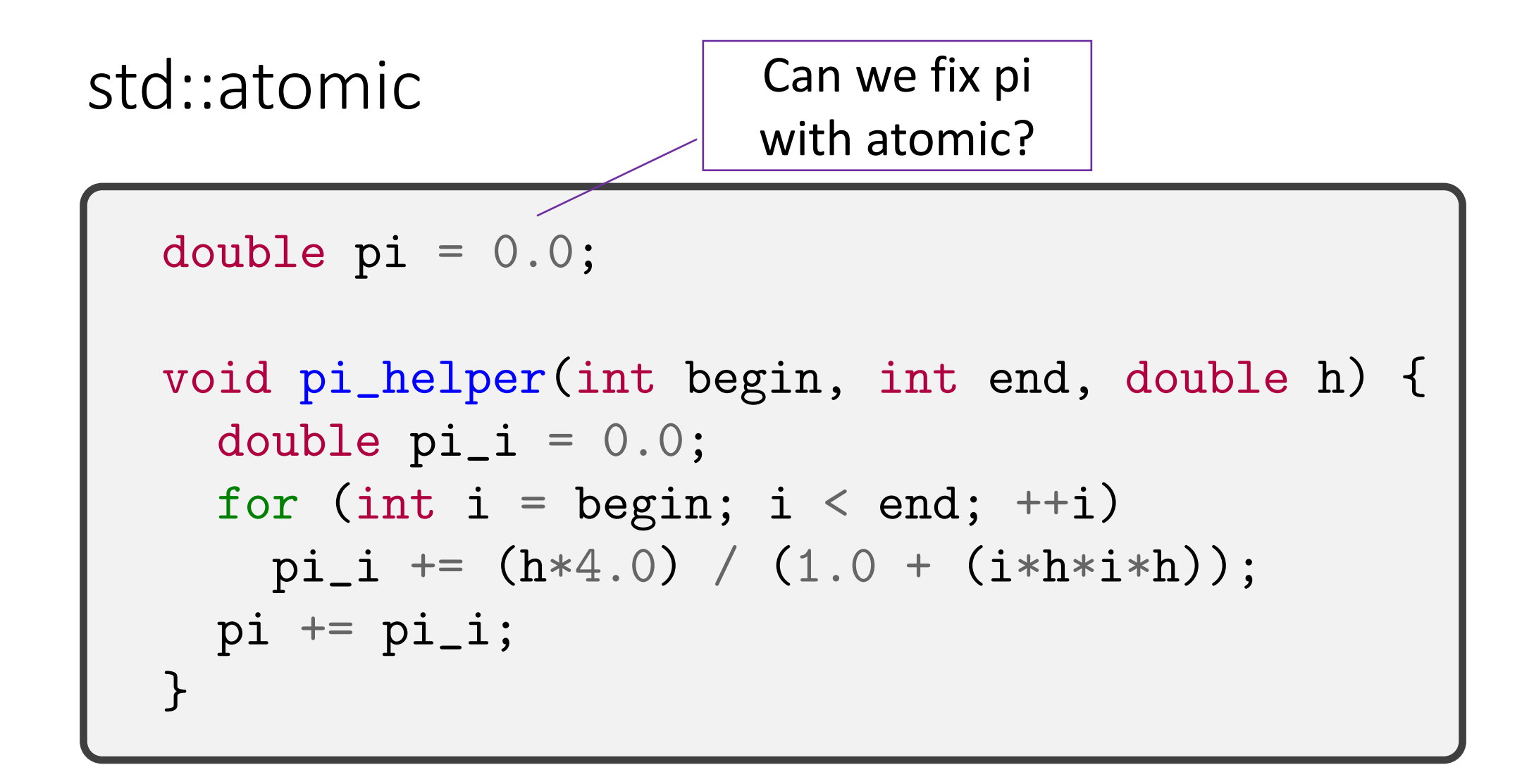

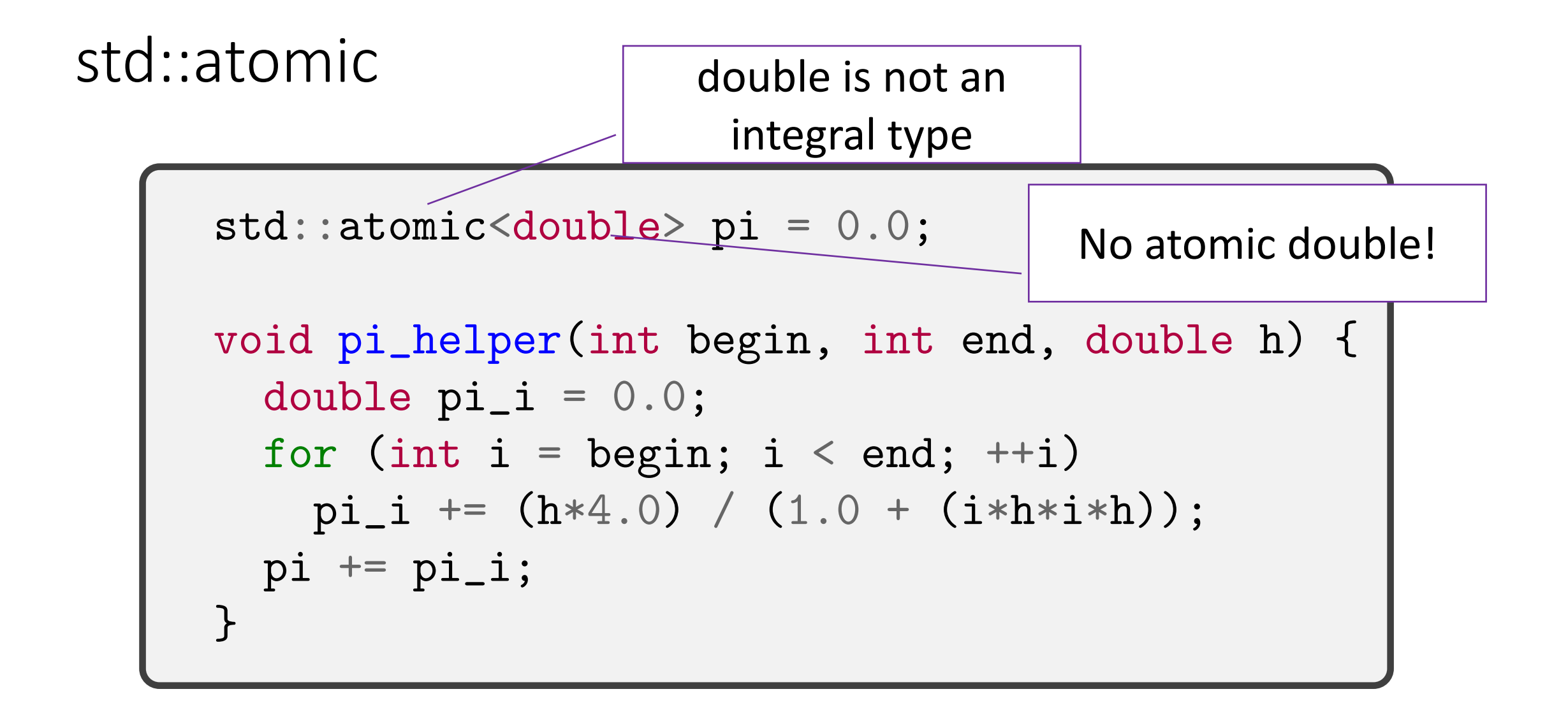

# Core Guidelines Rule Summary

- **CP.1: Assume that someone someday will run your code as part of a multithreaded program**
- **CP.2: Avoid data races**
- **CP.3: Minimize explicit sharing of writable data**
- **CP.4: Think in terms of tasks, rather than threads**
- **CP.9: Whenever feasible use tools to validate concurrent code**
- **CP.20: Use RAII, never plain lock()/unlock()**
- **CP.21: Use std::lock() to acquire multiple mutexes**
- **Use std::launch::async when using std::async()**
- **Use std::atomic<> for updating integral types (carefully!)**

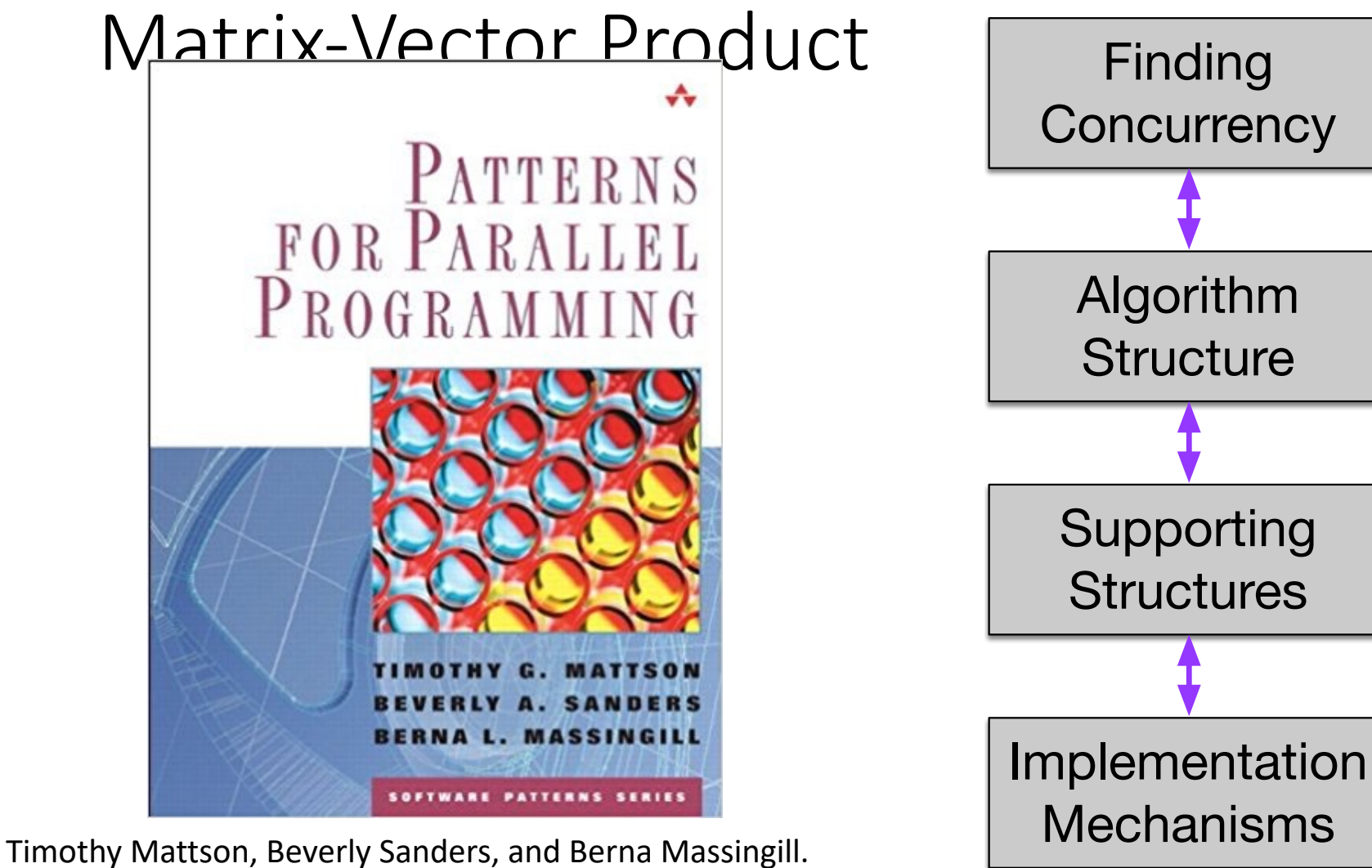

2004. *Patterns for Parallel Programming*(First ed.). Addison-Wesley Professional.
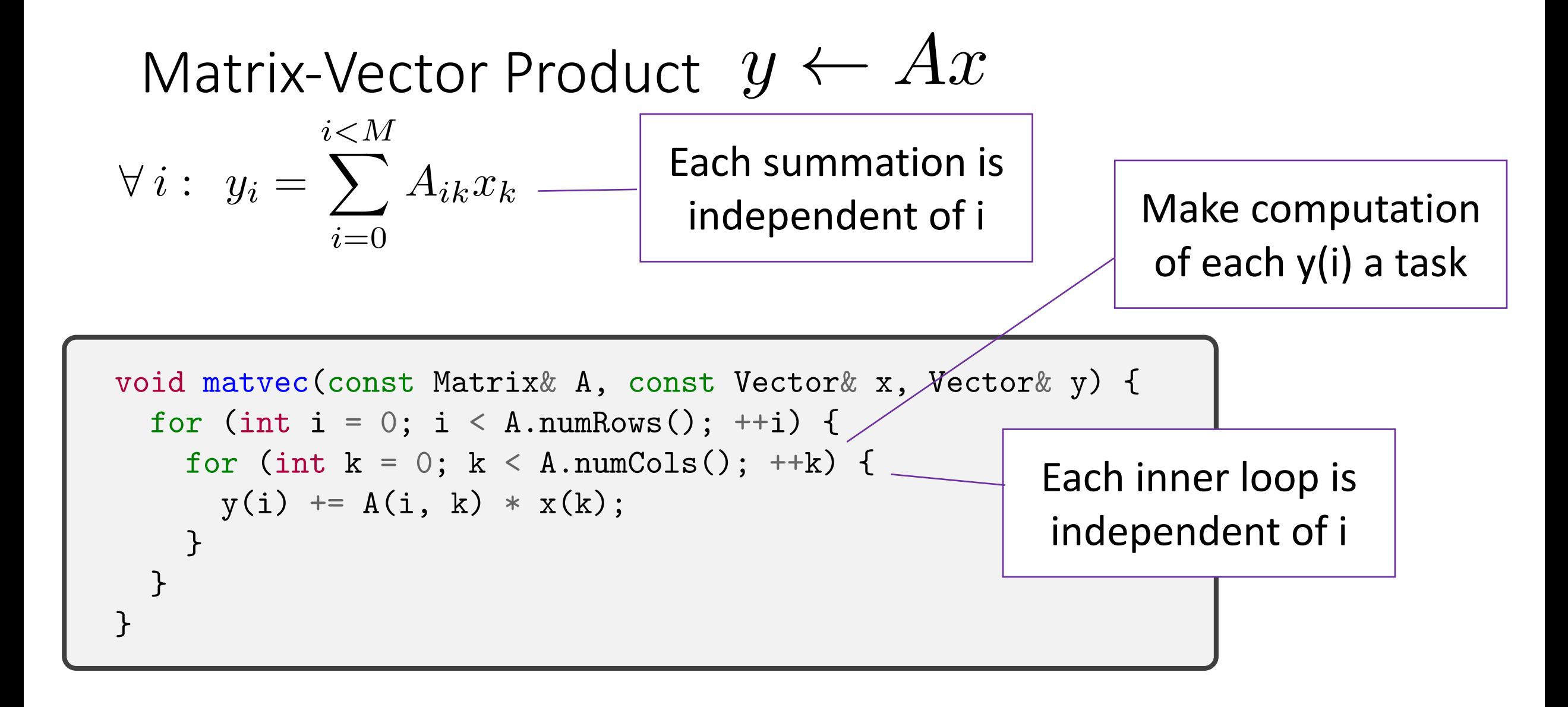

#### Async Matrix-Vector Product

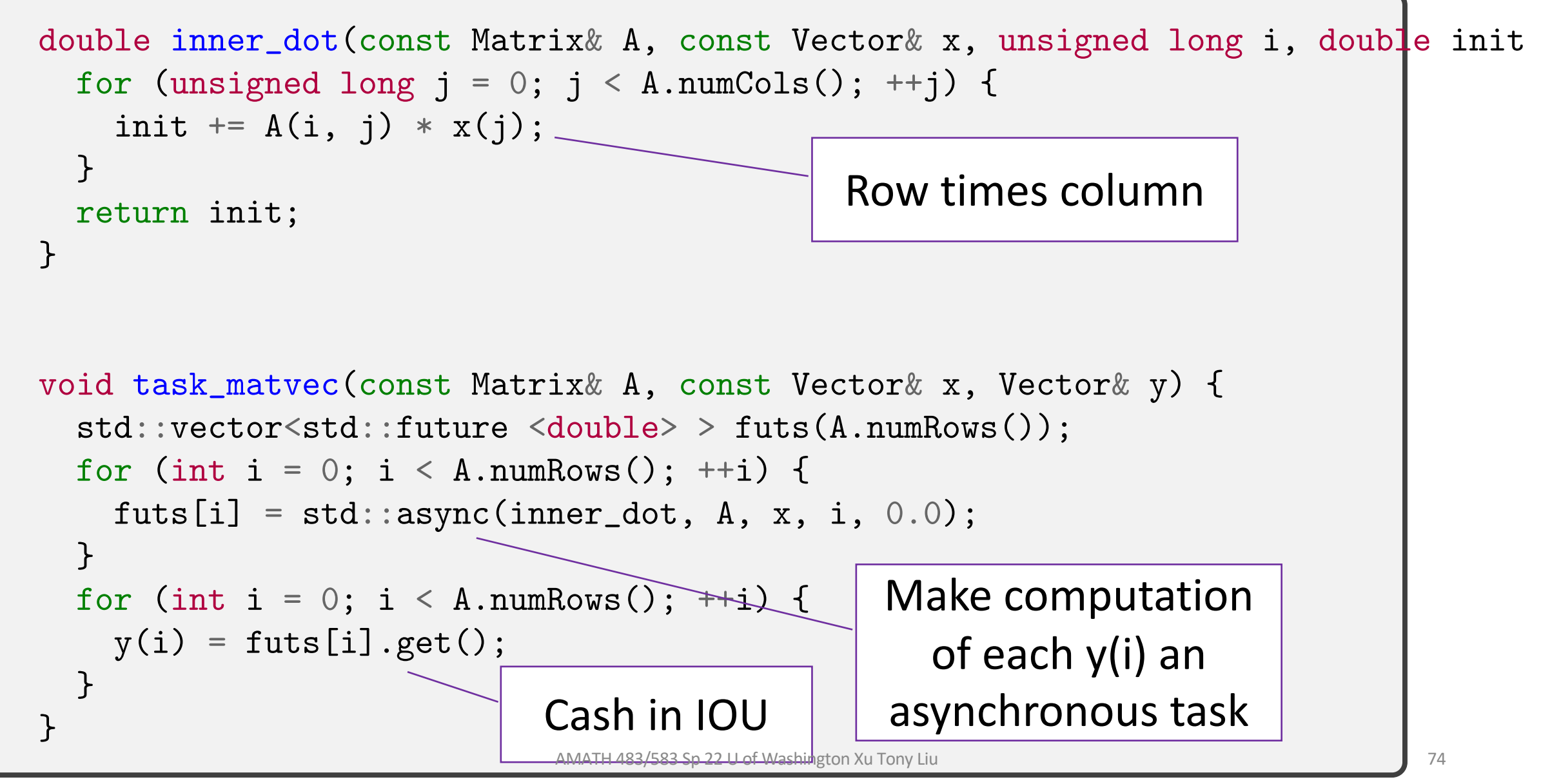

#### Results

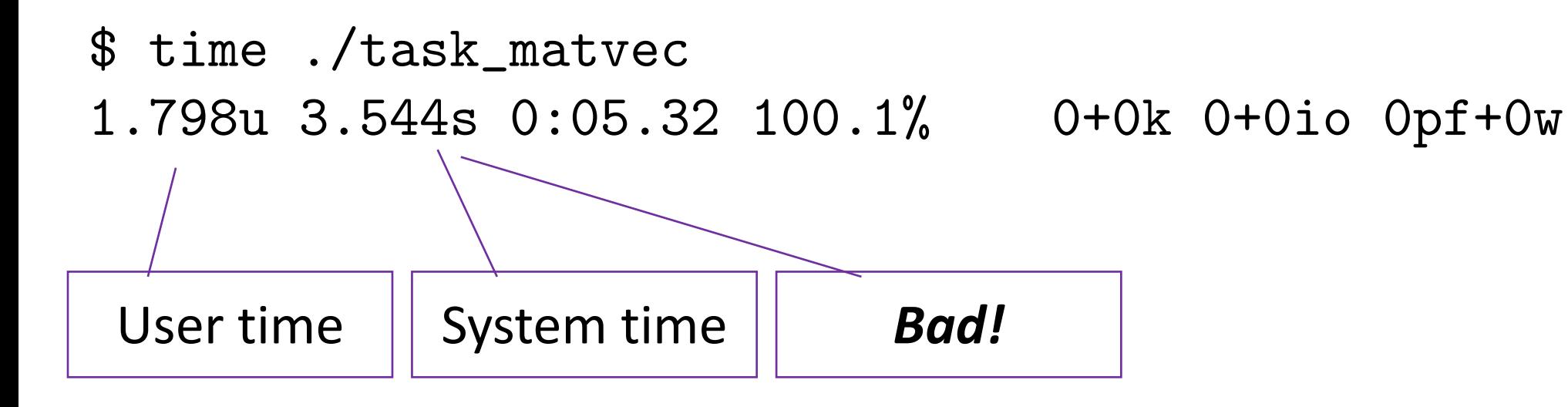

## Partitioned Matrix-Vector Product

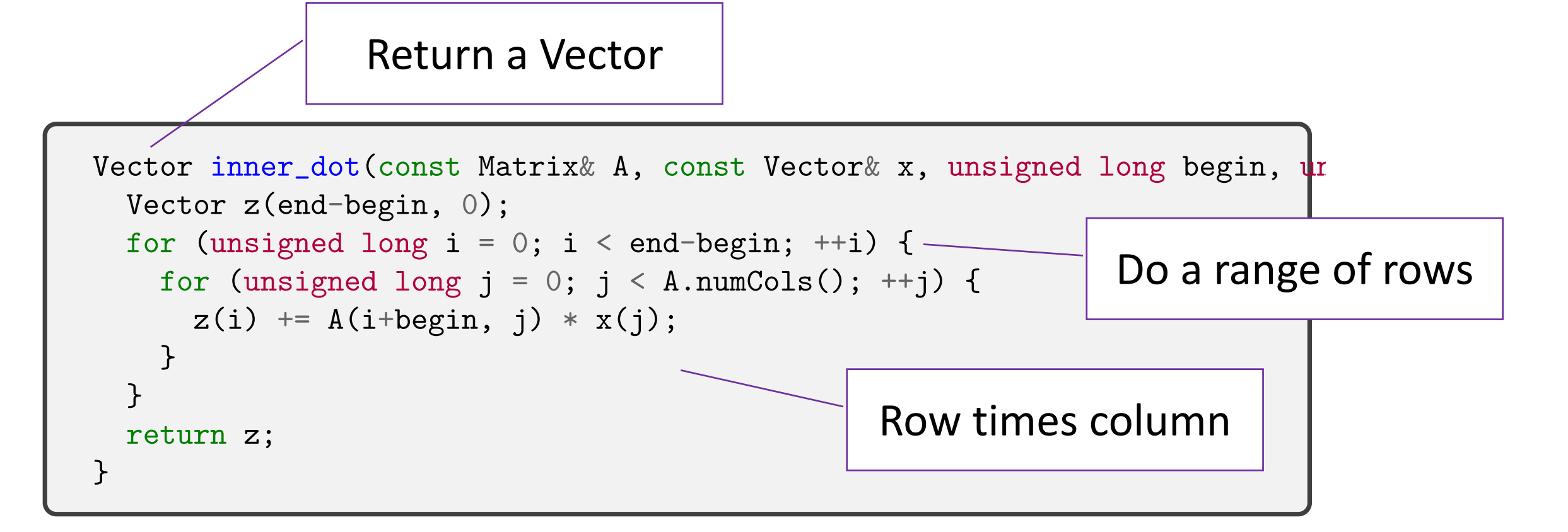

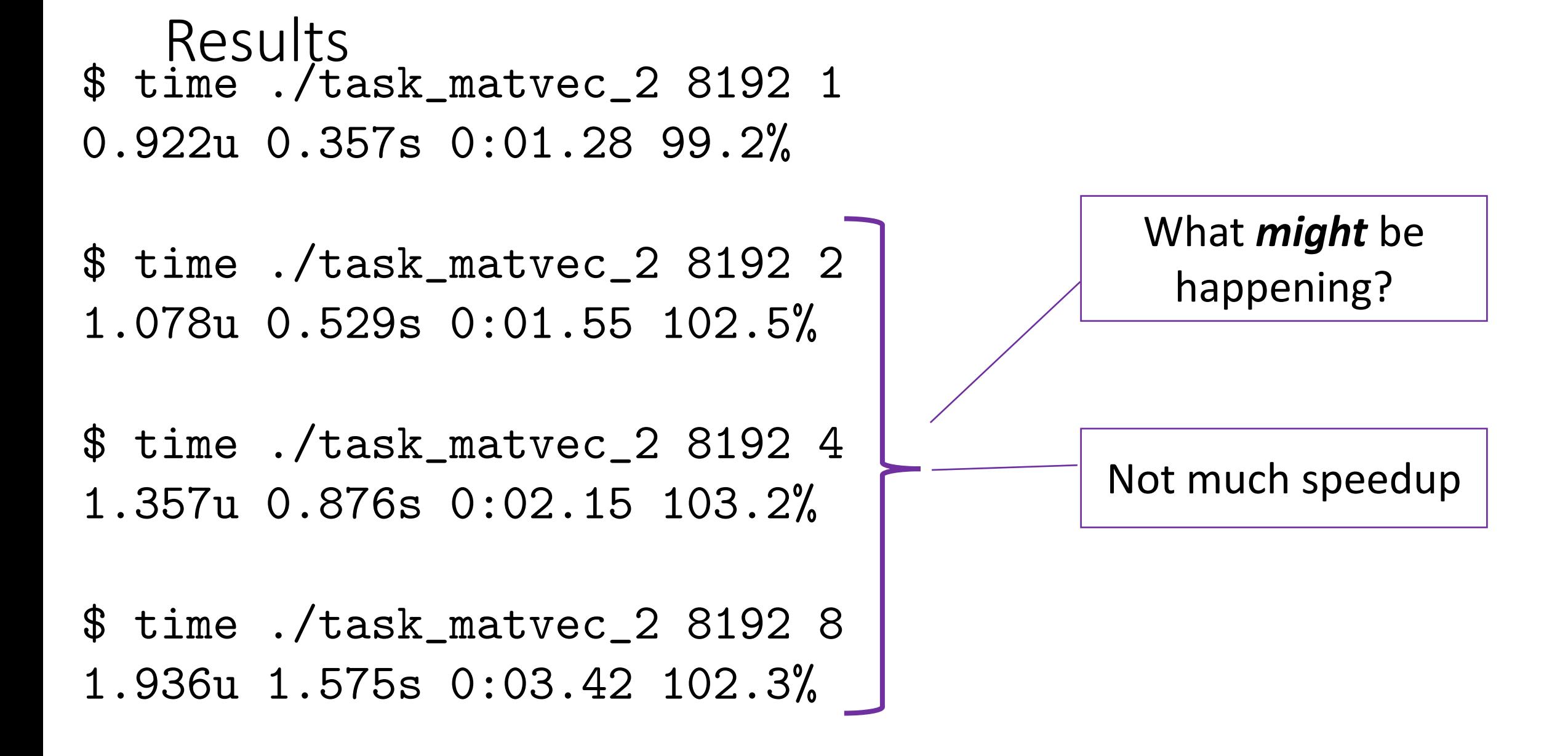

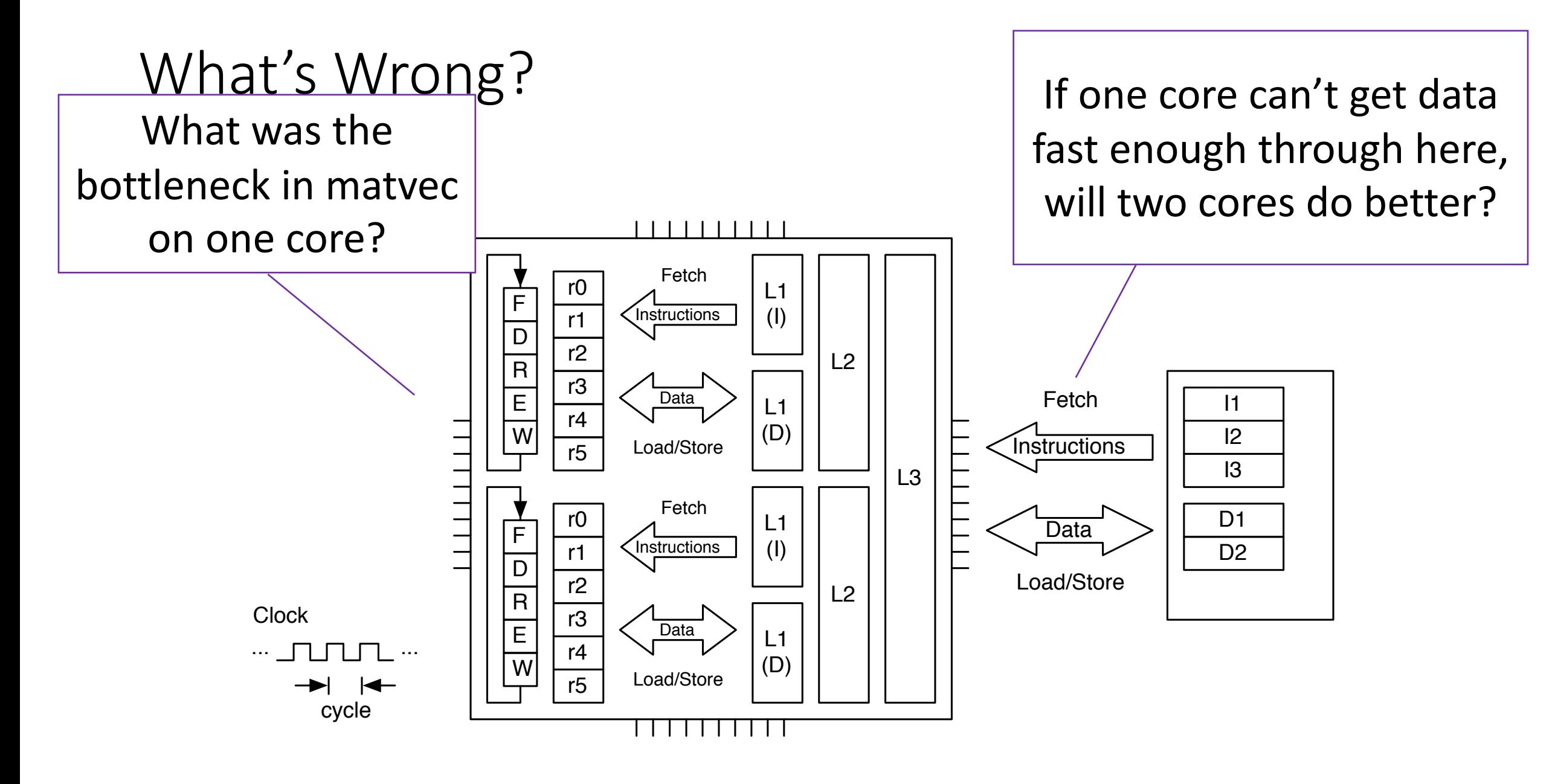

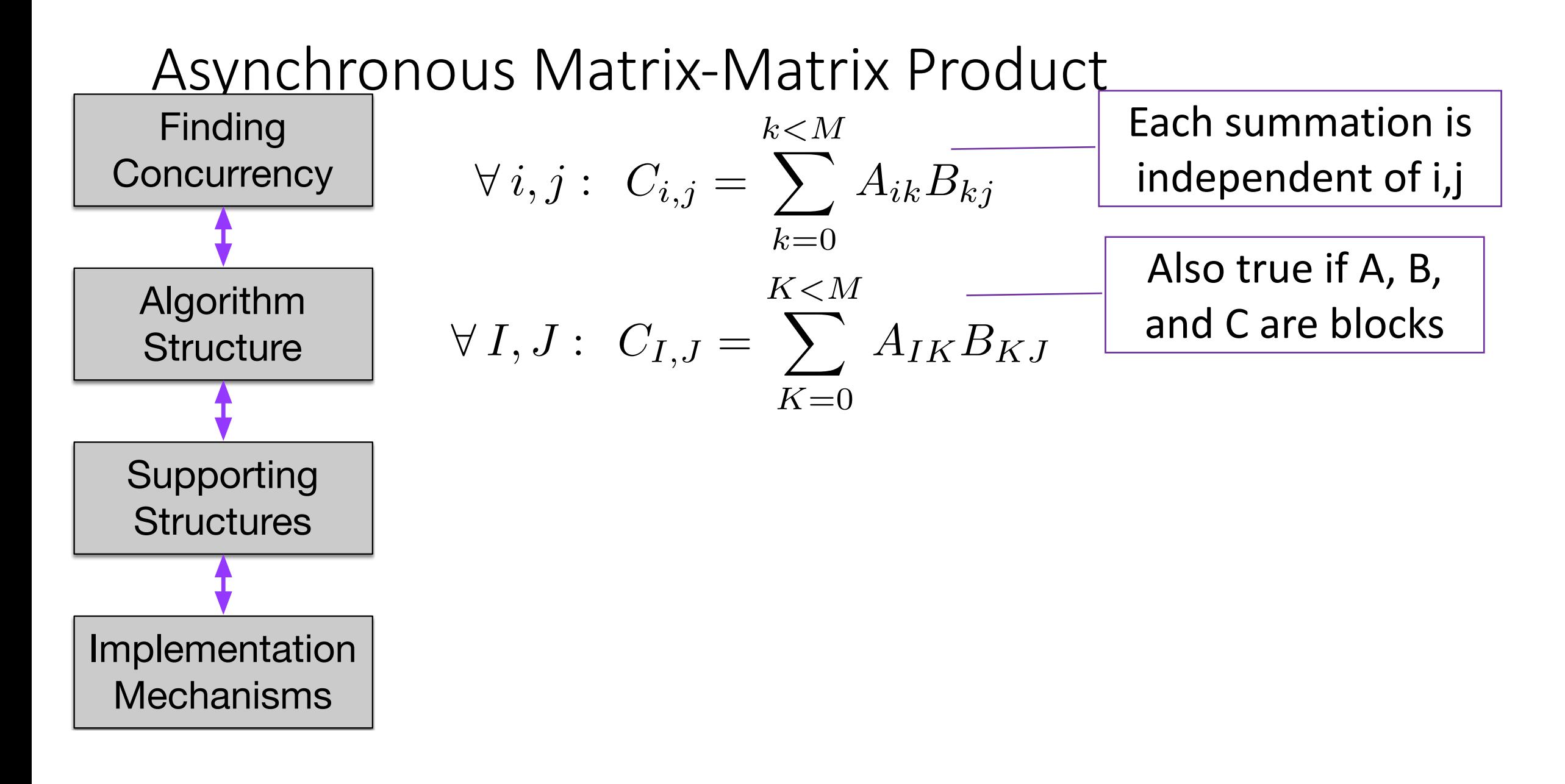

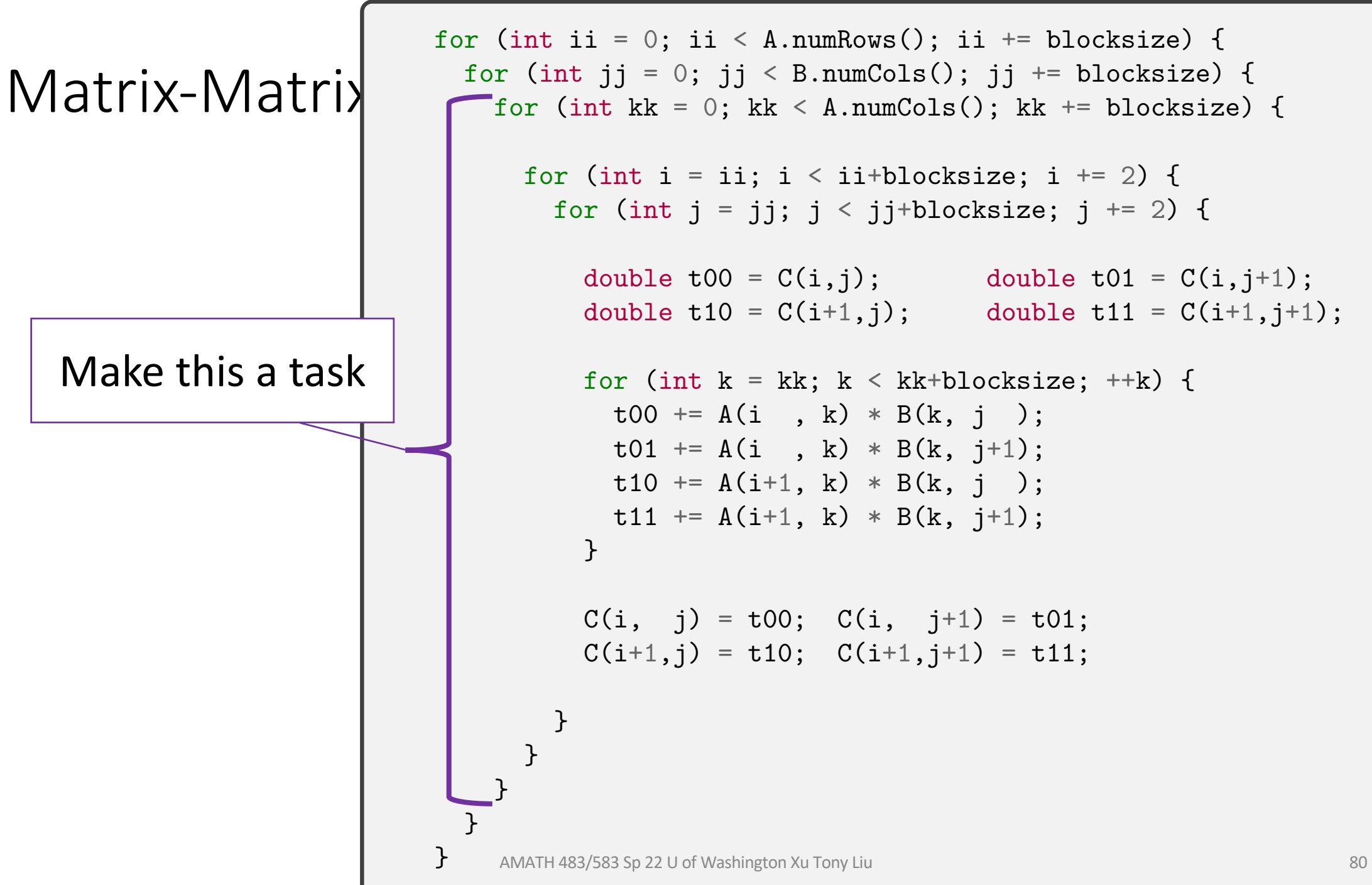

# Asynchronous Matrix-Matrix Product

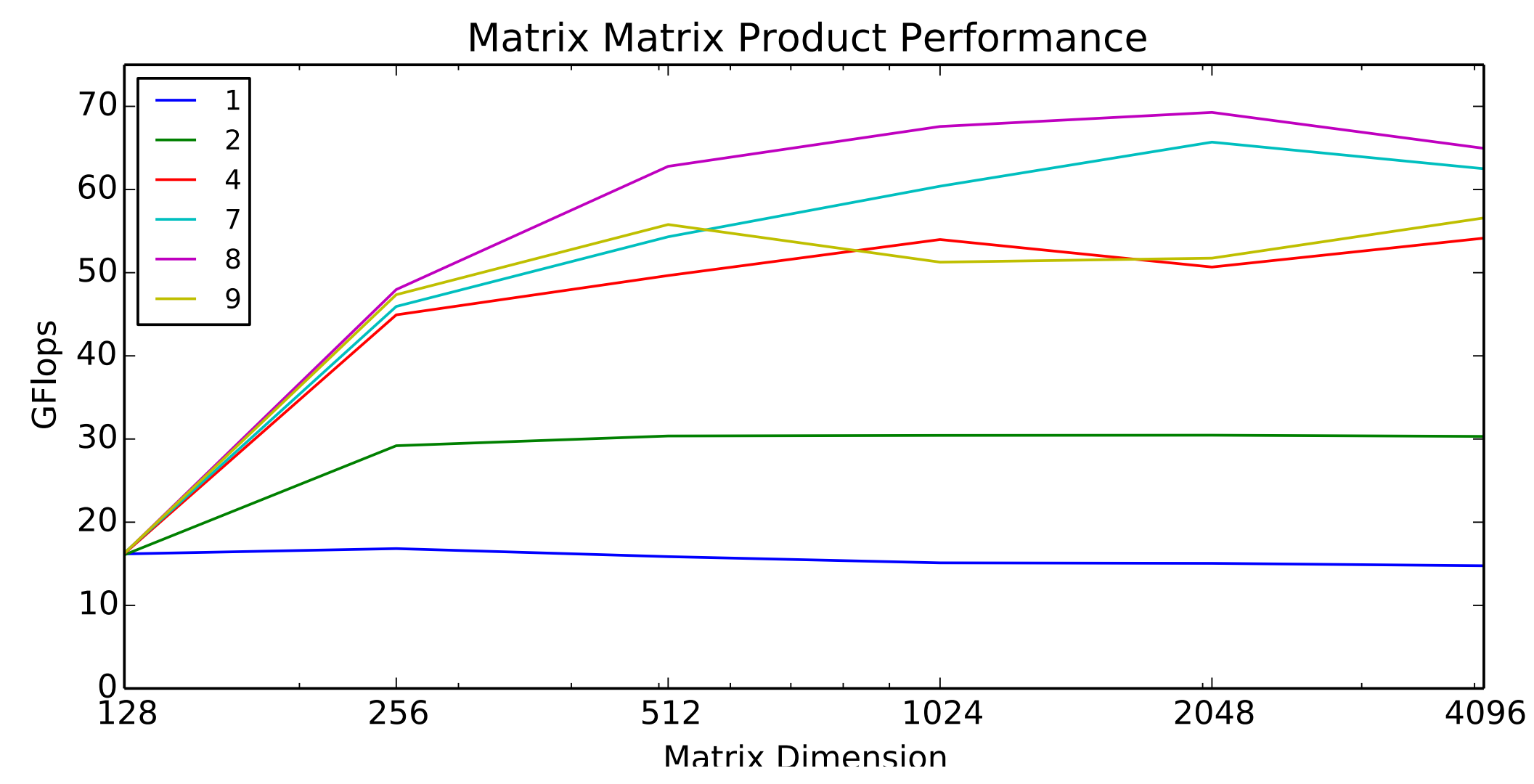

# Thank You!

### Creative Commons BY-NC-SA 4.0 License

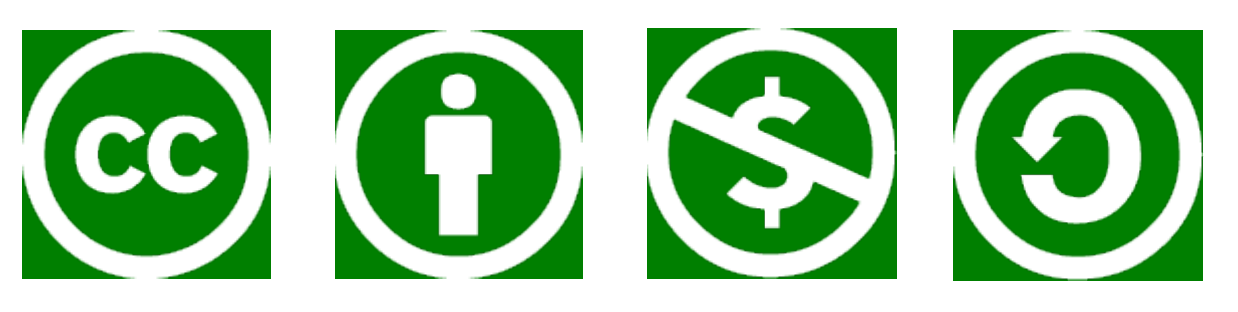

© Andrew Lumsdaine, 2017-2022

Except where otherwise noted, this work is licensed under

https://creativecommons.org/licenses/by-nc-sa/4.0/

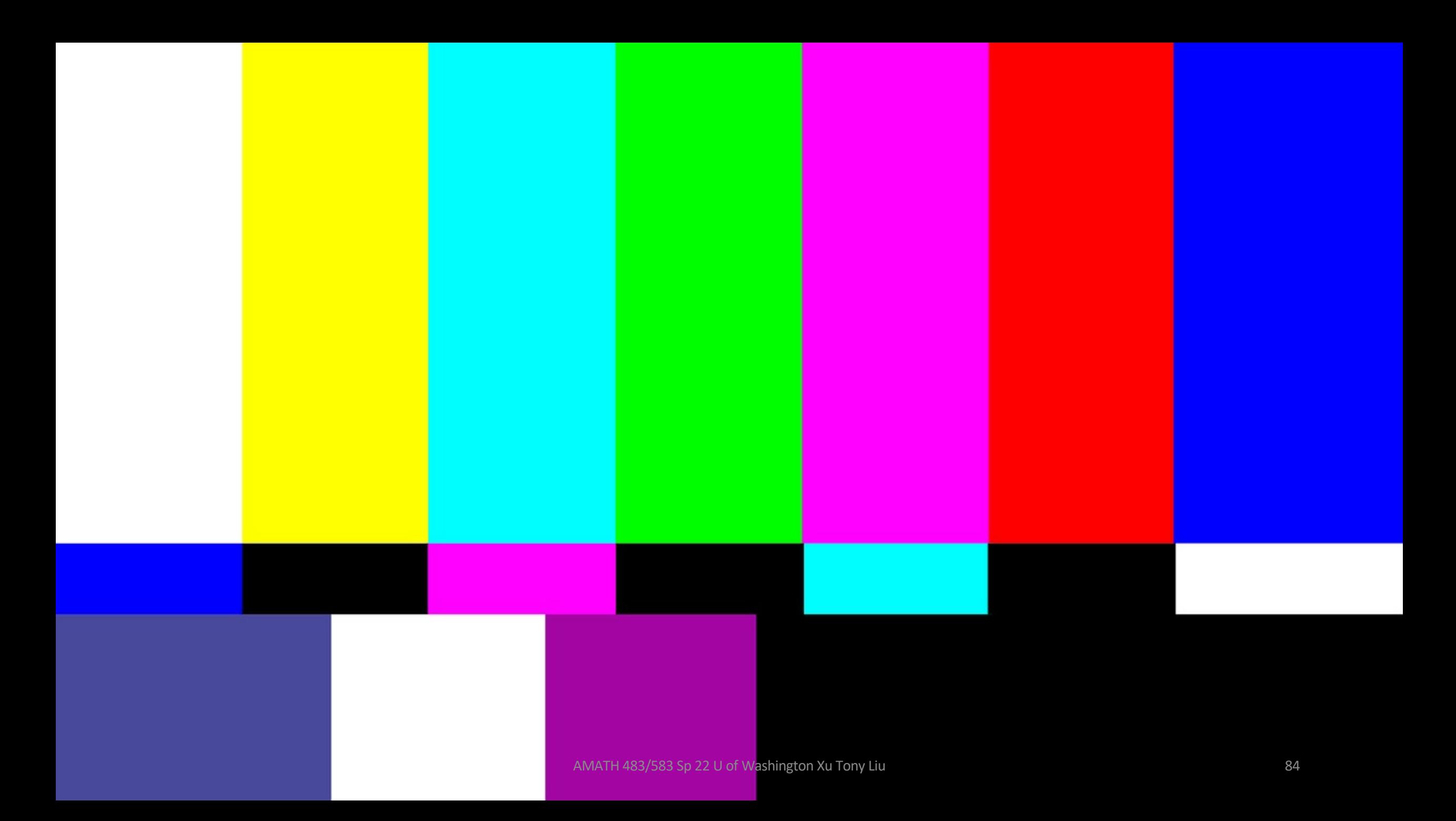